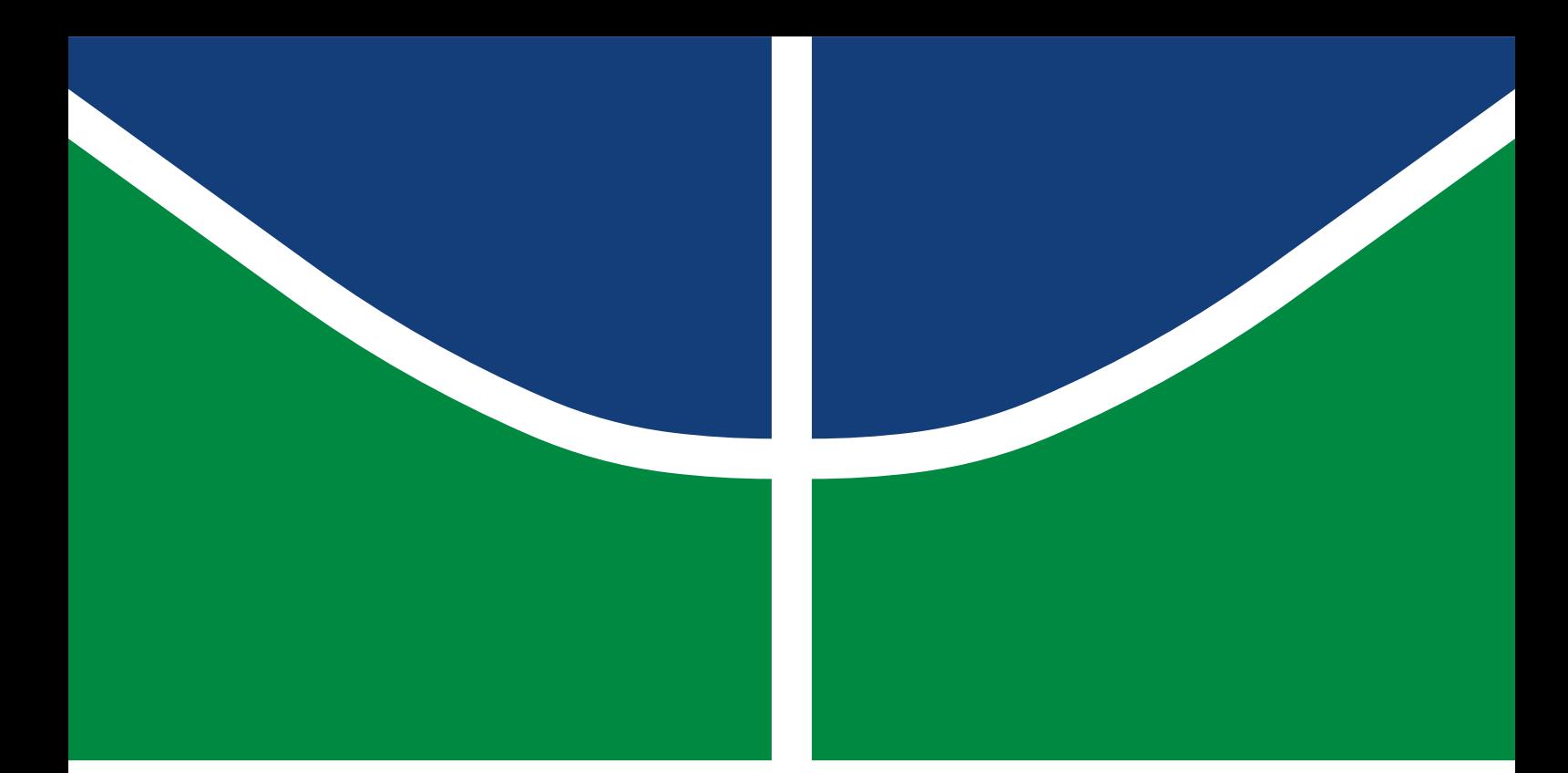

**Universidade de Brasília Faculdade de Tecnologia**

# **Bancada de Ensaios de Controle para Drones Utilizando Arquiteturas ARM e FPGA**

Leonardo Teixeira Alves Rosana Santos Ribeiro

TRABALHO DE GRADUAÇÃO ENGENHARIA DE CONTROLE E AUTOMAÇÃO

> **Brasília** 2022

**Universidade de Brasília Faculdade de Tecnologia**

# **Bancada de Ensaios de Controle para Drones Utilizando Arquiteturas ARM e FPGA**

Leonardo Teixeira Alves Rosana Santos Ribeiro

> Trabalho de Graduação submetido como requisito parcial para obtenção do grau de Engenheiro de Controle e Automação

Orientador: Prof. Jones Yudi Mori Alves da Silva

Brasília 2022

Alves, Leonardo Teixeira.

A474b Bancada de Ensaios de Controle para Drones Utilizando Arquiteturas ARM e FPGA / Leonardo Teixeira Alves; Rosana Santos Ribeiro; orientador Jones Yudi Mori Alves da Silva. -- Brasília, 2022.

104 p.

Trabalho de Graduação em Engenharia de Controle e Automação -- Universidade de Brasília, 2022.

1. ARM. 2. FPGA. 3. *drone*. 4. controle. I. Ribeiro, Rosana Santos. II. Silva, Jones Yudi Mori Alves da, orient. III. Título

**Universidade de Brasília Faculdade de Tecnologia**

# **Bancada de Ensaios de Controle para Drones Utilizando Arquiteturas ARM e FPGA**

Leonardo Teixeira Alves Rosana Santos Ribeiro

> Trabalho de Graduação submetido como requisito parcial para obtenção do grau de Engenheiro de Controle e Automação

Trabalho aprovado. Brasília, 02 de maio de 2022:

**Prof. Jones Yudi Mori Alves, UnB/FT/ENM** Orientador

**Prof. Renato Coral Sampaio, UnB/FGA** Examinador interno

**Prof. Andre Carmona Hernandes, UFSCar/DEE** Examinador externo

> Brasília 2022

*Este trabalho é dedicado a minha família, que me apoiou durante toda minha jornada acadêmica e permitiram que eu chegasse onde estou hoje .*

Leonardo Teixeira Alves

*Dedico este trabalho à minha família, em especial, à minha vó Socorro e aos pequenos Zazá, Lulu e Davi.*

Rosana Santos Ribeiro

# **Agradecimentos**

Gostaria de agradecer a todos e todas que me acompanharam durante minha trajetória na UnB, em especial a meus pais, Ludmila e Darci, que sempre me deram apoio e me ajudaram a conquistar meus sonhos. Agradeço também a meus irmãos, Gabriela e Eduardo, que mantiveram sempre o bom humor e mostraram seu companheirismo. Meu maior agradecimento é a Rosana, sempre prestativa e uma verdadeira amiga desde que a conheci quando ingressamos na UnB. Sua colaboração durante este trabalho foi imprescindível para nossa graduação. Obrigado! Deixo também meu agradecimento especial a Júlio Eduardo, cuja disponibilidade para ajudar durante o projeto foi essencial para que conseguíssemos concluir este trabalho. Obrigado também a Estêvão e a José Henrique, que fizeram o possível para me ajudar nos momentos de dificuldade com a execução do projeto. Também não posso deixar de agradecer a nosso orientador, professor Jones, cujos conhecimento e aconselhamento foram de suma importância para este trabalho. Por fim, mas não menos importante, a todos meus colegas de curso deixo meu "Obrigado!", sem os quais estudar Engenharia Mecatrônica seria uma jornada muito mais árdua e maçante.

#### Leonardo Teixeira Alves

Primeiramente gostaria de agradecer a Deus por mais essa vitória, e por tudo na minha vida. Agradeço à minha família por todo o amor. Agradeço aos meus pais pela força e carinho: à minha mãe, Lívia, meu alicerce, pelo esforço para que eu me tornasse uma mulher forte e ao meu pai, Gilberto, pelo entusiasmo e incentivo que me deu durante todos esses anos até aqui. Agredeço à Rosimar e às minhas irmãs Letícia, Jaqueline, Sara e Isadora por me apoiarem, me ajudarem e estarem por mim, sempre. Não poderia deixar de agradecer ao meu amor Rafael, por nos momentos mais difíceis estar aqui ao meu lado, me acalmando, dando suporte, tendo muita paciência comigo, sempre torcendo e acreditando em mim. Ao Leonardo, só tenho a agradecer a honra que foi tê-lo como dupla não só neste projeto, mas em diversas ocasiões. Agradeço por tudo, por ser uma pessoa maravilhosa que tenho o privilégio de ter na minha vida. Ao Júlio Eduardo, agradeço pela contribuição essencial para nosso projeto, e, ao nosso orientador, Jones, por todo o suporte durante o desenvolvimento. Por fim, agradeço a todos os meus amigos de curso, do CATRON e da DROID, pelo companheirismo durante esses anos e pelas experiências memoráveis compartilhadas.

*"Everything's got to end sometime. Otherwise, nothing would ever get started." – The Doctor*

# **Resumo**

Este trabalho consiste no desenvolvimento, construção e testes de bancada de ensaios para *drones*, simulando o movimento de um dos eixos da aeronave. Com o controle do movimento a partir de arquiteturas ARM e FPGA, aplicadas em controlador MiniZed da Avnet, busca-se trazer resposta mais rápida na estabilidade da estrutura na forma de gangorra, aproveitando a característica de *hardware* dedicado das arquiteturas de processamento utilizadas. Tem-se como objetivo, também, permitir que a estrutura e o código de controle desenvolvidos sejam utilizados em trabalhos futuros e/ou em disciplinas do curso de Engenharia Mecatrônica de forma didática e para pesquisas. Ademais, buscou-se também atender a critérios de robustez, segurança e documentação, para a entrega de um equipamento laboratorial.

**Palavras-chave**: ARM. FPGA. *drone*. controle.

# **Abstract**

This work consists of the development, construction and tests of a test bench for *drones*, simulating the movement of one of the aircraft axes. With the motion control from ARM and FPGA architectures, applied in MiniZed controller from Avnet, it is sought to bring faster response in the stability of the structure in the form of a seesaw, taking advantage of the dedicated *hardware* characteristic of the processing architectures used. It is also intended to allow the developed structure and control code to be used in future works and/or in disciplines of the Mechatronic Engineering course in a didactic way and for research. Besides, it was also sought to meet the criteria of robustness, safety, and documentation for the delivery of a lab grade piece of equipment.

**Keywords**: ARM. FPGA. drone. control.

# **Lista de ilustrações**

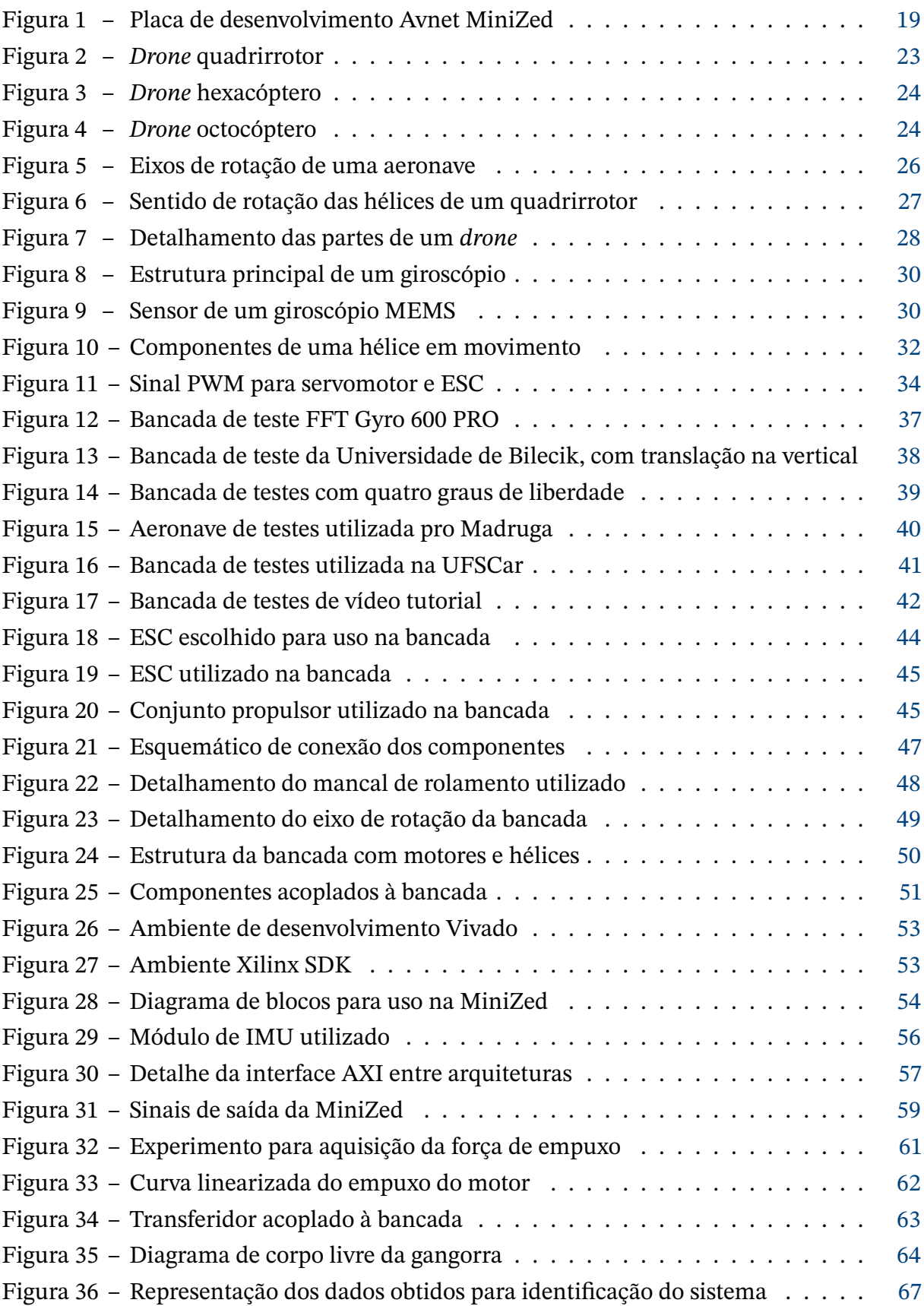

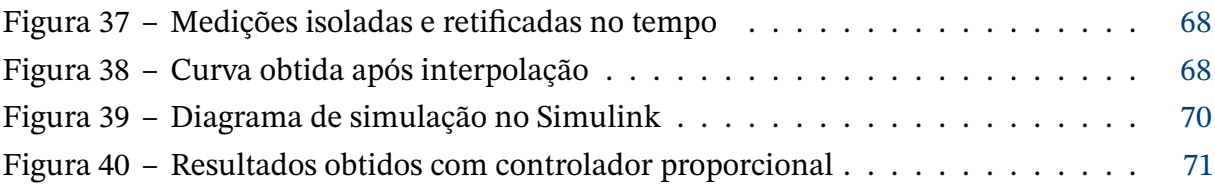

# **Lista de tabelas**

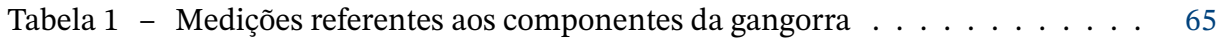

# **Lista de abreviaturas e siglas**

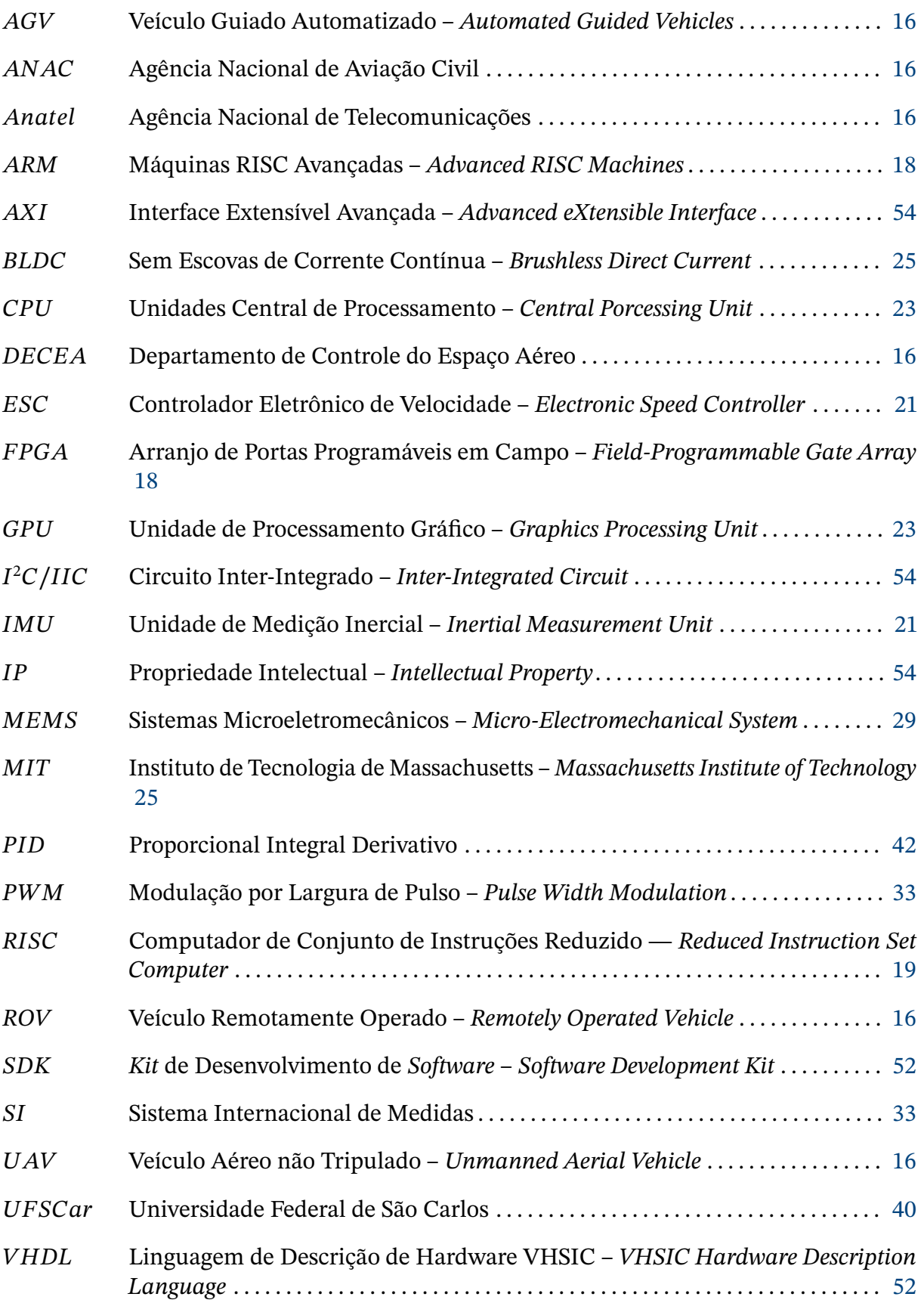

 Circuito Integrado de Muito Alta Velocidade – *Very High Speed Integrated Circuit*  $\frac{52}{52}$  $\frac{52}{52}$  $\frac{52}{52}$ 

# **Sumário**

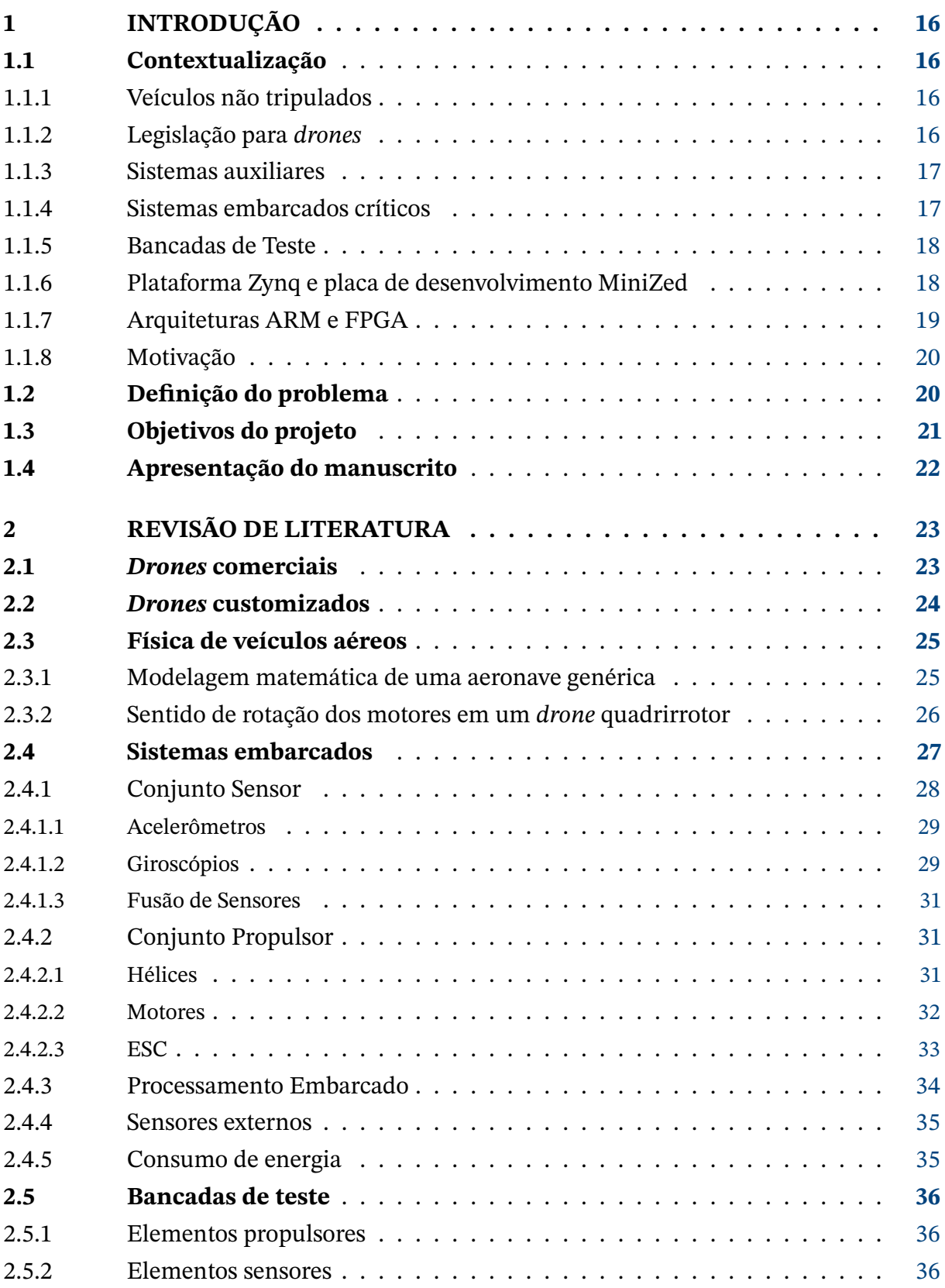

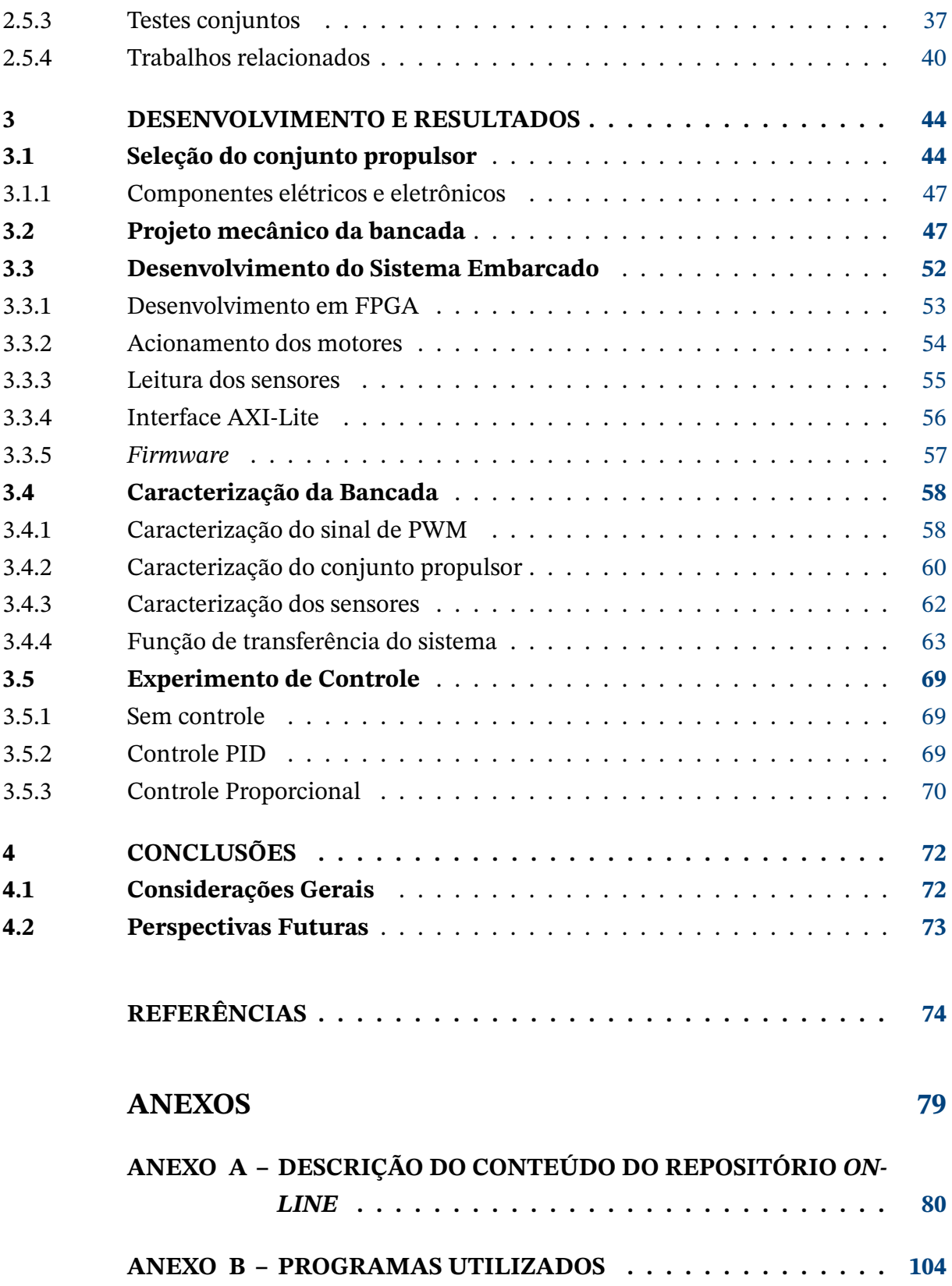

# <span id="page-16-1"></span><span id="page-16-0"></span>**1 Introdução**

*Este capítulo introduz o problema a ser resolvido neste trabalho, explanando detalhes sobre o uso de veículo aéreos, bancadas de teste, plataformas de desenvolvimento e arquiteturas de computador*

## <span id="page-16-2"></span>**1.1 Contextualização**

### <span id="page-16-3"></span>**1.1.1 Veículos não tripulados**

As aplicações da automação são das mais diversas e seu uso vem se popularizando. Uma delas vem na forma de veículos não tripulados, como veículos guiados automatizados (AGVs - *Automated Guided Vehicles*), veículos remotamente operados (ROVs - *Remotely Operated Vehicles*) e veículos aéreos não tripulados (UAVs - *Unmanned Aerial Vehicle*), que são utilizados tanto para uso pessoal – como é o caso de *drones* para filmagem e fotografia por exemplo – quanto na indústria – como, por exemplo, em veículos transportadores de paletes em armazéns – ou no meio acadêmico – com uso de ROVs para pesquisas em ambientes submarinos.

São múltiplas as possibilidades de uso de tais veículos que existem atualmente e, com o crescimento e a popularização da automação, há perspectivas de tornar sua utilização mais comum para realização de diversos tipos de tarefas, como a limpeza de janelas em prédios elevados [\(ROGERS,](#page-77-0) [2019\)](#page-77-0).

Já um *drone* é considerado um UAV, podendo ser definido como um sistema embarcado capaz de ser pilotado à distância ou usando um plano de voo automatizado, fazendo uso de um conjunto de sensores, podendo incluir inclusive um sistema de posicionamento global [\(LUTKEVICH,](#page-76-0) [2021\)](#page-76-0).

Apesar da generalidade do termo *drone*, este trabalho foca nos chamados *drones* de asa rotativa, isto é, desconsiderando modelos de asa fixa, que baseiam-se na aeroplanagem para movimento.

### <span id="page-16-4"></span>**1.1.2 Legislação para** *drones*

A utilização de *drones* tem diversos objetivos, tornando-os uma ferramenta poderosa para quem os possui. Essa característica somada à possibilidade de danos ao ambiente em que estão acionados e às pessoas que estão ao redor faz necessária a criação de normas e regras em suas utilizações. Normalmente, cada país possui um agente que é responsável por essa regulamentação [\(HERRMANN; MARKERT,](#page-76-1) [2020\)](#page-76-1).

No Brasil, a regulamentação dos *drones* é regida por três entidades, sendo eles: a Agência Nacional de Aviação Civil (ANAC), a Agência Nacional de Telecomunicações (Anatel) e o Departamento de Controle do Espaço Aéreo (DECEA) [\(GOVBR,](#page-76-2) [2016\)](#page-76-2). São descritas regras que definem desde a categoria do *drone*, caracterizada pelo peso máximo para decolagem, a altura e a velocidades máximas, a forma de comunicação, até o perfil e comportamento dos usuários, sejam o piloto, com a necessidade de uma habilitação especial, ou alguém que apenas observa e auxilia o funcionamento da aeronave. Ressalta-se que, no espaço aéreo brasileiro, o voo de aeronaves completamente automatizadas não é permitido. Assim, seu uso ocorre apenas em países que permitam seu voo.

#### <span id="page-17-0"></span>**1.1.3 Sistemas auxiliares**

Em sistemas embarcados, o uso de sistemas auxiliares de controle ou automação do movimento tem função de colaborar com o piloto de forma a tornar a navegação do veículo mais fácil e, possivelmente, substituir o piloto completamente. Estes sistemas auxiliares vêm na forma de malhas de controle e de instrumentação para garantir comportamento desejado. No caso de *drones*, é necessário, por exemplo, estabilizar o movimento de forma a possibilitar que o veículo paire no ar sem cair ou rotacionar ou realize um deslocamento de maneira conhecida e/ou controlada.

É também necessária atenção ao desempenho do sistema embarcado, pois deve-se também cumprir requisitos de tempo real, de forma a evitar falhas catastróficas. Exemplos de falhas catastróficas incluem a danificação do aparelho ou o ferimento de pessoas. As causas de tais falhas podem acontecer devido a leituras dos instrumentos indevidas (dados não suficientemente recentes, por exemplo) ou a atrasos na atuação do controlador desenvolvido [\(OLIVEIRA,](#page-77-1) [2018\)](#page-77-1).

Por se tratar de sistemas embarcados, a quantidade de recursos disponíveis para atender todos os requisitos é limitada, devendo ainda ser levadas em consideração características como peso, tamanho, consumo de energia, entre outros aspectos. Com isso em mente, é interessante considerar plataformas heterogêneas, isto é, com o uso de duas ou mais arquiteturas de processamento combinadas, para a realização desses sistemas auxiliares em um *drone*. Assim, os benefícios de cada uma das arquiteturas utilizadas podem ser aproveitados.

#### <span id="page-17-1"></span>**1.1.4 Sistemas embarcados críticos**

Sistemas são considerados críticos quando, em caso de falha ou não cumprimento de requisitos, podem gerar falhas consideradas catastróficas [\(OLIVEIRA,](#page-77-1) [2018\)](#page-77-1). *Drones* podem ser considerados sistemas embarcados críticos no sentido de que, caso falhem, podem, além de ser danificados e terem custo relativamente alto para reparo e substituição, colocar pessoas e animais em risco.

<span id="page-18-0"></span>É fácil encontrar na internet relatos de acidentes com drones [\(KUKSOV,](#page-76-3) [2019\)](#page-76-3), reforçando ainda mais a criticidade desse tipo de sistema. Assim, faz-se necessário que, sejam eles guiados remotamente ou completamente autônomos, os *drones* sejam devidamente controlados para manter a estabilidade e cumprimento de requisitos de segurança durante o voo. Uma forma de garantir seu correto funcionamento é pela testagem de seus diversos componentes em um ambiente seguro, como é o caso de bancadas de teste, foco deste trabalho.

### <span id="page-18-1"></span>**1.1.5 Bancadas de Teste**

Com as diversas especificações e legislações a serem seguidas para permitir os uso de *drones* de asa rotativa e outros UAVs, torna-se necessário garantir o correto funcionamento dos diversos equipamentos utilizados na construção da aeronave. Além disso, dado o alto custo de construção de um *drone*, é interessante que, durante os processos de desenvolvimento e prototipagem, os equipamentos sejam testados com segurança, minimizando custos de acidentes e falhas. Para tal, é possível encontrar na literatura, formas de bancada de ensaios que permitem a realização de testes de forma segura.

As bancadas podem variar das mais simples às mais complexas, sendo de uso genérico, isto é, permitindo ensaios do funcionamento de diversos componentes, ou específico, ou seja, focando em um grupo menor de componentes a serem avaliados.

Neste trabalho, são exploradas versões de bancadas encontradas na literatura que embasaram a construção neste projeto. Algumas versões encontradas permitem ensaios como de sensores, de conjuntos propulsores, de ambos em conjunto ou de técnicas de controle, por exemplo. A variedade é numerosa, havendo desde versões pequenas e feitas em casa com materiais facilmente encontrados na internet a versões maiores usando tecnologia de ponta para testes que requerem maior precisão e acurácia em seus resultados. Em todos os casos, é preciso averiguar as necessidades de projeto antes de tomar a decisão de qual(is) tipo(s) de bancada é(são) mais apropriada(s).

## <span id="page-18-2"></span>**1.1.6 Plataforma Zynq e placa de desenvolvimento MiniZed**

Uma das possibilidades de plataformas heterogêneas, em foco neste trabalho, é a série de *chips* Zynq 7000 da Xilinx [\(XILINX,](#page-78-0) [2011\)](#page-78-0), que combina arquiteturas ARM (Máquinas RISC Avançadas – do inglês, *Advanced RISC Machines*) e FPGA (Arranjo de Portas Programáveis em Campo – do inglês, *Field-Programmable Gate Array*), possibilitando diversas formas de implementação dos sistemas auxiliares. A combinação de arquiteturas permite que sejam utilizadas as vantagens de cada uma para as finalidades desejadas, possivelmente otimizando o sistema auxiliar desenvolvido.

A MiniZed [\(AVNET,](#page-74-1) [2016\)](#page-74-1), ilustrada na Figura [1,](#page-19-0) é uma placa de desenvolvimento

<span id="page-19-1"></span>que utiliza um *chip* Zynq da série 7000, mais especificamente, o *chip* Zynq 7Z007S. A placa permite a personalização completa de suas funções, desde as entradas do sistema, a forma que serão interpretadas e principalmente tratadas, até as saídas, dando ao projetista o controle completo do fluxo de dados dentro da placa de desenvolvimento.

<span id="page-19-0"></span>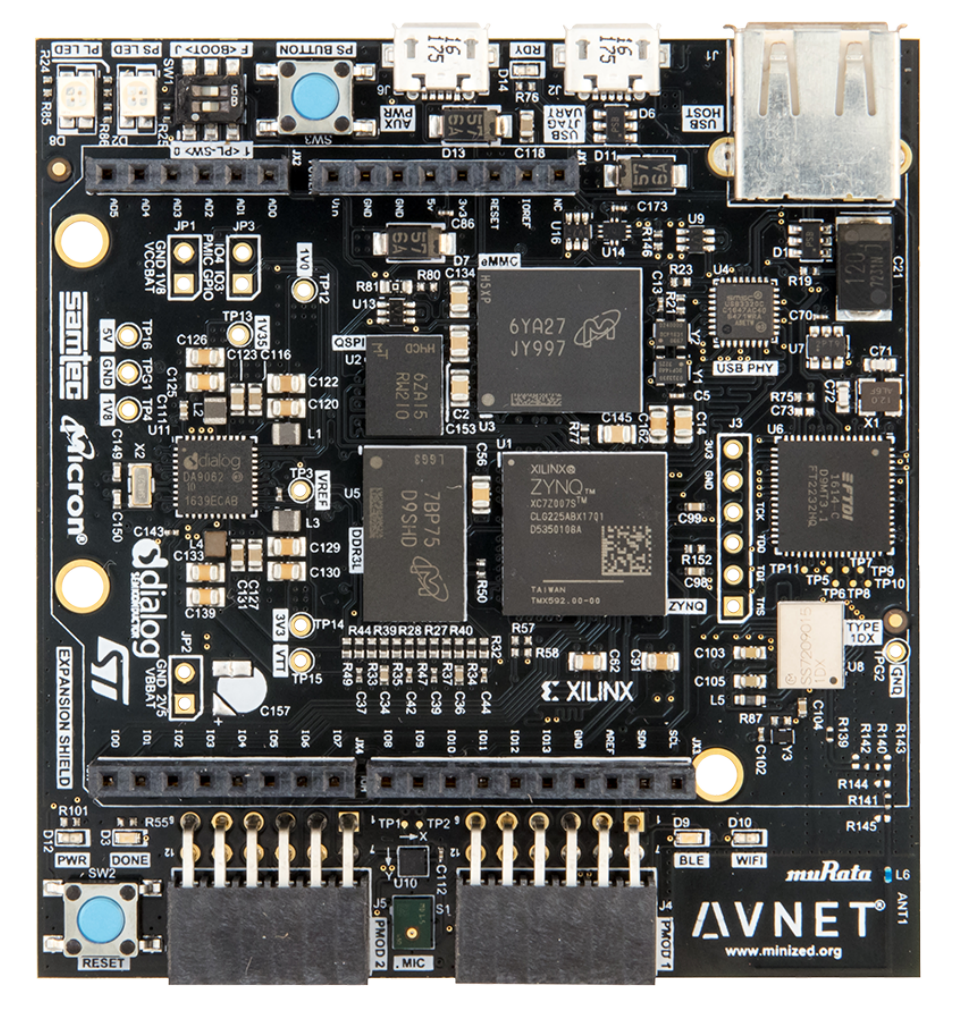

Figura 1 – Placa de desenvolvimento Avnet MiniZed

Fonte: [\(AVNET,](#page-74-1) [2016\)](#page-74-1)

## <span id="page-19-2"></span>**1.1.7 Arquiteturas ARM e FPGA**

A arquitetura ARM utiliza a filosofia de *design* RISC (também do inglês, *Reduced Instruction Set Computer*, isto é, Computador de Conjunto de Instruções Reduzido), que busca entregar instruções de máquina simples e poderosas capazes de serem executadas em ciclos de *clock* únicos. As motivações da criação da arquitetura ARM – como baixo consumo de energia, alta densidade de código, baixo custo de produção, pequena área ocupada pelo processador, por exemplo – fazem dela uma ótima candidata para uso em sistemas embarcados [\(SLOSS; SYMES; WRIGHT,](#page-77-2) [2004\)](#page-77-2), como é o caso com processadores em UAVs.

Já a arquitetura FPGA surgiu de uma necessidade para programação de interconecti-

vidade, quando especificações de componentes eram trocadas frequentemente e os padrões de desenvolvimento evoluíam constantemente, precisando ser atendidos. Assim, a FPGA permite a programação do *hardware* do componente após sua fabricação, possibilitando atingir melhores resultados na adequação aos requisitos de algoritmos e alta performance em quesitos como área, velocidade e potência [\(WOODS et al.,](#page-78-1) [2008\)](#page-78-1). Esses benefícios também podem ser aproveitados para uso em sistemas embarcados.

### <span id="page-20-0"></span>**1.1.8 Motivação**

Seja em ambientes fabris ou em situações cotidianas, a tecnologia tem evoluído para equipamentos cada vez mais autônomos, diminuindo a interferência e o trabalho humano. Sistemas são projetados e implementados a fim de garantir um ambiente seguro e um funcionamento desejado das máquinas.

Além disso, os conceitos de inovação e criatividade estão intimamente relacionados ao desenvolvimento econômico de países e suas regiões. Para tal, o advento de novas tecnologias é fundamental para o crescimento econômico [\(DEVEZAS; LEITÃO; SARYGULOV,](#page-75-0) [2017\)](#page-75-0). Assim, a visualização de aplicações distintas de sistemas já existentes torna-se um possível propulsor da inovação tecnológica.

No caso dos UAVs, a implementação de sistemas auxiliares para o controle de um *drone* de asa rotativa tem o objetivo de torná-los cada vez mais autônomos e seguros. Sendo assim, a placa de desenvolvimento da Avnet, MiniZed, por possuir um processador ARM e uma FPGA, permite ao projetista a implementação de uma malha de controle que proporciona rapidez e robustez ao sistema, sendo possível configurar detalhadamente cada módulo e periférico da placa.

A vantagem do uso de uma plataforma heterogênea, neste caso com a implementação em arquiteturas de computador ARM e FPGA, se dá pela possibilidade de combinação das qualidades de cada arquitetura. O baixo custo, a alta velocidade de processamento, o baixo consumo energético e a baixa latência podem ser listados como exemplos dessas qualidades [\(SAXENA,](#page-77-3) [2020;](#page-77-3) [PLOEG,](#page-77-4) [2018\)](#page-77-4).

A utilização da MiniZed para comando e controle de uma bancada de teste é uma maneira educacional de experimentar a implementação de um *hardware* dedicado enquanto são respeitados os requisitos temporais do sistema com maior folga, trazendo maior segurança e completude ao sistema.

## <span id="page-20-1"></span>**1.2 Definição do problema**

Sistemas embarcados necessitam de um detalhamento muito específico de seus componentes. O consumo de energia, o peso, o tamanho e a durabilidade são alguns aspectos <span id="page-21-0"></span>importantíssimos e totalmente influenciados por essas especificações. O funcionamento lógico desses componentes também é restrito e próprio, requerendo um controle dedicado e totalmente personalizado para o sistema em questão.

No caso dos *drones*, é necessária certa robustez de seus componentes, de forma a garantir o funcionamento adequado do equipamento e a harmonia do sistema. Sabendo que uma falha pode gerar catástrofes – sejam prejuízos materiais, ao próprio UAV ou a propriedade alheia, sejam danos a pessoas e animais próximos ao trajeto da aeronave –, garantir seu funcionamento correto é essencial para minimizar os riscos advindos de sua utilização. Sendo assim, a implementação de um *hardware* dedicado possibilitaria atingir os requisitos necessários para a robustez desejada e evitar o acontecimento de tais falhas.

Considerando a criticidade do sistema que é um *drone*, a existência de um ambiente de testes seguro possibilita aplicações educacionais e simulações de ambientes reais para testes e prototipagem. Dessa forma, a bancada de testes precisa atender a esses requisitos com robustez, e tornando esse ambiente mais seguro.

# <span id="page-21-1"></span>**1.3 Objetivos do projeto**

O objetivo geral deste trabalho é o projeto e a construção de uma bancada de estudos de baixo custo, portável e segura sobre UAVs. A bancada deve ser uma representação simplificada de um *drone*, possuindo inicialmente apenas 01 grau de liberdade.

Sua montagem deve permitir ao usuário que diversos testes sejam realizados, sendo eles gerais ou de um subsistema específico, podendo ser:

- Estrutura mecânica;
- Baterias e seu gerenciamento;
- Sensores e condicionamento de sinais;
- Eletrônica de potência;
- Motores e propulsores;
- Sistemas embarcados de processamento.

Este trabalho também possui por objetivo específico a manipulação da bancada com a MiniZed, uma plataforma de processamento heterogêneo, com processador ARM e FPGA. Sendo assim, podem ser listados os seguintes objetivos específicos:

• Integração da plataforma com ARM e FPGA;

- Integração de sensores, mais especificamente, a Unidade de Medição Inercial (IMU *Inertial Measurement Unit*);
- Integração do sistema de propulsores e Controlador Eletrônico de Velocidade (ESC *Electronic Speed Controller*);
- Caracterização da bancada, envolvendo:
	- **–** Caracterização dos sinais de saída da placa de desenvolvimento;
	- **–** Calibração do conjunto propulsor;
	- **–** Calibração da IMU.

# <span id="page-22-0"></span>**1.4 Apresentação do manuscrito**

Este trabalho possui quatro capítulos: Introdução; Revisão de Literatura; Desenvolvimento e Resultados e Conclusão. O manuscrito também apresenta dois anexos: a Descrição do Conteúdo do CD; e os Programas Utilizados.

O primeiro capítulo faz uma breve introdução ao tema, apresentando alguns tópicos, tais como: o que são UAVs, a legislação dos *drones*, o que são os sistemas auxiliares, sistemas embarcados críticos, a apresentação da MiniZed, introdução às arquiteturas de computador utilizadas e a motivação do trabalho, assim como o problema apresentado e os objetivos deste trabalho.

O segundo capítulo adentra o conteúdo sobre *drones* e sobre as bancadas de teste para *drones*, apresentando alguns modelos comerciais desses UAVs, algumas bancadas já existentes que serviram de inspiração para este trabalho e uma caracterização mais específica dos sistemas embarcados e seus componentes. O capítulo foca em detalhar conteúdos já existentes e que serviram como base para este trabalho.

O terceiro capítulo descreve o desenvolvimento deste projeto, desde a contribuição de trabalhos anteriores, a escolha dos materiais para a bancada, os movimentos de rotação de uma aeronave, a caracterização da bancada deste projeto e a implementação de técnicas de controle para uso e experimentação na bancada. Além disso, o capítulo traz os resultados obtidos ao longo do desenvolvimento do trabalho.

O quarto e último capítulo descreve as próximas etapas a serem seguidas em trabalhos futuros bem como sugestões de melhorias para futuras implementações, assim como algumas dificuldades encontradas no desenvolvimento deste projeto.

O anexo de descrição de conteúdo do repositório *online* descreve os diretórios e a organização dos arquivos utilizados e desenvolvidos durante o projeto.

O último anexo traz a listagem dos programas utilizados durante o trabalho para seu desenvolvimento.

# <span id="page-23-2"></span><span id="page-23-1"></span>**2 Revisão de Literatura**

*Este capítulo faz o levantamento a respeito de aeronaves e bancadas de teste existentes no mercado e na literatura, com foco nos tópicos relevantes ao projeto.*

## <span id="page-23-3"></span>**2.1** *Drones* **comerciais**

Existem à venda diversos tipos de *drones* para diferentes usos, desde fotografia aérea, tanto amadora quanto profissional, à manutenção de redes de alta tensão ou combate a incêndios. Assim, *drones* de asa rotativa tomam diferentes formas e tamanhos, a depender de sua aplicação, sendo mais comum o formato de quadrirrotor (quadricóptero), mostrado na Figura [2.](#page-23-0)

<span id="page-23-0"></span>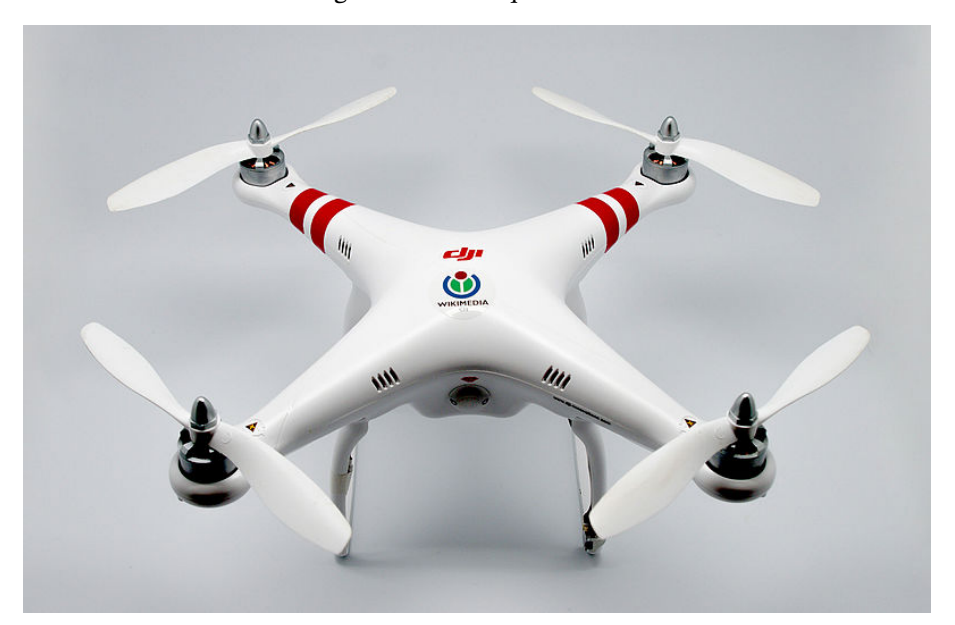

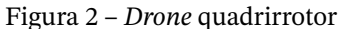

Fonte: [\(BUCCO-LECHAT,](#page-74-2) [2016\)](#page-74-2)

Segundo a revista *Global Brands*, a companhia Dji é líder na produção desses equipamentos, sendo uma das mais conhecidas [\(GLOBAL BRANDS,](#page-76-4) [2020\)](#page-76-4). Seus produtos utilizam *hardware*, como unidades centrais de processamento (CPUs - do inglês, *Central Porcessing Units*) e unidades de processamento gráfico (GPUs - do inglês, Graphics Processing Units), fabricado por grandes empresas. A Intel, para CPUs, e a NVIDIA, para GPUs, são exemplos [\(DJI,](#page-75-1) [2019\)](#page-75-1) que utilizam processadores, no geral, mais poderosos e caracterizados por arquiteturas IAx86 e ARM, respectivamente.

Existem outros formatos de *drones* como hexacópteros e octocópteros, como mostram as Figuras [3](#page-24-0) e [4.](#page-24-1) Por possuírem mais motores, conseguem gerar maior força de empuxo e, com isso, servem para carregamento de equipamentos de maior massa. Em contrapartida, requerem mais energia para alimentar todos os motores, necessitando de mais recargas ou de baterias de maior capacidade para continuarem em operação.

<span id="page-24-0"></span>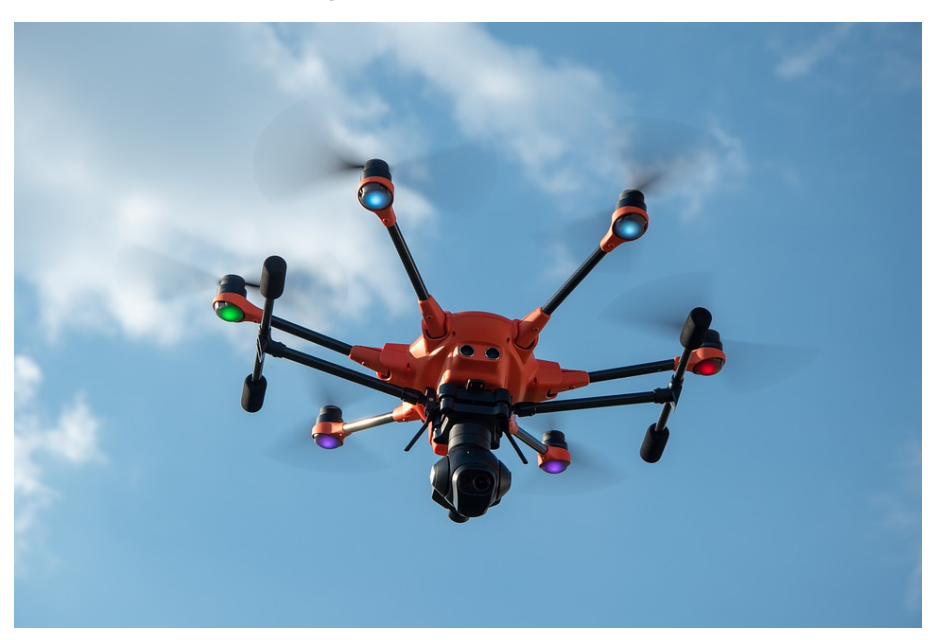

Figura 3 – *Drone* hexacóptero

<span id="page-24-1"></span>Fonte: [\(EHRHARDT,](#page-75-2) [2018\)](#page-75-2)

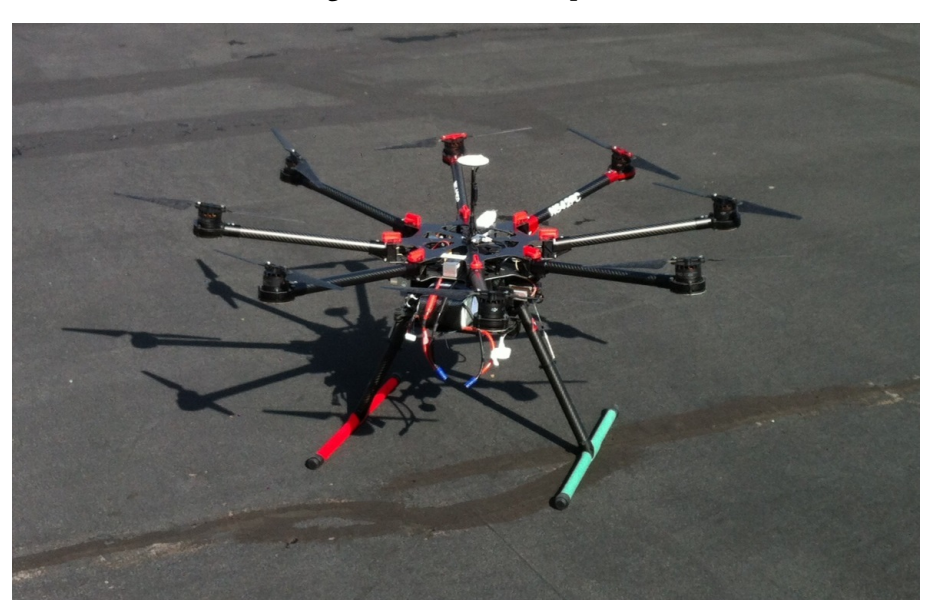

Figura 4 – *Drone* octocóptero

Fonte: [\(STONE,](#page-78-2) [2017\)](#page-78-2)

# <span id="page-24-2"></span>**2.2** *Drones* **customizados**

Com o crescimento da área de UAVs, tanto no Brasil quanto no exterior, a disponibilidade de peças e componentes para *drones* também vem aumentando. A internet, além

<span id="page-25-0"></span>de facilitar a aquisição de diversas partes para diferentes necessidades de acordo com o projeto individual, tem sido um meio para a propagação do uso amador de *drones*, resultando em um crescente número de adeptos à prática e de fãs. Exemplos de comunidades dedicadas à construção de UAVs por pessoas de diversos níveis de expertise podem ser encontradas, mostrando como a área tem ganhado seguidores. A comunidade "DIY Drones" (<https://diydrones.com/>) é um exemplo que permite a participação de qualquer usuário, inclusive na criação de publicações sobre a construção de *drones* ou sobre projetos relacionados.

O ganho de popularidade por UAVs caseiros também trouxe à tona a expansão das possibilidades de aplicações de seu uso. Há empresas, como o caso da Lumenier ([https:](https://www.lumenier.com/) [//www.lumenier.com/](https://www.lumenier.com/)), focadas em criar equipamentos para usos específicos, sejam eles voltados à amadores, sejam para uso industrial, científico ou militar. Outro exemplo é uma plataforma desenvolvida pelo Instituo de Tecnologia de Massachusetts (MIT - do inglês, *Massachusetts Institute of Technology*), que permite a criação de *drones* customizados, permitindo aplicações distintas, principalmente estudos científicos a respeito das aeronaves [\(CONNER-SIMONS,](#page-74-3) [2016\)](#page-74-3).

Dessa forma, *drones* customizados precisam de atenção especial a detalhes para garantir seu correto funcionamento. Por se tratar de equipamentos criados para casos específicos a partir de necessidades diversas, a funcionalidade correta de cada componente precisa ser garantida. Para atingir essas necessidades, uma possibilidade é o uso de bancadas de teste dos equipamentos.

## <span id="page-25-1"></span>**2.3 Física de veículos aéreos**

A modelagem matemática do movimento de um quadrirrotor não é elementar, sendo necessário levar em consideração diversos fatores como a força de rotação das hélices, o empuxo gerado, o momento resultante de forças de empuxo distintas, entre outros. O modelo de Newton-Euler pode ser usado para modelar essa dinâmica, como faz Lima [\(PAULA LIMA,](#page-77-5) [2013\)](#page-77-5). Tomando certas condições do sistema, como a invariabilidade da matriz de inércia e a simetria do quadrirrotor, Lima realiza a modelagem do movimento de um *drone* genérico com motores trifásicos sem escovas de corrente contínua (BLDC - do inglês, *Brushless Direct Current*) [\(PAULA LIMA,](#page-77-5) [2013\)](#page-77-5). Entretanto, a bancada de testes montada tem apenas um grau de liberdade, podendo ser considerado o movimento de rolagem ou arfagem, tornando mais simples sua modelagem, abordada a seguir.

### <span id="page-25-2"></span>**2.3.1 Modelagem matemática de uma aeronave genérica**

Uma aeronave possui três eixos de possível rotação, que, juntos, ajudam a definir a trajetória de voo. Esses três eixos são denominados: lateral ou transversal – em torno do <span id="page-26-0"></span>qual acontece o movimento de arfagem ou *pitch*; longitudinal – em torno do qual acontece o movimento de rolagem ou *roll*; e vertical – em torno do qual acontece o movimento de guinada ou *yaw*, e são ilustrados na Figura [5.](#page-26-0)

Figura 5 – Eixos de rotação de uma aeronave

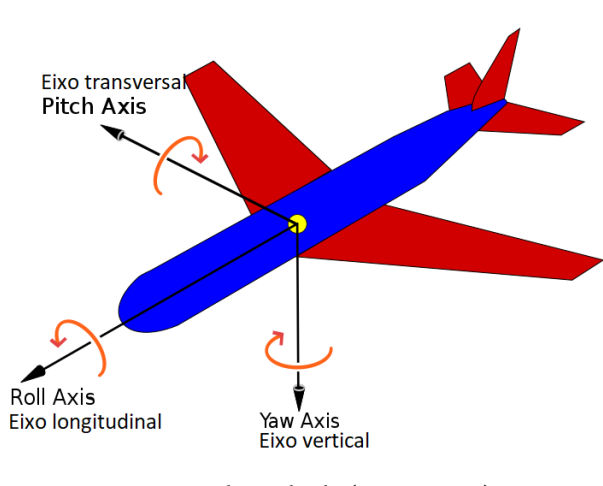

Fonte: Adaptado de [\(JRVZ,](#page-76-5) [2010\)](#page-76-5)

Em um UAV não é diferente: a composição dessas três rotações é um fator importante na caracterização do voo. É importante que esses movimentos estejam bem controlados, para que o *drone* de asa rotativa quadrirrotor, no caso, realize uma trajetória bem definida e com maior estabilidade.

Um dos principais objetivos no sistema de controle desses movimentos é a minimização das oscilações nesses sentidos de rotação, ou seja, a obtenção de baixos sobressinais e tempos de acomodação.

### <span id="page-26-1"></span>**2.3.2 Sentido de rotação dos motores em um** *drone* **quadrirrotor**

Uma possível explicação do funcionamento da asa de uma aeronave é baseada no princípio de Bernoulli, em que, ao se movimentar pelo ar (ou outro fluido, se for o caso), este se movimenta com velocidade maior em sua parte superior e menor na parte inferior. Essa diferença de velocidade gera uma diferença de pressão, sendo a pressão na parte de baixo da asa superior à pressão na parte de cima. Isso faz com que haja uma força de empuxo que atua para cima, mantendo a aeronave em suspensão [\(SCIENCE LEARNING HUB,](#page-77-6) [2011\)](#page-77-6).

Uma hélice pode ser considerada como um conjunto de asas que, em vez de realizar movimento de translação para gerar empuxo, usa o movimento de rotação. Entretanto, esse movimento de rotação pode afetar o UAV em questão.

Pela terceira lei de Newton – lei da ação e reação –, toda ação possui uma reação de mesma direção e sentido oposto. Pode-se aplicar esse conceito no movimento das hélices gerado pelos motores, ou seja, os motores geram uma força nas hélices, e assim, as hélices <span id="page-27-0"></span>geram uma força nos motores. Ao alternar o sentido de rotação para pares de motores, como demonstra a Figura [6,](#page-27-0) a soma dos momentos angulares gerados no corpo do equipamento é minimizada, reduzindo ou até mesmo anulando o movimento indesejado em torno do eixo vertical.

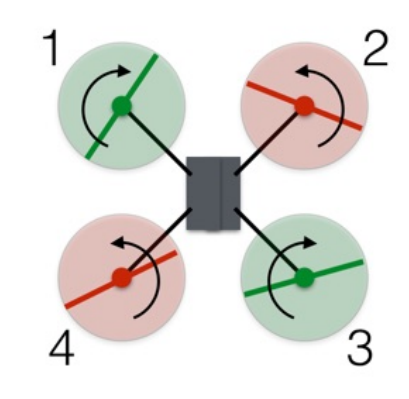

Figura 6 – Sentido de rotação das hélices de um quadrirrotor

Fonte: [\(ALLAIN,](#page-74-4) [2017\)](#page-74-4)

Com base no mesmo princípio, para a bancada, que simula apenas um eixo de rotação com um par de motores, basta que estes girem em sentidos opostos para que haja diminuição do movimento rotacional em torno do eixo vertical da bancada, isto é, reduz-se o efeito do movimento de guinada na gangorra, que deve ser, idealmente, inexistente.

## <span id="page-27-1"></span>**2.4 Sistemas embarcados**

Diversos dos sistemas embarcados utilizados em UAVs se baseiam em um mesmo conjunto de componentes, sendo um controlador eletrônico de velocidade (ESC) para acionamento dos motores, os instrumentos de medição para posição angular e aceleração, um processador para o controle do sistema, além de componentes intrínsecos ao sistema, como motores e hélices. A Figura [7](#page-28-0) ilustra os componentes comumente encontrados em *drones* comerciais.

<span id="page-28-0"></span>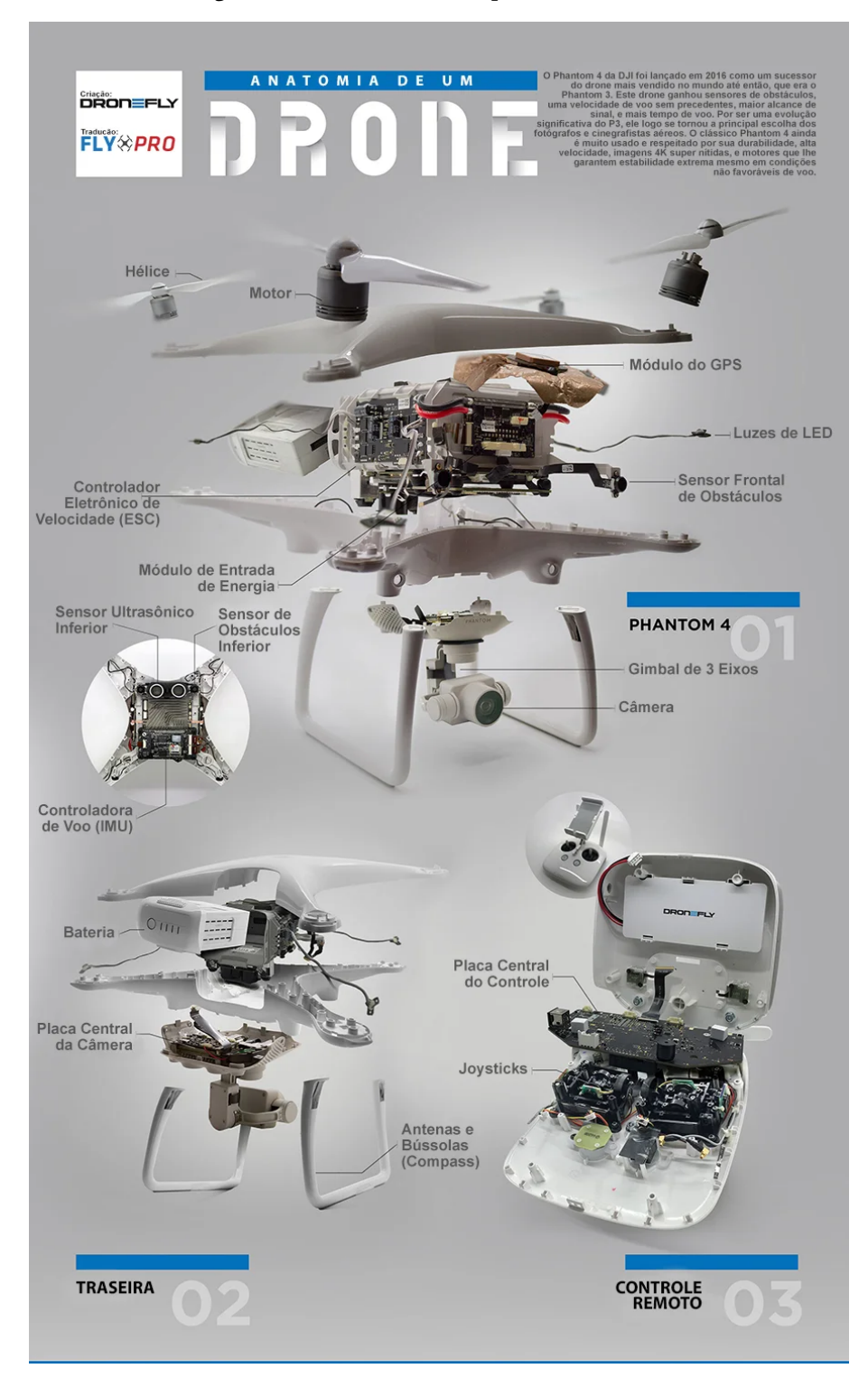

Figura 7 – Detalhamento das partes de um *drone*

Fonte: [\(FLYPRO,](#page-75-3) [2020\)](#page-75-3)

### <span id="page-28-1"></span>**2.4.1 Conjunto Sensor**

Para o correto funcionamento da aeronave, é necessária a presença de elementos sensores. Assim, grande parte dos *drones* possuem, como parte de seu sistema embarcado, sensores como acelerômetros, giroscópios, geolocalização, bússolas, entre outros [\(WINKLER,](#page-78-3) <span id="page-29-0"></span>[2016\)](#page-78-3).

No caso da bancada de testes, por possuir um único grau de liberdade, apenas a medição da sua posição angular é necessária. Tal medida pode ser realizada apenas com o uso de sensores do tipo giroscópio e acelerômetro pois, quando devidamente calibrados, esses sensores permitem a aferição da posição angular na bancada.

#### <span id="page-29-1"></span>**2.4.1.1 Acelerômetros**

Os acelerômetros mais simples e comuns classificam-se como do tipo sistema microeletromecânico (MEMS - do inglês, Micro-Electromechanical System), o mesmo utilizado na bancada de testes. Seu funcionamento se dá por meio de um eletrodo com massa capaz de se mover ao longo de um eixo. Ao se mover, a massa faz contato com eletrodos estacionários (a partir do referencial do encapsulamento do acelerômetro), que enviam o sinal elétrico para medição. Os vãos entre a massa e os outros eletrodos atuam como capacitores e a movimentação altera seu valor de capacitância, permitindo que seja medido o valor da aceleração atuando sobre a massa [\(WOODFORD,](#page-78-4) [2022\)](#page-78-4).

Acoplando três unidades de medição perpendiculares entre si, é possível medir o valor da aceleração em três eixos distintos, isto é, um sistema de medição com três gruas de liberdade. O acelerômetro utilizado na bancada faz uso dessa possibilidade. É necessário realizar também o ajuste das medidas caso o eixo de movimento não esteja alinhado com o eixo de rotação do sensor.

#### <span id="page-29-2"></span>**2.4.1.2 Giroscópios**

Um sensor giroscópico tem como base de funcionamento o efeito Coriolis [\(WATE-](#page-78-5)[LECTRONICS,](#page-78-5) [2020\)](#page-78-5). Esse efeito atua em corpos em rotação, gerando uma força aparente devido à inércia dos corpos em movimento [\(SEARA DA CIÊNCIA,](#page-77-7) [2019\)](#page-77-7).

A partir do movimento de um rotor em uma estrutura de cardan – ou *gimbal*, isto é, que permite o isolamento dos três eixos de rotação do rotor –, é realizada a leitura da aceleração angular à que o giroscópio está submetido. Essa aferição é possível devido à reação que o giroscópio possui ao movimento, sendo realizada a leitura nos três eixos distintos [\(WATELECTRONICS,](#page-78-5) [2020\)](#page-78-5). A Figura [8](#page-30-0) apresenta o elemento principal de um sensor giroscópico tradicional.

<span id="page-30-0"></span>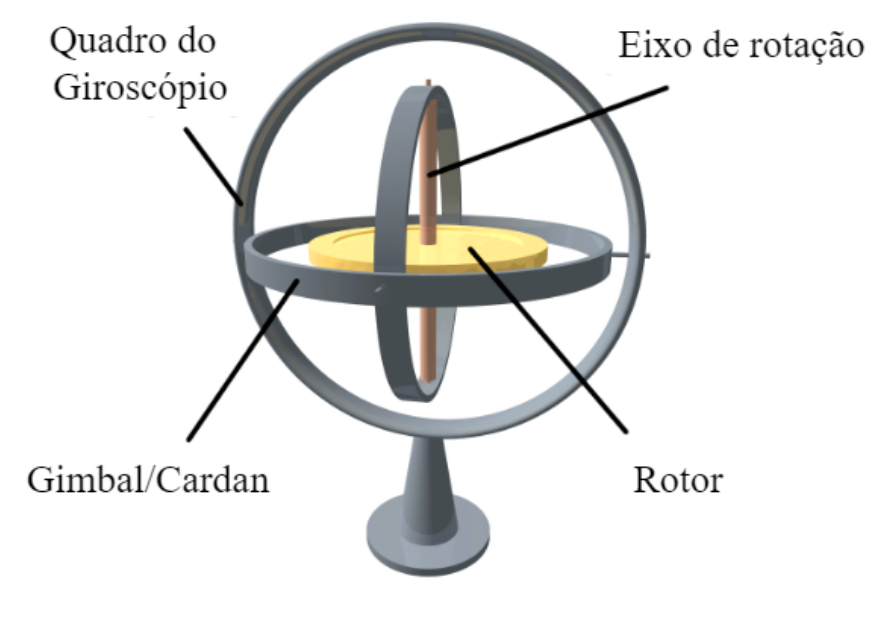

Figura 8 – Estrutura principal de um giroscópio

Fonte: Adaptado de [\(VIEIRA,](#page-78-6) [2006\)](#page-78-6)

Já o giroscópio MEMS, utilizado nos sensores da bancada, utiliza uma estrutura como a da figura [9,](#page-30-1) cujo princípio de funcionamento simula o comportamento de um giroscópio tradicional com uso de molas.

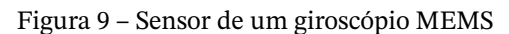

<span id="page-30-1"></span>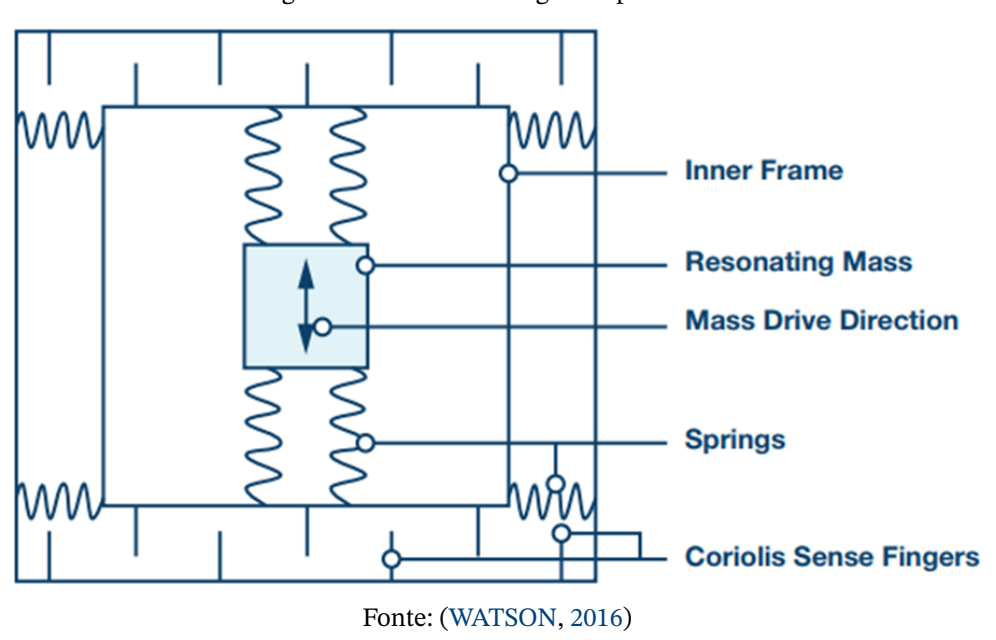

<span id="page-30-2"></span>A bancada utiliza o sensor giroscópico em conjunto com o acelerômetro, sendo ambos disponíveis na IMU utilizada, a fim de obter a estimação da posição angular da gangorra.

#### **2.4.1.3 Fusão de Sensores**

Os sensores utilizados na bancada – acelerômetro e giroscópio – fornecem as leituras da aceleração e da velocidade angular, respectivamente. Entretanto, para que os ensaios sejam bem sucedidos, é necessário saber a posição angular em que a gangorra se encontra.

<span id="page-31-2"></span>Sabe-se que a posição, velocidade e aceleração angulares estão relacionadas de acordo com a Equação [2.1.](#page-31-2)

$$
\theta(t) = \int \omega(t) dt = \int \int \alpha(t) dt^2 \qquad (2.1)
$$

Tendo em vista essa relação, é possível estimar a posição angular a partir da aceleração angular dada pela leitura dos sensores. Entretanto, a estimação é propensa a erros devido a integral discretizada realizada em *software*. Buscando mitigar esses erros, é feita a fusão dos sensores acelerômetro e giroscópio.

A fusão de sensores traz o junção de dados distintos disponibilizados por dois ou mais sensores que permitam medir o mesmo sinal. Com a união dos dados, as estimativas do valor real da medição tornam-se mais confiáveis e próximas do valor real [\(NEVES,](#page-76-6) [2017\)](#page-76-6).

Uma maneira relativamente robusta de realizar a fusão de sensores é por meio de um filtro de Kalman, que tenta predizer medições futuras a partir de atuais além de fundir os sensores para obter uma medida acurada e confiável [\(NEVES,](#page-76-6) [2017\)](#page-76-6).

### <span id="page-31-0"></span>**2.4.2 Conjunto Propulsor**

O conjunto propulsor é responsável pela geração de empuxo e de movimento no *drone*. Composto pela hélice, por um motor sem escovas e seu ESC ou por um motor com escovas, é o atuador principal do *drone*. Na bancada de testes, serão utilizados dois conjuntos para que possam ser realizados testes menos complexos envolvendo apenas 1 grau de liberdade, enquanto que em um sistema real são encontrados de 4 ou 8 conjuntos, aumentando a complexidade para o estudo de controle.

#### <span id="page-31-1"></span>**2.4.2.1 Hélices**

A hélices são responsáveis pela geração de empuxo, a partir da energia entregue pelo motor, a fim de gerar o movimento em fluídos como água, no caso de barcos, ou no ar, no caso de aeronaves tais quais os UAVs também se inserem.

Diversas das características de uma hélice, como ângulo de ataque, material e seu grau de deformação, passo, quantidade de lâminas, formato, dimensões e seção transversal por exemplo, influenciam o gasto de energia para movimentar a hélice bem como o empuxo máximo que pode ser gerado. No caso de *drones*, use-se geração ativa de empuxo para movimentar o equipamento, isto é, há um gasto energético para rotacionar as hélices e gerar

<span id="page-32-0"></span>força de empuxo. Em contrapartida, as hélices de uma turbina eólica, por exemplo, utilizam empuxo passivo, gerado pelo movimento do ar, para gerar energia [\(LANDELL-MILLS,](#page-76-7) [2022\)](#page-76-7). A Figura [10](#page-32-0) ilustra alguns dos componentes de funcionamento de uma hélice de aeronave.

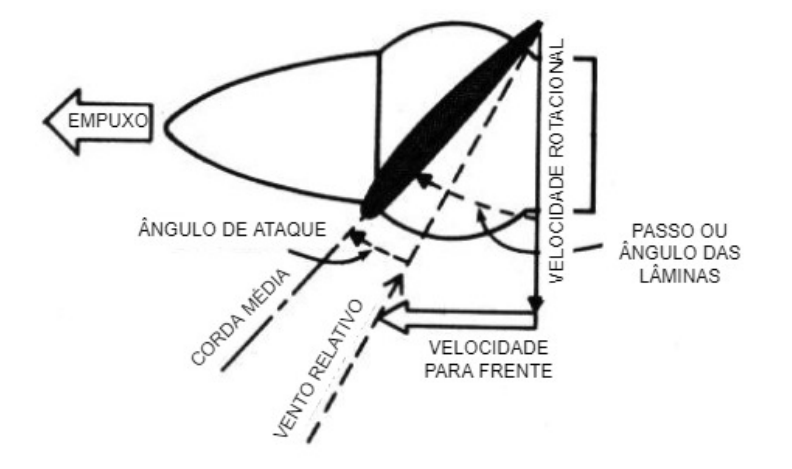

Figura 10 – Componentes de uma hélice em movimento

Fonte: Adaptado de [\(U.S. DEPARTMENT OF TRANSPORTATION,](#page-78-8) [1965\)](#page-78-8)

A caracterização de uma hélice é feita a partir de diversos fatores que determinarão o empuxo gerado pela sua rotação. Esses fatores são relacionados às suas pás, envolvendo [\(LANDELL-MILLS,](#page-76-7) [2022\)](#page-76-7):

- Quantidade;
- Ângulo de ataque;
- Comprimento;
- Espessura;
- Largura;
- Seção transversal;
- Material;
- Espaçamento.

#### <span id="page-32-1"></span>**2.4.2.2 Motores**

Os motores são os responsáveis pela conversão de energia elétrica em energia mecânica. Características como presença ou ausência de escovas; alimentação em corrente contínua ou alternada; número de fases; quantidade de polos; e rotor externo ou interno ao estator, por exemplo, são intrínsecas à definição do motor utilizado.

As constantes dos motores estão fortemente relacionadas à sua caracterização. São elas:

- <span id="page-33-0"></span>• *Kv*: constante de velocidade;
- *Kt*: constante de torque;
- *Ke*: constante de força contraeletromotriz;
- *Km*: constante de tamanho do motor.

*Kv* é a constante de velocidade do motor, relacionando a vazio do motor com a tensão de pico aplicada a seus enrolamentos; *Km* representa a constante de tamanho do motor, sendo usada para a escolha do tamanho do motor para dada operação; *Kt* é a constante de torque do motor, sendo utilizada para calcular a corrente de armadura quando o motor aplica certo valor de torque; e *Ke* representa a constante de força contraeletromotriz do motor, tendo a mesma utilidade de *Kt*, geralmente utilizando unidades do Sistema Internacional de Medidas (SI) [\(WIKIPEDIA,](#page-78-9) [2022\)](#page-78-9).

<span id="page-33-2"></span>As Equações [2.2](#page-33-2) e [2.3](#page-33-3) relacionam as constantes em valores no SI.

$$
Km = \frac{\tau}{\sqrt{P}} = \frac{Kt \ I}{\sqrt{P}}
$$
\n(2.2)

$$
Kv = \frac{\omega_{\text{vazio}}}{V_P} = \frac{1}{Ke} = \frac{1}{Kt} = \frac{I_a}{\tau}
$$
\n(2.3)

<span id="page-33-3"></span>onde  $\tau$  é o torque gerado pelo motor;  $P$  é a potência elétrica (perda por efeito Joule) do motor;  $I_a$  é a corrente de armadura no motor;  $\omega_{vazio}$  é a velocidade angular do motor sem carga;  $V_P$ é a tensão de pico no motor [\(WIKIPEDIA,](#page-78-9) [2022\)](#page-78-9).

Em *drones*, são comumente utilizados motores trifásicos de corrente contínua, preferencialmente com índices de Kv altos para que sejam geradas altas velocidades nas hélices e, com isso, maior empuxo para a movimentação da aeronave.

#### <span id="page-33-1"></span>**2.4.2.3 ESC**

O controlador eletrônico de velocidade é o responsável de enviar os sinais para o motor sem escovas. Ele recebe como entrada um sinal modulado por largura de pulso (PWM - do inglês, Pulse Width Modulation) e possui como saída o sinal trifásico que configura a velocidade de rotação dos motores.

O sinal PWM é semelhante ao de controle de um servomotor, com frequência nominal de 50 Hz, e intervalo válido de 5% a 10% de *duty cycle*, com nível típico de tensão lógica de 3.3 V ou 5 V que configuram desde o acionamento em repouso até a velocidade máxima do motor. A Figura [11](#page-34-0) compara os efeitos de um mesmo sinal PWM enviado a um servomotor e a um ESC conectado a um motor BLDC.

<span id="page-34-0"></span>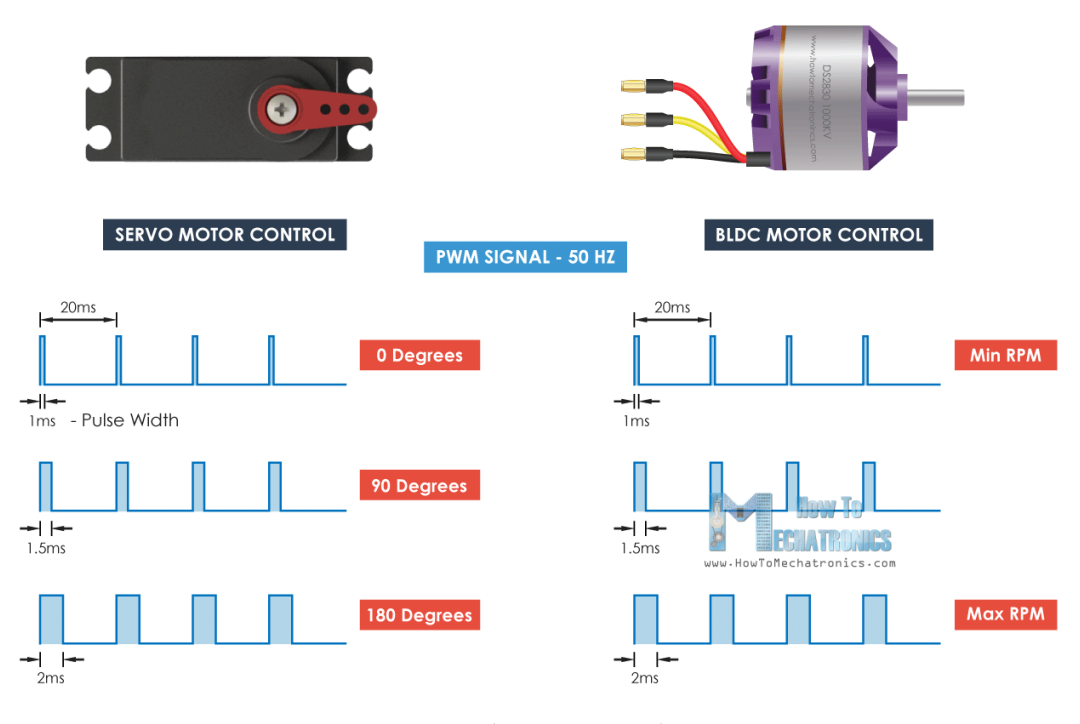

Figura 11 – Sinal PWM para servomotor e ESC

Fonte: [\(DEJAN,](#page-74-5) [2019a\)](#page-74-5)

O ESC também é responsável por prover a potência necessária para os motores, que necessitam de correntes de alimentação com ordem de grandeza duas vezes maior do que a que percorre o sistema de controle implementado na MiniZed (com máximo em torno de 0.3 A). Isso é feito com o auxílio de uma fonte de tensão externa que possa fornecer essa corrente para o ESC.

### <span id="page-34-1"></span>**2.4.3 Processamento Embarcado**

A placa de desenvolvimento MiniZed, utilizada na bancada de ensaios, conta com um *chip* Zynq 7Z007S da linha Zynq-7000, que integra as arquitetura ARM e FPGA empregadas no controlador desenvolvido.

O *chip* Zynq permite a integração da unidade central de processamento com processamento de sinais digitais e o desenvolvimento de partes padronizadas para aplicações específicas. Além disso, por possuir um único núcleo, o consumo de energia é baixo, tornando as placas que contam com a Zynq boas escolhas para uso em sistemas embarcados. Outro benefício trazido pelo *chip* é o elevado grau de controle permitido, o que possibilita que as aplicações desenvolvidas atendam a diversos critérios de projeto [\(XILINX,](#page-78-0) [2011\)](#page-78-0).

Entretanto, o único núcleo do *chip* reduz consideravelmente seu poder de processamento. Em aplicações com grande quantidade de dados ou com requisitos de processamento elevados, pode não ser uma solução adequada. Ademais, a Zynq traz grau de complexidade mais elevado ao desenvolvimento, principalmente quando comparado a soluções baseadas

em Arduino [\(ARDUINO,](#page-74-6) [2015\)](#page-74-6), que possui um número maior de usuários e há mais material para embasamento seja em fóruns *online* ou em canais oficiais, com soluções prontas para diversas aplicações.

### <span id="page-35-0"></span>**2.4.4 Sensores externos**

Quando se fala em *drones*, a ideia de sensores capturando dados sobre posicionamento angular, velocidade ou altitude fixados no solo ou em outros objetos que não sejam o próprio UAV não parece ser viável. No entanto, é importante que esses dados sejam bem monitorados e tratados, visto que qualquer distúrbio não capturado pode gerar falhas catastróficas, como discutido anteriormente.

Em uma bancada de testes, cujo objetivo é o estudo de diversos componentes e comportamentos de um *drone*, a presença de sensores com referências externas é uma alternativa para verificar a acurácia dos dados obtidos pelos sensores internos ao sistema, propensos a erros.

Esses sensores externos podem ser eletrônicos, como um potenciômetro, ou mais analógicos, como mecanismo envolvendo um transferidor e um ponteiro, por exemplo. Esses são exemplos de formas para que o pesquisador obtenha dados de posição angular no caso de uma bancada de testes para *drones* com 1 grau de liberdade, como a bancada desenvolvida neste trabalho.

### <span id="page-35-1"></span>**2.4.5 Consumo de energia**

Quadricópteros comerciais comumente possuem tempo de voo de aproximadamente vinte minutos [\(CIOBANU,](#page-74-7) [2021\)](#page-74-7) quando não usados competitivamente em corridas aéreas, que podem reduzir a duração do voo devido ao elevado uso dos motores [\(GETFPV,](#page-75-4) [2018a\)](#page-75-4). Assim, com as baterias comerciais tendo especificação de carga em torno de 1300 mA-h [\(GETFPV,](#page-75-4) [2018a\)](#page-75-4), é possível notar que o consumo de energia é relativamente alto, sendo necessárias diversas baterias para permitir sua troca de forma a permitir o uso contínuo do UAV.

<span id="page-35-2"></span>Para a bancada de testes, optou-se pelo não uso de baterias para a alimentação dos componentes. Dado que o projeto busca trazer uma plataforma para teste de controle, o uso de uma fonte de tensão ligada à tomada fez-se mais conveniente, não havendo a necessidade de trocar ou recarregar baterias durante o uso da bancada. Dessa forma, caso haja a necessidade de tornar os experimentos mais realistas, exibindo o efeito da descarga das baterias, pode-se fazer a substituição da fonte por um conjunto de baterias.
### **2.5 Bancadas de teste**

Como discutido anteriormente, o uso de *drones* necessita de cuidados tanto com o equipamento utilizado quanto com pessoas e animais que possam ser atingidos pelo UAV de forma a seguir a legislação vigente a respeito do seu voo, seja qual for sua aplicação. Assim, uma malha de controle faz-se necessária para garantir que tais cuidados sejam tomados.

O controle, por sua vez, é possível por meio da medição e da atuação no sistema, isto é, são necessários sensores e atuadores, que devem ser corretamente estudados. O estudo de cada uma das partes pode ser realizado simultaneamente ou de forma separada. Os tópicos a seguir abordam diferentes técnicas para estudar o controle, a atuação e a medição de sistemas similares, simulando o voo de *drones*.

#### **2.5.1 Elementos propulsores**

O conjunto propulsor, composto por motor, comumente um motor trifásico BLDC, e hélice, representa o atuador principal de um *drone*. Devido à sua importância, existem equipamentos comerciais para testá-los. Um exemplo de tal equipamento é o encontrado em <https://www.wingflyingtech.com/motor-test/Drone-Test-Equipment.html>, responsável por medir informações de propulsão, como torque, empuxo e velocidade angular, além de outras informações relevantes, como corrente, tensão e eficiência do motor e da hélice testados.

Além disso, existem projetos no estilo "Faça você mesmo", que permitem obter de forma caseira resultados similares a equipamentos comerciais. Um exemplo de tal projeto pode ser visto em [\(IFORCE2D,](#page-76-0) [2016\)](#page-76-0), que utiliza sensores e uma placa de desenvolvimento, entre outros materiais, de baixo custo, permitindo a realização de testes de forma mais barata.

#### **2.5.2 Elementos sensores**

Um UAV, assim como grande parte dos sistemas embarcados, utiliza elementos sensores para garantir suas condições de estabilidade e voo além de receber comandos de um controle remoto, se for o caso. Assim, uma IMU, com seus acelerômetro e giroscópio, permite a estabilização da aeronave. Um exemplo de teste para estudo e calibração de tal sensor pode ser visto na Figura 14 do artigo de Ranky et al. [\(RANKY et al.,](#page-77-0) [2014\)](#page-77-0).

<span id="page-36-0"></span>Com o conjunto de teste, é possível também realizar a configuração de dinâmicas distintas, permitindo que sejam analisados eixos de rotação diferentes – dado que o sensor permite a leitura dos seus dados em três eixos perpendiculares entre si – e em diferentes condições, como com a alteração da velocidade angular ou com métodos variados de leitura dos dados do sensor.

#### **2.5.3 Testes conjuntos**

Equipamentos para estudos e testes com *drones* são essenciais para que o desenvolvimento desses UAVs seja cada vez mais preciso, seguro e eficaz. Sendo assim, a criação e o investimento nessas ferramentas têm se mostrado cada vez mais necessários. Um exemplo dessas plataformas de teste é o FFT GYRO 600 PRO [\(EUREKA DYNAMICS,](#page-75-0) [2018\)](#page-75-0) da empresa mexicana Eureka Dynamics, que permite testes nos 3 graus de liberdade, utilizando uma estrutura circular rotatória. Apesar de não ser possível realizar translação com esse produto, os estudos se tornam já bem próximos de um funcionamento real de um *drone*, pelo fato das limitações em se tratando de rotação serem bastante reduzidas.

Figura 12 – Bancada de teste FFT Gyro 600 PRO

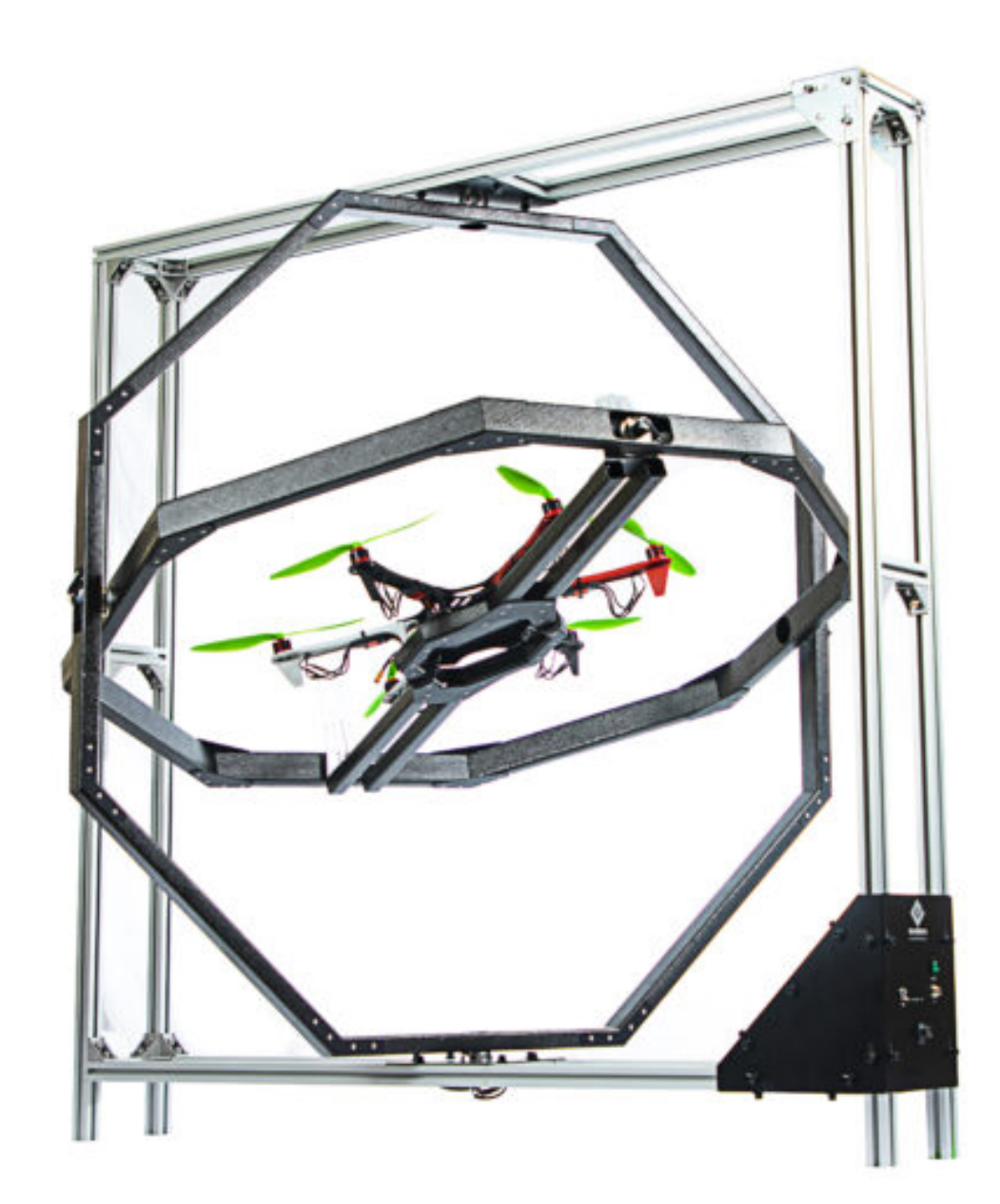

Fonte: [\(EUREKA DYNAMICS,](#page-75-0) [2018\)](#page-75-0)

Não foram encontrados exemplos de plataformas que permitissem o teste total em translação. No entanto, há projetos acadêmicos para estudo de 4 graus de liberdade, com translação na vertical, a partir da construção de uma bancada de teste. Exemplos disso são os trabalhos *Development of the Test Platform for Rotary Wing Unmanned Air Vehicle* [\(YÜZGEÇ et al.,](#page-78-0) [2016\)](#page-78-0), da Universidade de Bilecik, na Turquia, ilustrado pela Figura [13,](#page-38-0) e *Quadricóptero 4DOF: desenvolvimento, modelagem e controle* [\(BARBOSA,](#page-74-0) [2017\)](#page-74-0), ilustrado pela Figura [14,](#page-39-0) da Escola Politécnica da Universidade de São Paulo.

<span id="page-38-0"></span>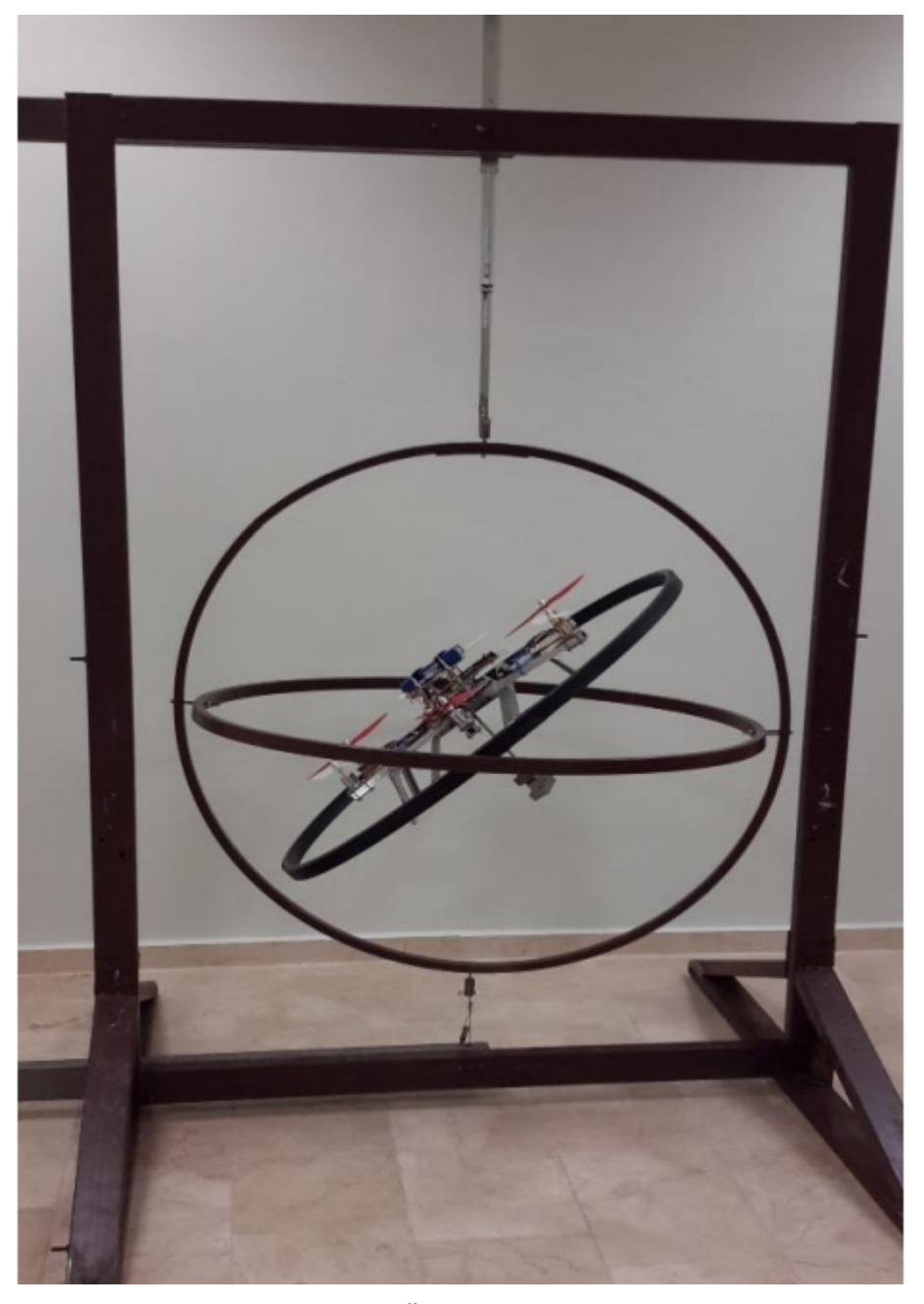

Figura 13 – Bancada de teste da Universidade de Bilecik, com translação na vertical

Fonte: [\(YÜZGEÇ et al.,](#page-78-0) [2016\)](#page-78-0)

<span id="page-39-0"></span>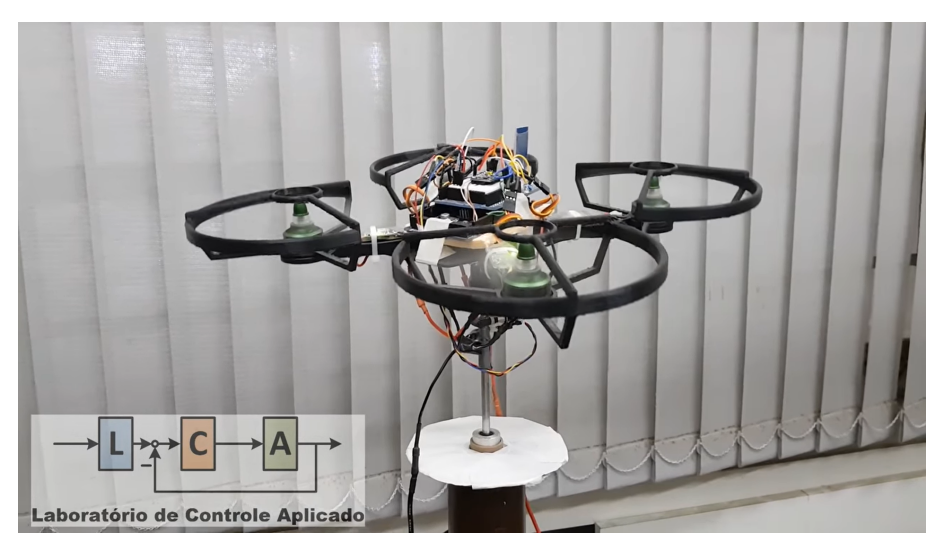

Figura 14 – Bancada de testes com quatro graus de liberdade

Fonte: [\(BARBOSA,](#page-74-0) [2017\)](#page-74-0)

Há também sistemas completamente embarcados em um *drone* comercial, realizando o controle dos movimentos de rolagem, arfagem e guinada, bem como o movimento horizontal e vertical da aeronave. Exemplo de tal sistema embarcado pode ser encontrado na dissertação de Madruga [\(MADRUGA,](#page-76-1) [2018\)](#page-76-1). Madruga utiliza a tecnologia do módulo Raspberry Pi para o processamento dos dados e controle do quadricóptero visto na Figura [15.](#page-40-0)

<span id="page-40-0"></span>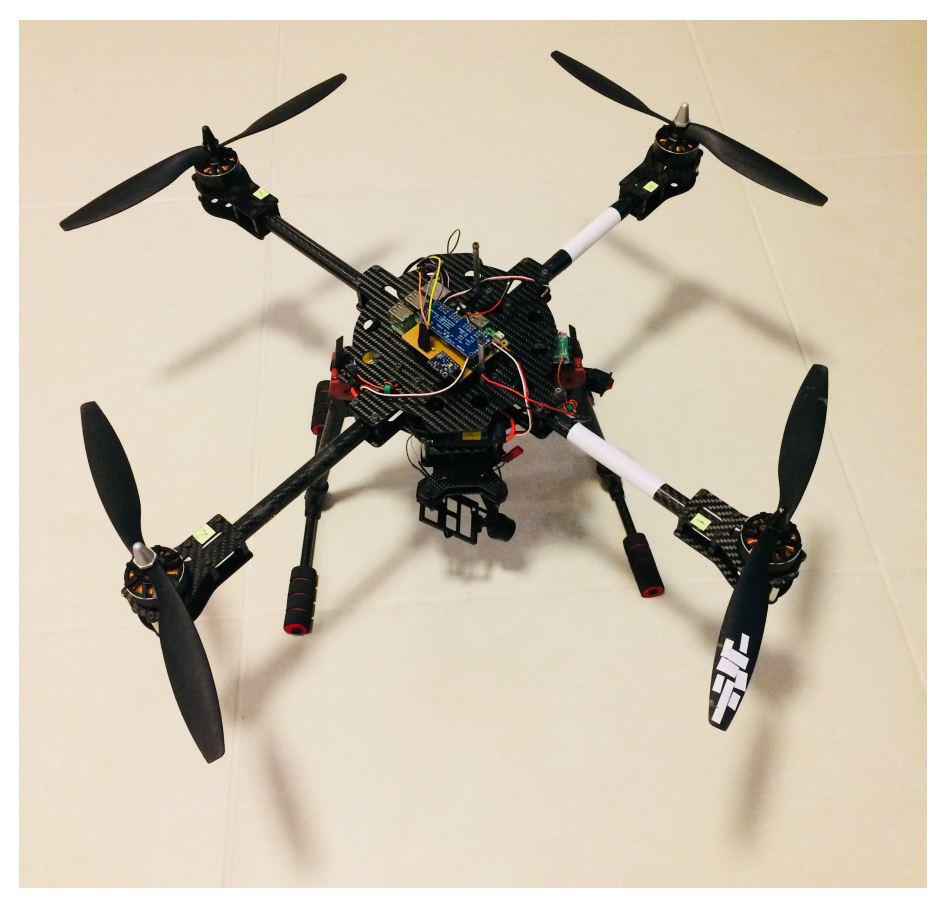

Figura 15 – Aeronave de testes utilizada pro Madruga

Fonte: [\(MADRUGA,](#page-76-1) [2018\)](#page-76-1)

Por motivos de simplicidade, custo e evolução contínua do projeto, foi construída uma bancada de ensaios com apenas um grau de liberdade.

#### **2.5.4 Trabalhos relacionados**

Tomando um par de hélices de um *drone*, é possível realizar uma montagem que simule um dos eixos de rotação do equipamento, isto é, com um único grau de liberdade. Com esse tipo de montagem, pode-se testar o movimento do *drone* de forma simplificada, além de mais segura e barata.

A Figura [16](#page-41-0) mostra esse tipo de montagem, realizada em um projeto da Universidade Federal de São Carlos (UFSCar) por Campos e Hernandes [\(CAMPOS; HERNANDES,](#page-74-1) [2018\)](#page-74-1). Em sua montagem, foram utilizados materiais simples, de forma a obter um produto final de baixo custo e replicável, com foco na possibilidade de utilização educacionalmente.

<span id="page-41-0"></span>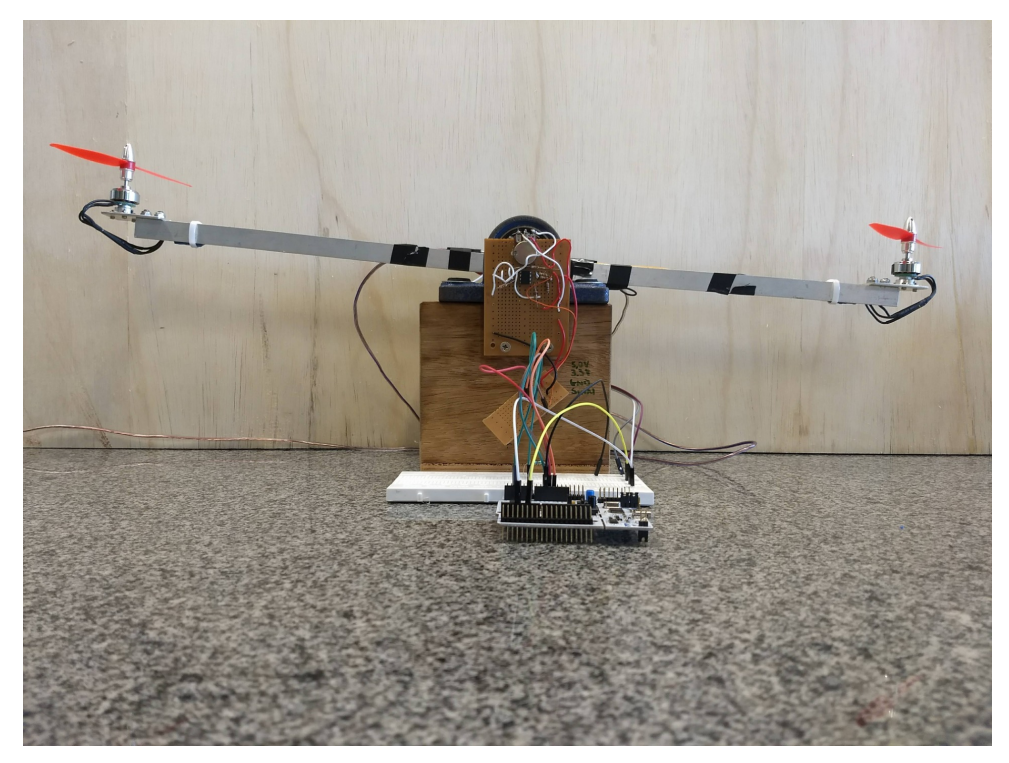

Figura 16 – Bancada de testes utilizada na UFSCar

Fonte: [\(CAMPOS; HERNANDES,](#page-74-1) [2018\)](#page-74-1)

<span id="page-41-1"></span>A modelagem utilizada por Campos e Hernandes segue a Equação [2.4.](#page-41-1)

$$
(I_{xx} + 2mL^2)\ddot{\Phi} + B_{loss}\dot{\Phi} = L(T_1 - T_2)
$$
 (2.4)

onde  $I_{xx}$  representa o momento de inércia da viga da gangorra;  $m$  é a massa de cada conjunto propulsor (motor e hélice); é a distância do centro de rotação aos propulsores; Φ é a posição angular da gangorra – sendo Φ̇ e Φ̈ a velocidade e a aceleração angulares, respectivamente –;  $B_{\rm loss}$ é uma componente que representa as perdas do sistema, como o atrito nos mancais de rolamento e a resistência do ar ao movimento; e  $T_1$  e  $T_2$  são as forças de empuxo geradas por cada conjunto de propulsão.

Os materiais utilizados nessa construção foram:

- Motores BLDC AX-1806 com índice  $Kv = 2500$  rpm/v
- Hélices ABS 5030
- ESC RC06666 de corrente máxima  $I_{max} = 12 A$
- Placa de desenvolvimento ST Nucleo F411RE
- Potenciômetro para leitura da posição angular

É possível encontrar também vídeos instrucionais de montagens similares, como a da Figura [17](#page-42-0) [\(ELECTRONOOBS,](#page-75-1) [2017\)](#page-75-1). Assim como no caso da UFSCar, é utilizada arquitetura simples, neste caso, baseada em Arduino, para realizar o controle do eixo simulado.

<span id="page-42-0"></span>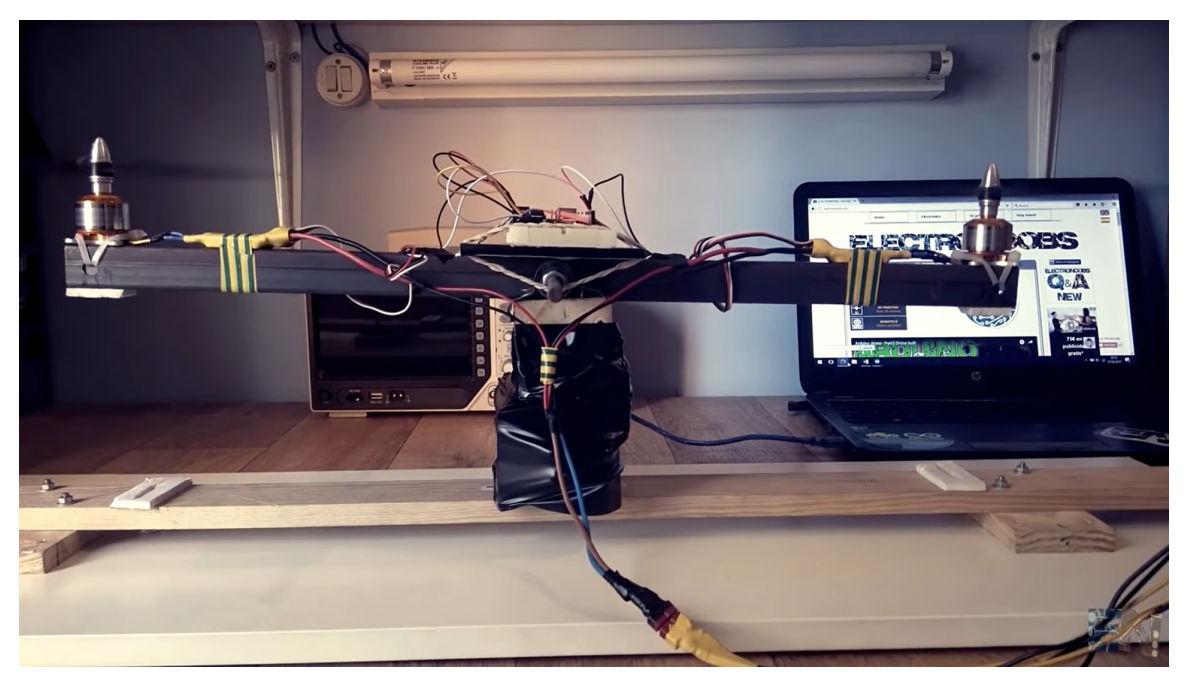

Figura 17 – Bancada de testes de vídeo tutorial

Fonte: [\(ELECTRONOOBS,](#page-75-1) [2017\)](#page-75-1)

Nessa bancada de ensaios, o autor foca o controle de posição angular por tentativa e erro, alterando os parâmetros de um controlador proporcional integral derivativo (PID), verificando o efeito de cada alteração, sem fornecer a modelagem matemática da dinâmica utilizada.

Para essa construção, os materiais utilizados foram:

- Motores BLDC A2212/13T com índice  $Kv = 1000$ <sup>rpm</sup>/v
- Hélices plásticas 1245
- ESC de corrente máxima  $I_{max} = 20 A$
- Placa de desenvolvimento Arduino Uno
- IMU MPU-6050 para leitura da posição angular

Em todos os casos apresentados, o controle dos motores das bancadas é feito pelo uso de controladores de arquiteturas comuns, como Arduino, que possui, relativamente, mais simples implementação. Com muitos exemplares de códigos prontos na linguagem de Arduino e diversos cursos e tutoriais disponíveis, trata-se, de fato, de uma arquitetura acessível e didática. Entretanto, por se tratar de um componente de uso geral, pode não

trazer as melhores soluções para as bancadas de ensaio. O uso da arquitetura FGPA visa a trazer os benefícios do *hardware* programável para a criação de uma solução específica.

A construção proposta pelo trabalho de Barbosa, mostrado na Seção [2.5.3,](#page-36-0) também utiliza elementos como motores BLDC de  $Kv = 2300$ <sup>r pm</sup>/ $v$  e hélices plásticas [\(BARBOSA,](#page-74-0) [2017\)](#page-74-0). Assim como nas bancadas com um único grau de liberdade, a placa de desenvolvimento também é baseada em Arduino, mais especificamente, uma placa Arduino Due. Entretanto, por se tratar de uma construção de elevado grau de complexidade e com ensaios de controle mais avançados do que o necessário para uma bancada educacional, seu escopo pode ser melhor abordado em trabalhos futuros.

# **3 Desenvolvimento e Resultados**

*Este capítulo descreve o projeto e o desenvolvimento da bancada de testes, desde sua estruturação mecânica até os periféricos em hardware de acionamento dos motores e o desenvolvimento do firmware utilizado para os ensaios de controle. Ademais, este capítulo traz os resultados dos experimentos realizados.*

## **3.1 Seleção do conjunto propulsor**

A primeira etapa para a construção da bancada de teste foi a escolha do conjunto de controlador eletrônico de velocidade (ESC), motores e propulsores. O custo e a disponibilidade no mercado somados às especificações do modelo apresentado pelo artigo de Campos e Hernandes [\(CAMPOS; HERNANDES,](#page-74-1) [2018\)](#page-74-1) foram fatores essenciais na escolha dos componentes. A Figura [18](#page-44-0) mostra o ESC originalmente escolhido para uso na bancada. Entretanto, devido a falhas no aparelho, foi necessário realizar a troca pelo produto da Figura [19.](#page-45-0)

Figura 18 – ESC escolhido para uso na bancada

<span id="page-44-0"></span>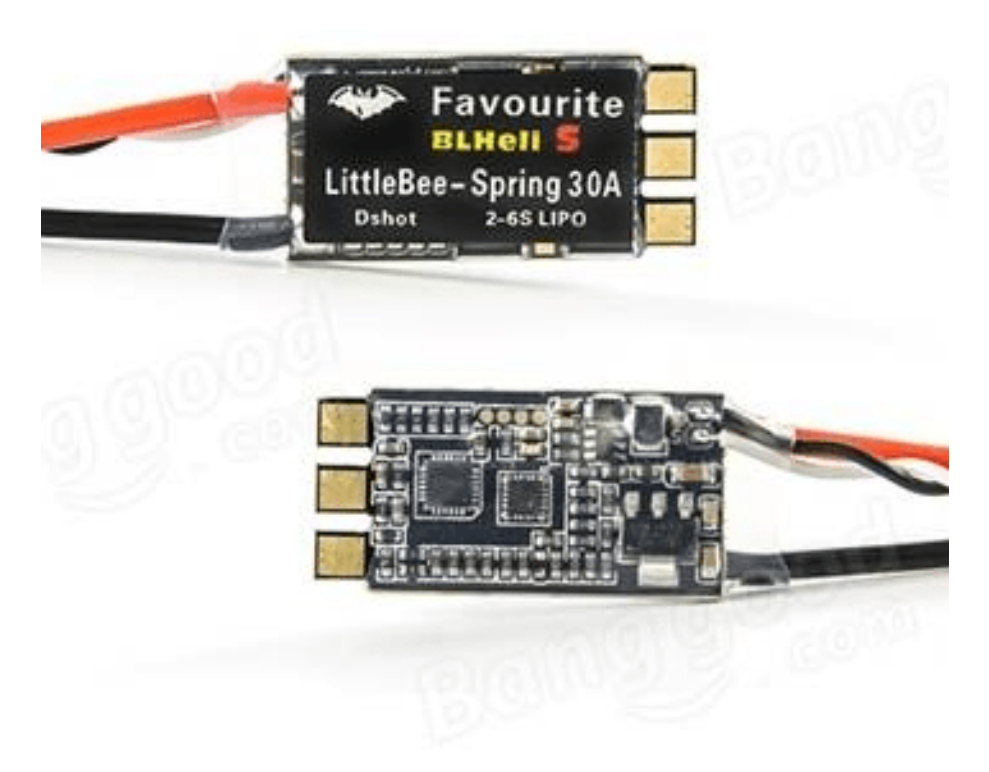

Fonte: [\(ELECTROYA,](#page-75-2) [2017\)](#page-75-2)

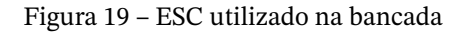

<span id="page-45-0"></span>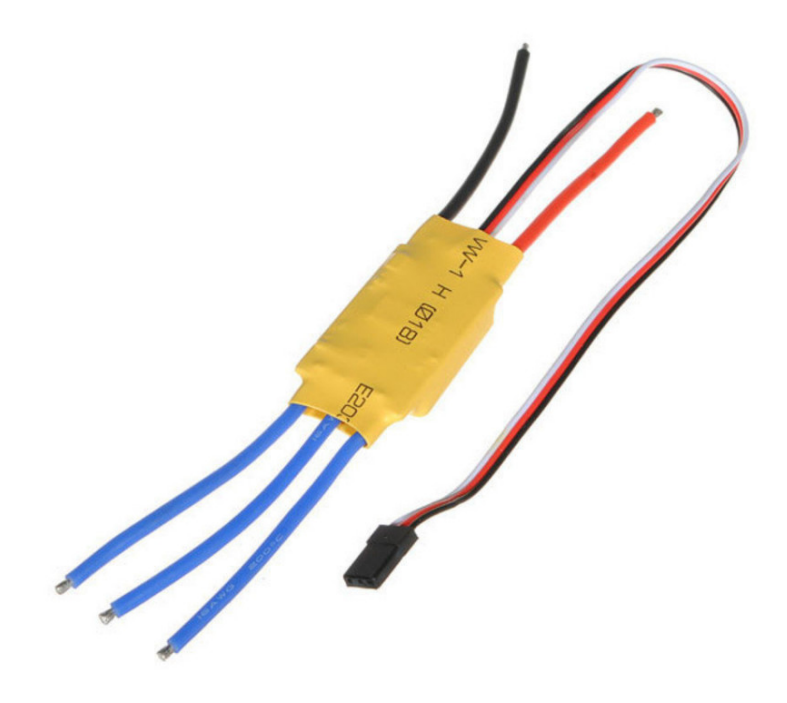

Fonte: [\(BAÚ DA ELETRÔNICA,](#page-74-2) [2022\)](#page-74-2)

<span id="page-45-1"></span>Os atuadores da bancada, conjunto formado por motor e hélice, estão mostrados na Figura [20.](#page-45-1)

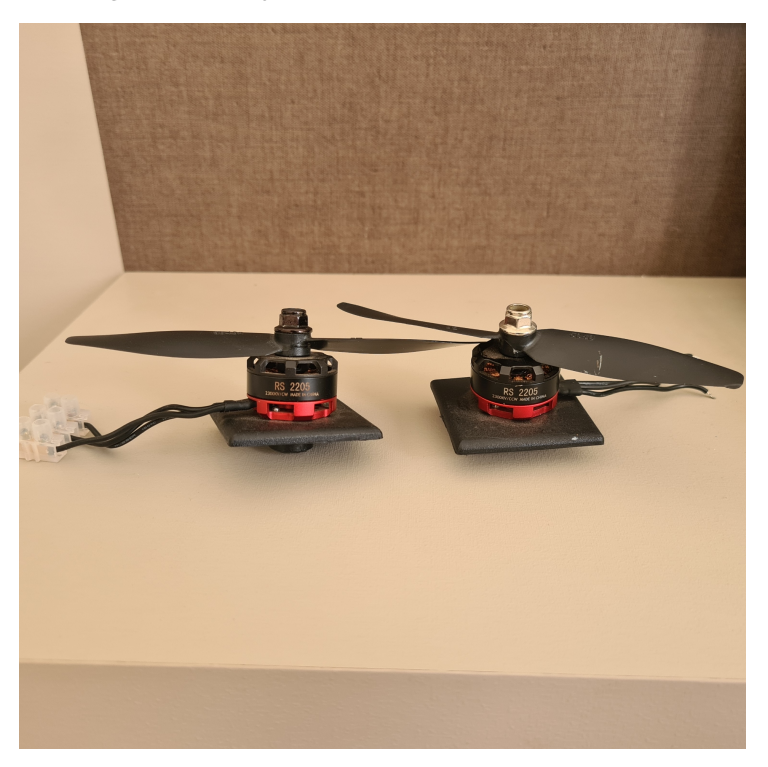

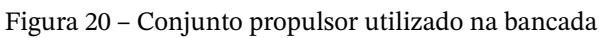

Fonte: dos autores

Com o objetivo de reduzir custos dos componentes, todos os materiais escolhidos buscaram, além de atender às especificações da bancada, trazer baixo impacto no valor monetário total.<sup>[1](#page-46-0)</sup>

Para a escolha dos motores, foram preferidos aqueles que possuíam índice Kv mais alto, pois permitem a rotação em mais altas velocidades com uma mesma tensão de alimentação quando comparado a motores com Kv de melhor valor. Os motores escolhidos foram os motores trifásicos sem escovas RS2205 da ReadyTosky com  $Kv = 2300$  r pm/V. Os motores trazem a vantagem de conseguirem atingir maiores velocidades do que motores escovados ou de corrente contínua, permitindo que a aeronave também atinja velocidades maiores e que as hélices gerem maior empuxo, dado que rotacionam mais rapidamente. Além disso, por não possuírem escovas, sua manutenção torna-se menos recorrente, pois há a redução do atrito entre partes mecânicas. Em contrapartida, os motores trifásicos sem escovas requerem o uso de controladores de velocidade (ESCs), o que aumenta o seu custo para uso em adição ao custo mais elevado do motor em si [\(MILLETT,](#page-76-2) [2020\)](#page-76-2).

Já os ESCs foram escolhidos de forma a fornecer controle de velocidade robusto e compatível com os motores escolhidos. Apesar da possibilidade de construção de um ESC (como um exemplo pelo site Instructables: [https://www.instructables.com/Make-Your-](https://www.instructables.com/Make-Your-Own-ESC/)[Own-ESC/](https://www.instructables.com/Make-Your-Own-ESC/)), a aquisição de um controlador de velocidade comercial garante a repetibilidade da construção da bancada, além de reduzir o tempo utilizado em sua construção. Entretanto, os ESCs comerciais podem apresentar um custo relativamente elevado quando comparados aos valores de componentes eletrônicos usados na construção de um controlador de velocidade caseiro. Cada par composto por motor e ESC teve custo aproximado de R\$ 92.50, dado que foram adquiridos em conjunto.

A escolha das hélices levou em consideração fatores como: compatibilidade com o eixo do motor; material de sua composição; passo; e número de pás. Com isso, as hélices escolhidas foram de plástico – que as torna leves, de baixo custo e menos perigosas caso se destrocem –, com diâmetro de furo de 5 mm – para permitir acoplamento com os motores – passo de 4 mm e com duas pás. As hélices utilizadas, portanto, estão entre as mais comumente encontradas em *drones* [\(GETFPV,](#page-75-3) [2018b\)](#page-75-3), aproximando a bancada de um equipamento real. Hélices com mais pás trazem maior estabilidade ao voo e hélices de maior passo podem trazer maior velocidade. Porém, em ambos os casos, o seu uso pode aumentar o consumo de energia ou reduzir a eficiência dos motores. Com isso, a escolha de hélices 5040 de plástico traz um equilíbrio entre vantagens e desvantagens de cada possibilidade para esse componente. O custo de cada hélice chegou a menos de R\$ 4.00, cumprindo o objetivo de reduzir custos da bancada.

<span id="page-46-0"></span> $\overline{1}$  Devido à pandemia do vírus SARS-COV-2, todas as aquisições de materiais foram feitas pela internet para evitar o possível contato com o vírus em lojas físicas, restringindo a busca de materiais a vendedores *online*.

#### **3.1.1 Componentes elétricos e eletrônicos**

Para a construção da bancada, os principais componentes escolhidos podem ser condensados em:

- 1 MiniZed<sup>·</sup>
- 1 IMU MPU-6050 GY-521;
- 1 motor BLDC ReadyTosky Rs2205 Kv = 2300 sentido horário;
- 1 motor BLDC ReadyTosky Rs2205 Kv = 2300 sentido anti-horário;
- 1 hélice para *drone* no sentido horário;
- 1 hélice espelhadas para *drone* no sentido anti-horário;
- 2 ESCs 30 A;
- 1 fonte de tensão 12V, 50A 600W;
- conectores do tipo *jumper*;
- cabos elétricos.

A Figura [21](#page-47-0) mostra um diagrama de como os componentes estão conectados entre si para funcionamento da bancada.

Figura 21 – Esquemático de conexão dos componentes

<span id="page-47-0"></span>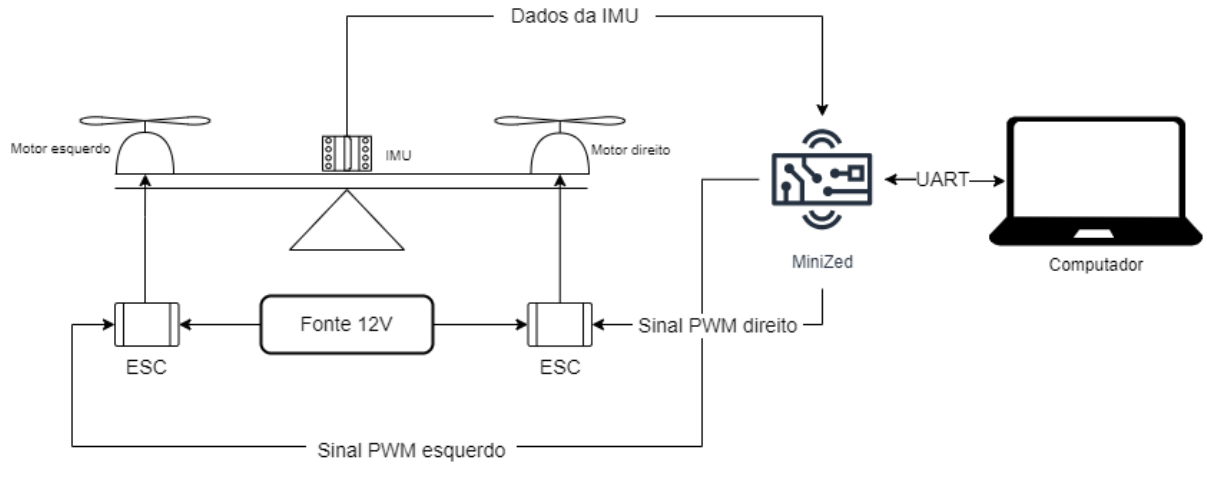

Fonte: dos autores

## **3.2 Projeto mecânico da bancada**

A estrutura da bancada possui dimensões de 1×0.8×0.5 m, sendo a gangorra de aproximadamente 0.45 m de comprimento. Tais dimensões foram escolhidas para permitir que o movimento angular da gangorra atingisse amplitude de 90°, sendo 45°para cada lado a partir de sua posição horizontal de repouso. Além disso, as dimensões buscam reduzir efeitos do vento produzido pelas hélices interagindo com o solo e com a tela de segurança colocada em volta, o que pode alterar a dinâmica do movimento da gangorra.

Para facilitar a fixação dos motores, além de comportar os cabos elétricos e oferecer resistência a um possível envergamento devido à força produzida pelos propulsores, a viga central da gangorra foi projetada com seção transversal em formato de "U". Através dessa viga, passa uma barra roscada sustentada por mancais de rolamento, agindo como o eixo de rotação da bancada. Nota-se também que é importante ter cuidado ao escolher os cabos elétricos, pois eles influenciam o comportamento da gangorra, principalmente em se tratando de causar resistência a seu movimento. Além disso, tanto os motores quanto os ESCs possuem referências para a grossura dos cabos a serem escolhidos. Os cabos utilizados neste projeto foram escolhidos de acordo com essas referências, porém, inicialmente, foram utilizados os cabos das Figuras [22](#page-48-0) e [23,](#page-49-0) que ilustram a montagem dos componentes supracitados.

<span id="page-48-0"></span>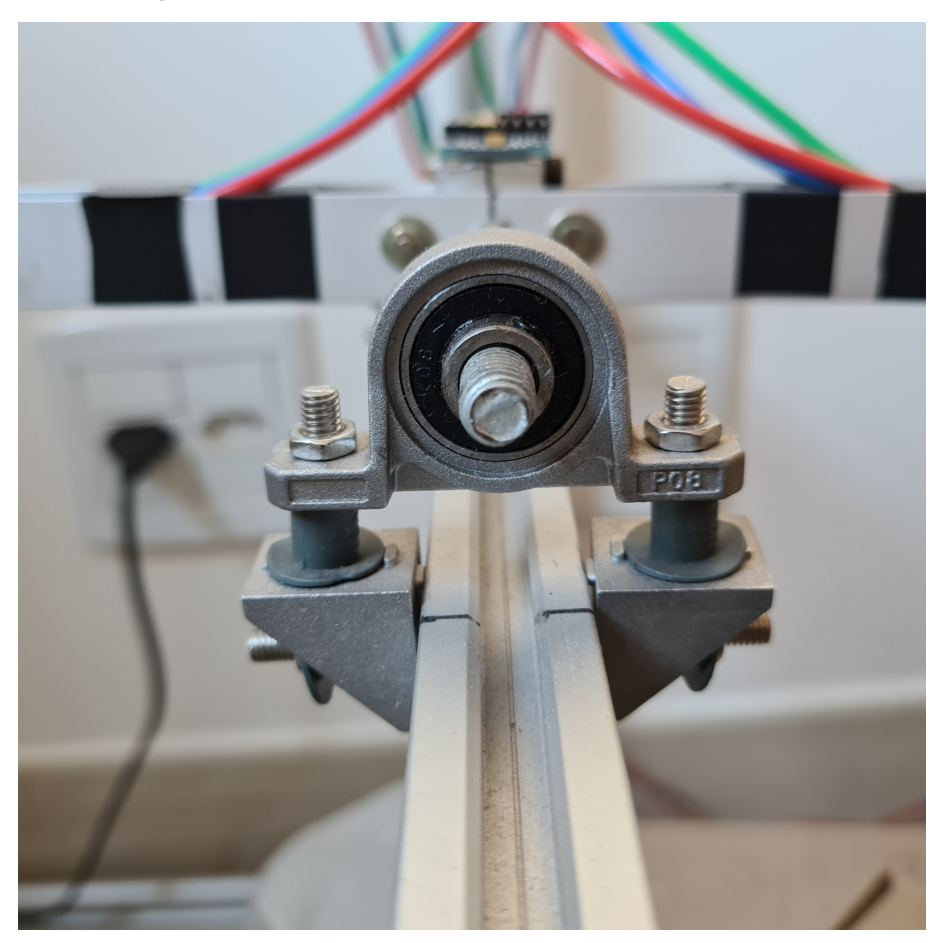

Figura 22 – Detalhamento do mancal de rolamento utilizado

Fonte: dos autores

<span id="page-49-0"></span>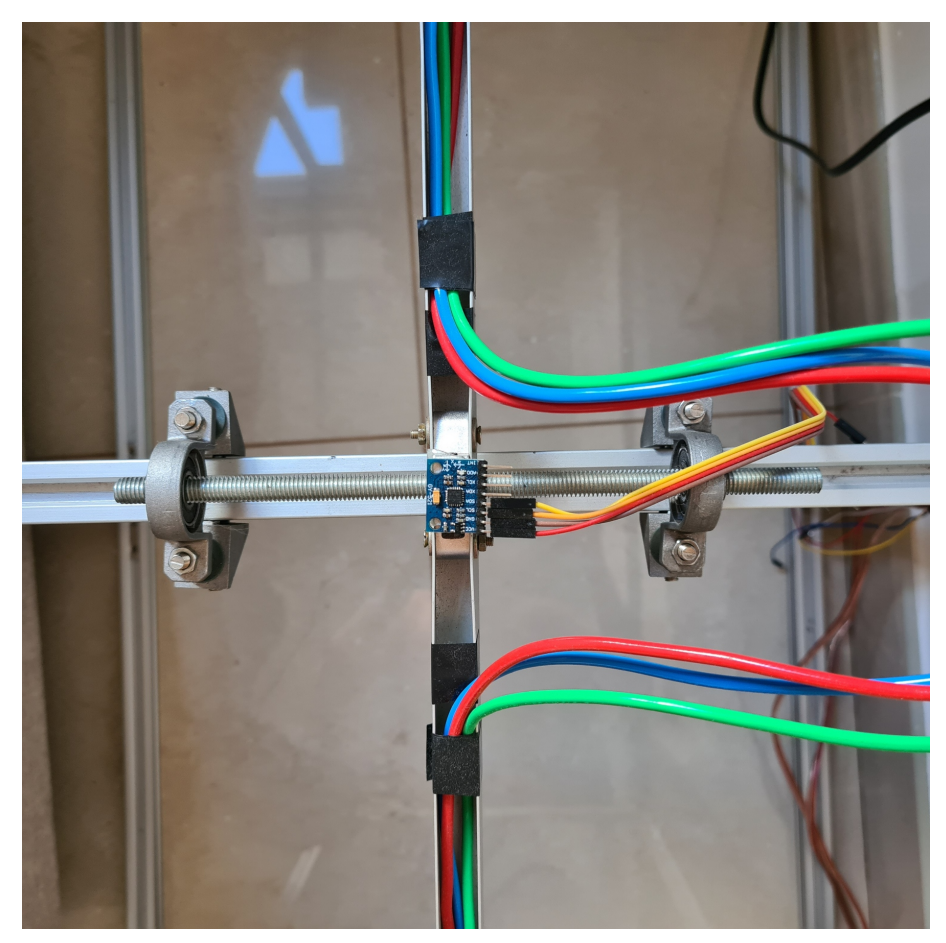

Figura 23 – Detalhamento do eixo de rotação da bancada

Fonte: dos autores

De modo a adicionar requisitos de segurança, foi criada uma tela de proteção em volta do equipamento principal. A tela busca trazer proteção contra eventuais partes que se desprendam e/ou quebrem, evitando que projéteis atinjam pessoas, animais ou equipamentos próximos à bancada. Ela tem o objetivo de formar uma gaiola e proteger os usuários da bancada de eventuais acidentes, tendo em vista que os motores giram a velocidades altíssimas, podendo causar, tais como *drones* reais, acidentes catastróficos. Além disso, a estrutura também atua protegendo contra incidentes como encostar nas hélices em movimento ou derrubar itens sobre o equipamento, permitindo que eventuais testes e medições sejam realizados com segurança.

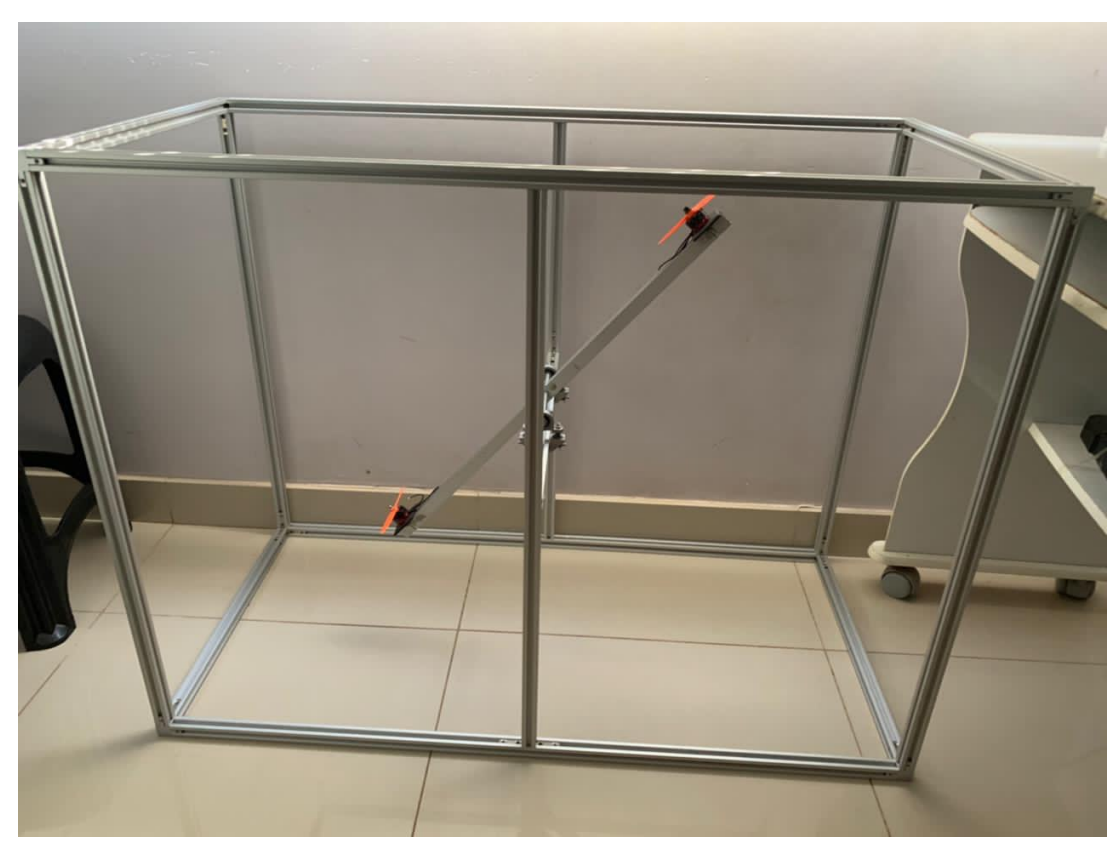

Figura 24 – Estrutura da bancada com motores e hélices

Fonte: dos autores

A gangorra é formada pelo perfil de alumínio em U, onde estão os motores, e é presa na bancada a partir de uma barra roscada, transpassando o perfil de alumínio e posicionada entre dois mancais de rolamento.

O sensor IMU, com giroscópio e acelerômetro, é acoplado ao centro do perfil em U a fim de informar a posição e a aceleração da gangorra; os ESCs são posicionados na estrutura vertical da bancada para acesso fácil, visto que são conectados à MiniZed para o controle do sistema. As Figuras [25a](#page-51-0) e [25b](#page-51-0) mostram como esses elementos foram agregados à bancada.

<span id="page-51-0"></span>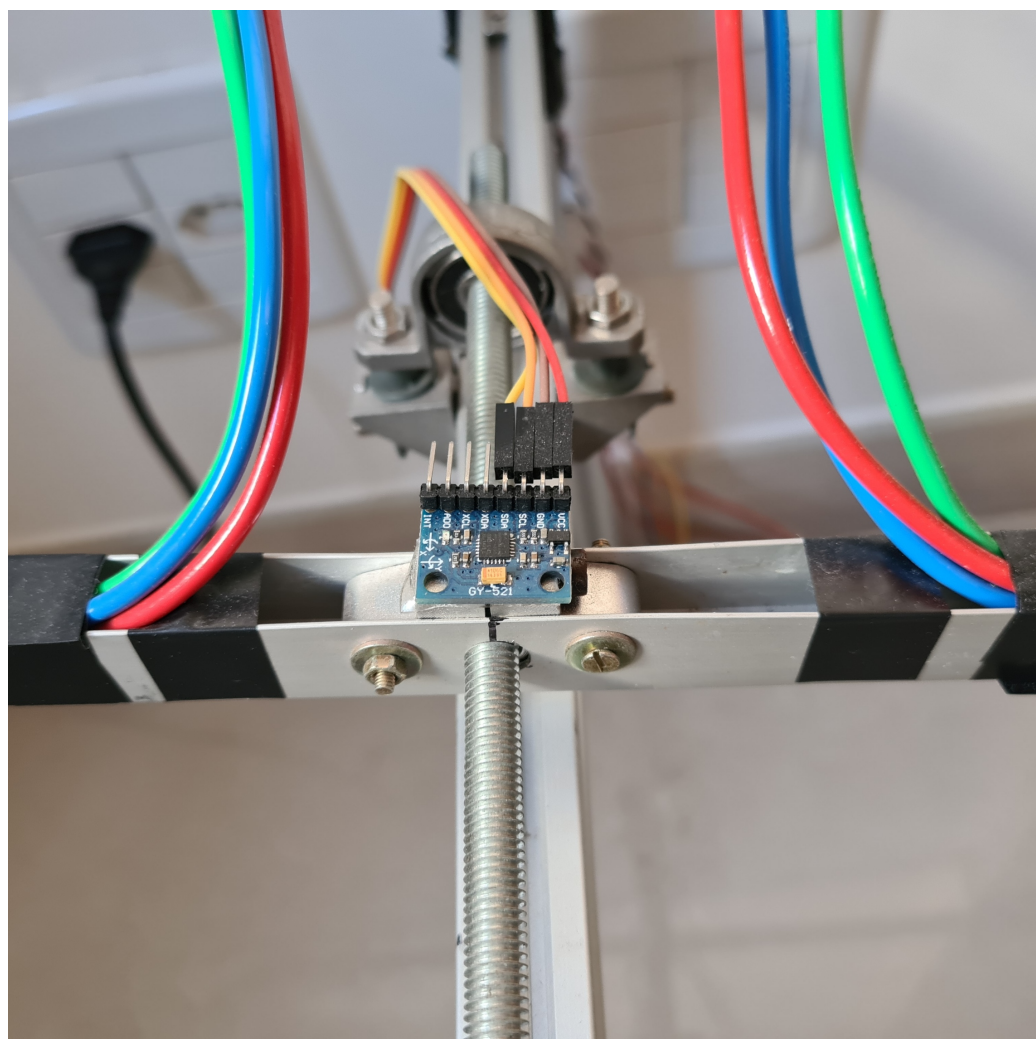

Figura 25 – Componentes acoplados à bancada (a) IMU fixada à gangorra

(b) ESCs fixados à estrutura

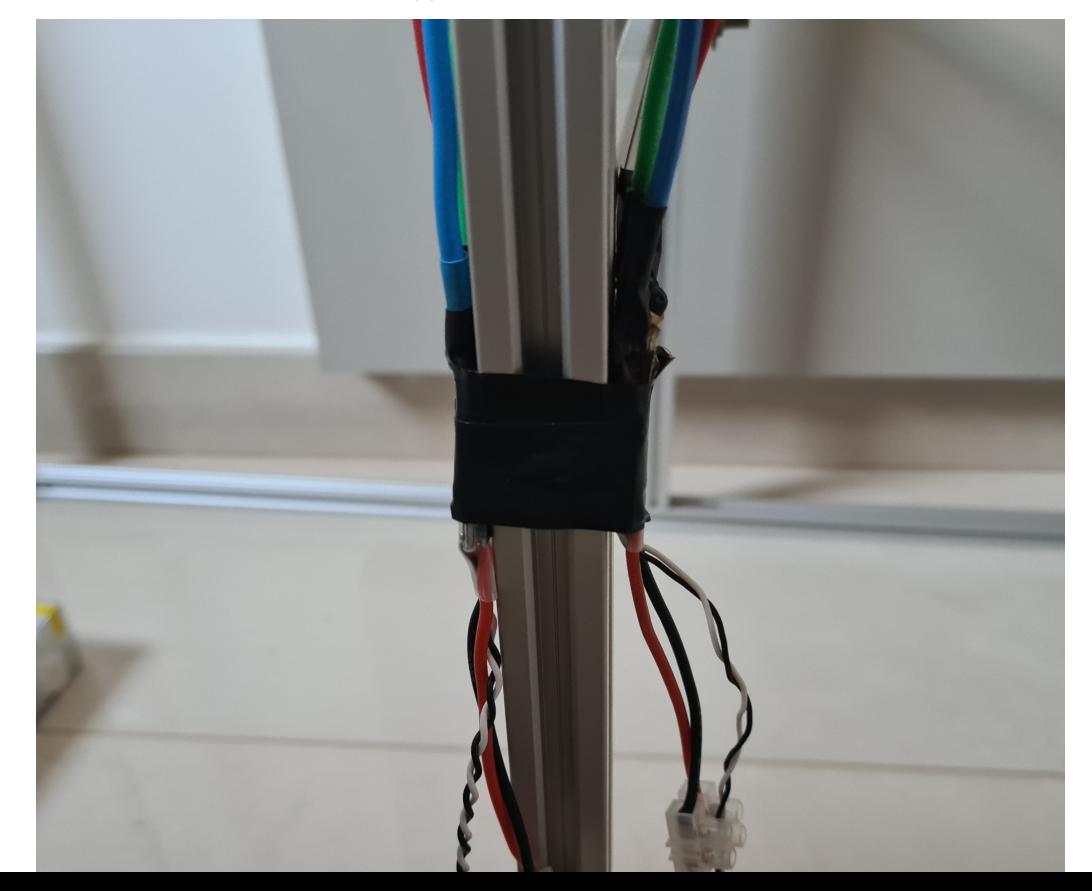

Os principais materiais utilizados na construção da estrutura da bancada de ensaios são:

- 1. 15 perfis de alumínio estrutural, dos quais:
	- 4 perfis de 1000 mm de comprimento;
	- 4 perfis de 500 mm de comprimento;
	- 6 perfis de 750 mm de comprimento;
	- 1 perfil de 470 mm de comprimento.
- 2. 1 perfil de alumínio em "U";
- 3. porcas e parafusos;
- 4. prendedores para acoplamento das peças;
- 5. 2 mancais de rolamento;
- 6. 1 barra roscada;
- 7. tela mosquiteira;
- 8. velcro autoadesivo.

### **3.3 Desenvolvimento do Sistema Embarcado**

Para realizar as configurações do controlador, utilizaram-se os *softwares* de desenvolvimento da Xilinx Vivado e Xilinx SDK (*Kit* de Desenvolvimento de *Software* - do inglês, *Software Development Kit*). O primeiro é responsável principalmente pelas configurações gerais e permite o desenvolvimento em linguagens Verilog e VHDL (Linguagem de Descrição de Hardware VHSIC - do inglês, *VHSIC Hardware Description Language*, send VHSIC sigla para Circuito Integrado de Muito Alta Velocidade - do inglês, *Very High Speed Integrated Circuit*) para a arquitetura FPGA disponível na MiniZed; já o segundo é responsável pela programação, principalmente em linguagens C e C++, do processador ARM da placa de desenvolvimento, integrando as arquiteturas. Os programas utilizados podem ser vistos nas Figuras [26](#page-53-0) e [27.](#page-53-1)

<span id="page-53-0"></span>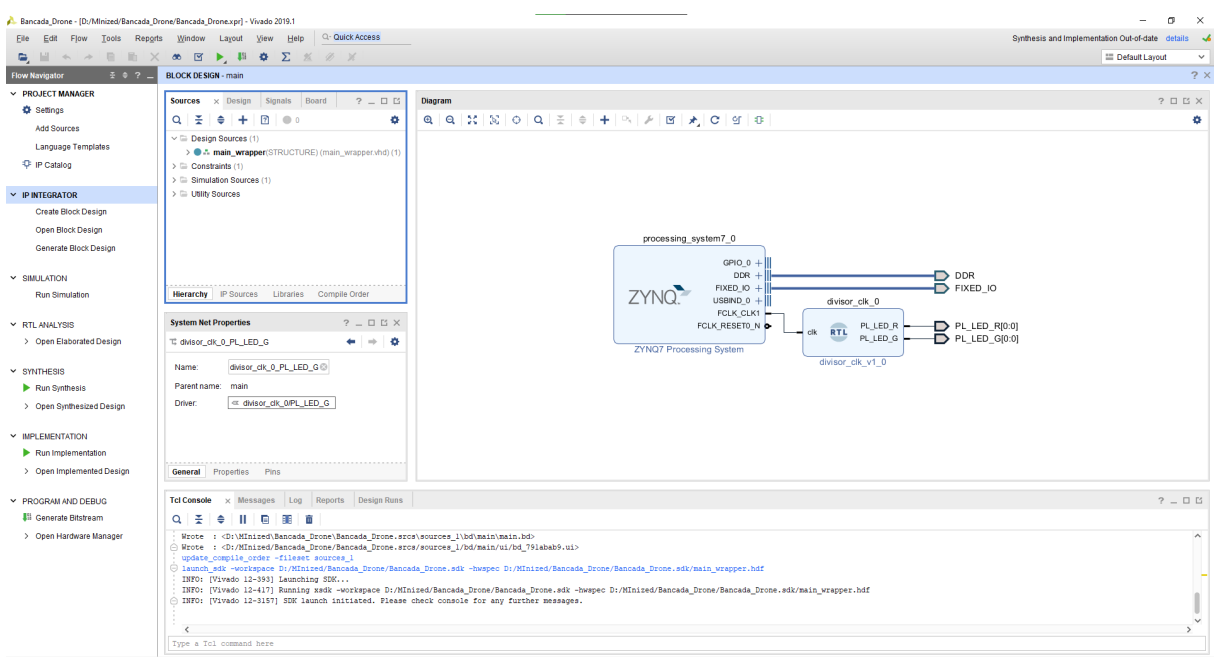

Figura 26 – Ambiente de desenvolvimento Vivado

Fonte: dos autores

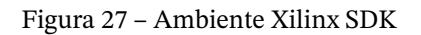

<span id="page-53-1"></span>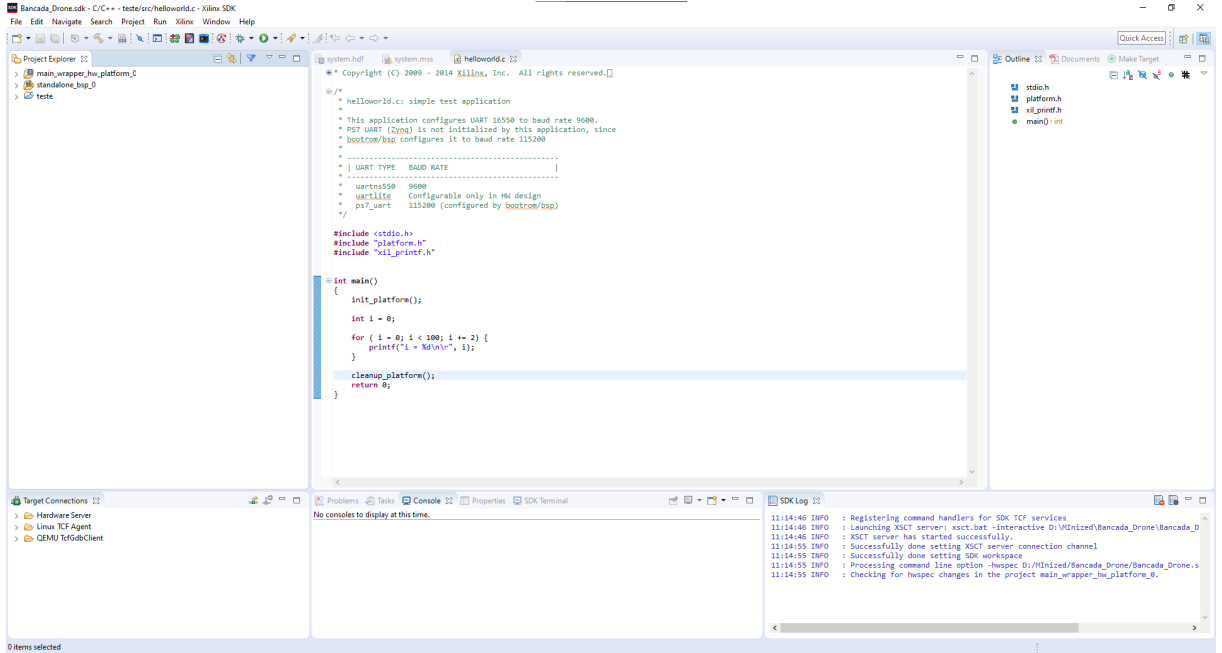

Fonte: dos autores

### **3.3.1 Desenvolvimento em FPGA**

Utilizando o ambiente Vivado (Figura [26\)](#page-53-0), foi construído o diagrama de blocos da Figura [28,](#page-54-0) caracterizando a utilização da arquitetura FPGA.

<span id="page-54-0"></span>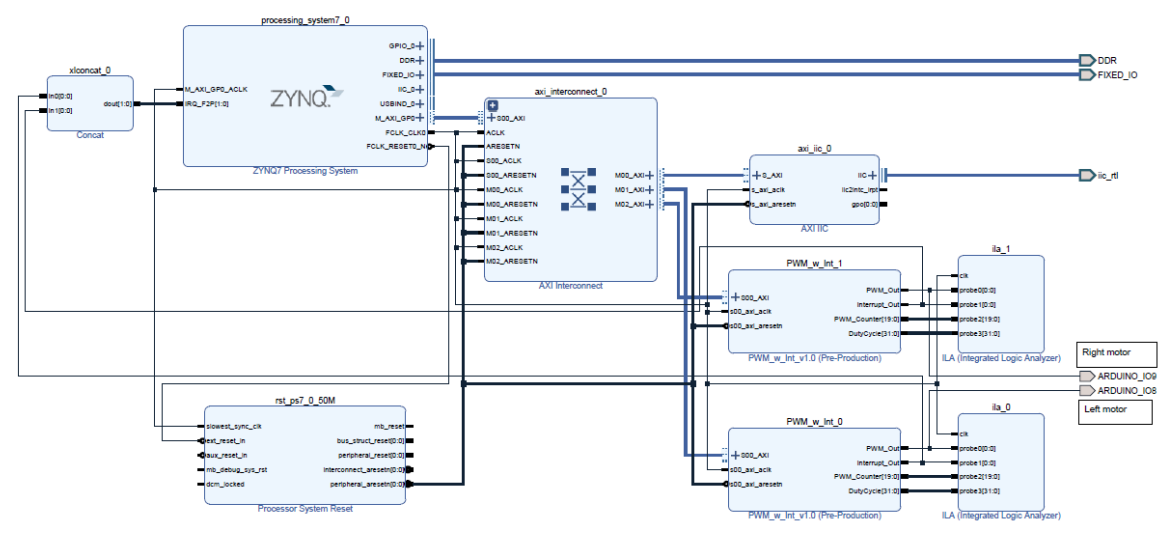

Figura 28 – Diagrama de blocos para uso na MiniZed

Fonte: dos autores

Pode-se notar na Figura [28,](#page-54-0) o processador – bloco *ZYNQ7 Processing System* –, que deve ser sempre instanciado, fazendo a interação com a Interface Extensível Avançada (AXI - do inglês, *Advanced eXtensible Interface*) – bloco *AXI Interconnect* –, explanada na Seção [3.3.4.](#page-56-0) Este, por sua vez, realiza a comunicação com os blocos responsáveis pela geração do sinal de PWM dos motores – *PWM\_w\_Int* – e pela leitura dos sensores via protocolo de Circuito Inter-Integrado (I<sup>2</sup>C - do inglês, *Inter-Integrated Circuit*) – *AXI IIC*. Os outros blocos vistos na Figura servem para garantia do correto funcionamento do sistema principal, lidando com interrupções, verificando a lógica interna dos blocos e concatenado os sinais de interrupção enviados ao processador.

Muito da estrutura FPGA utilizada vem pronta do catálogo de núcleos de propriedade intelectual (IP - do inglês,*Intellectual Property*). Assim, fez-se necessário apenas a construção, em linguagens Verilog e VHDL, dos blocos de PWM para acionamento dos ESCs e as devidas configurações dos núcleos de IP para correto funcionamento do sistema.

#### **3.3.2 Acionamento dos motores**

Os motores utilizados – Figura [20](#page-45-1) – são trifásicos e sem escovas, utilizando ímãs permanentes e enrolamentos para gerar movimento. Os ímãs do rotor alinham-se com o campo magnético gerado nos enrolamentos, permitindo a rotação em velocidades distintas com base na corrente que atravessa os enrolamentos.

Devido a seu princípio de funcionamento, faz-se necessário o uso de um ESC para a ativação e controle de velocidade de cada motor. O ESC atua medindo a força contraeletromotriz gerada nos enrolamentos para deduzir a posição do rotor e fazer o ajuste da velocidade [\(DEJAN,](#page-75-4) [2019b\)](#page-75-4).

Com as altas velocidades e o empuxo gerado pelos propulsores, o ESC necessita de alta potência para seu correto funcionamento, como é o caso dos ESCs utilizados na bancada, classificados para uso com corrente de 30 A e tensão nominal no intervalo de  $v_{in,min} = 5.6 V$ a  $V_{in, max} = 16.8 V$ , sendo alimentados por uma tensão de  $V_{Source} = 12 V$  fornecida pela fonte de tensão utilizada.

Para o acionamento dos controladores de velocidade, é necessário um sinal modulado por largura de pulso, isto é, um sinal PWM. Com o uso na plataforma MiniZed, é enviado um sinal digital de tensão de pico  $V_p = 3.3 V$  e frequência  $f_{pWM} = 50 Hz$ , ou seja, de período  $T_{PWM} = 20$  ms, a cada um dos ESCs. Alterando-se a duração dos pulsos, faz-se a alteração da velocidade dos motores pelo ESC, sendo um pulso com duração  $l_{min} = 1$  *ms* responsável por desligar o motor ligado ao ESC e de duração  $l_{max} = 2$  *ms* responsável por ativar o motor em sua velocidade máxima [\(FLEMING,](#page-75-5) [2020\)](#page-75-5). A relação entre a duração do pulso e o período do sinal caracteriza o *duty cycle* sendo utilizado. Assim, tem-se que  $d_{min} = \frac{l_{min}}{T}$  $\frac{t_{min}}{T_{PWM}} = 5\%$  representa o *duty cycle* que desliga os motores e  $d_{max} = \frac{l_{max}}{T}$  $\frac{m_{max}}{T_{PWM}} = 10\%$  o *duty cycle* que ativa os motores em velocidade máxima.

Como visto na Figura [28,](#page-54-0) existem, na parte FPGA, dois blocos distintos para envio dos sinais de PWM, sendo um para cada ESC – e cada ESC conectado a um único motor. Isso permite que os motores movimentem-se em velocidades distintas, necessário para o controle da gangorra.

O diretório denominado "PWM\_w\_Int" do repositório (vide anexo [A\)](#page-80-0) traz o código desenvolvido para ativação dos motores.

#### **3.3.3 Leitura dos sensores**

Para a obtenção da posição angular da gangorra, foram utilizados o acelerômetro e giroscópios disponibilizados pela IMU GY-521, um componente simples, porém confiável. O módulo pode ser visto na Figura [29.](#page-56-1)

<span id="page-56-1"></span>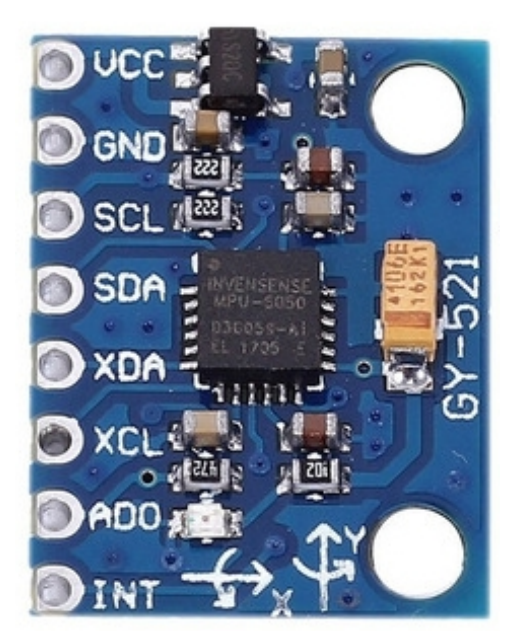

Figura 29 – Módulo de IMU utilizado

Fonte: Adaptado de [\(EPÓRIO DO ARDUINO,](#page-75-6) [2022\)](#page-75-6)

Para a leitura dos dados, é utilizado o protocolo  $I<sup>2</sup>C$ , que fornece uma maneira eficaz de transporte de dados simultaneamente de diversos dispositivos [\(NXP SEMICONDUCTORS,](#page-77-1) [2021\)](#page-77-1).

A leitura dos dados seguiu a especificação padrão do protocolo e do *datasheet* do aparelho, implementando a leitura dos dados sequenciais e em fila.

Para obter dados mais confiáveis, foi utilizado o filtro de Kalman com os dados do giroscópio e acelerômetro, realizando a fusão dos sensores.

O código para leitura e fusão dos sensores foi contribuição de um colega [\(DUMONT;](#page-75-7) [BRITO VIEIRA,](#page-75-7) [2022\)](#page-75-7). O diretório com o código relativo aos sensores pode ser encontrado na pasta denominada "IIC\_MPU" no repositório *online* (vide anexo [A\)](#page-80-0).

#### <span id="page-56-0"></span>**3.3.4 Interface AXI-Lite**

A MiniZed, assim como outras placas de desenvolvimento da Avnet, utiliza a interface AXI-Lite para permitir a comunicação entre o processador ARM e a arquitetura FPGA [\(XILINX,](#page-78-1) [2017\)](#page-78-1).

De forma simplificada, a Figura [30](#page-57-0) mostra a relação entre as arquiteturas ARM e FPGA e como a interface AXI se situa entre ambas.

<span id="page-57-0"></span>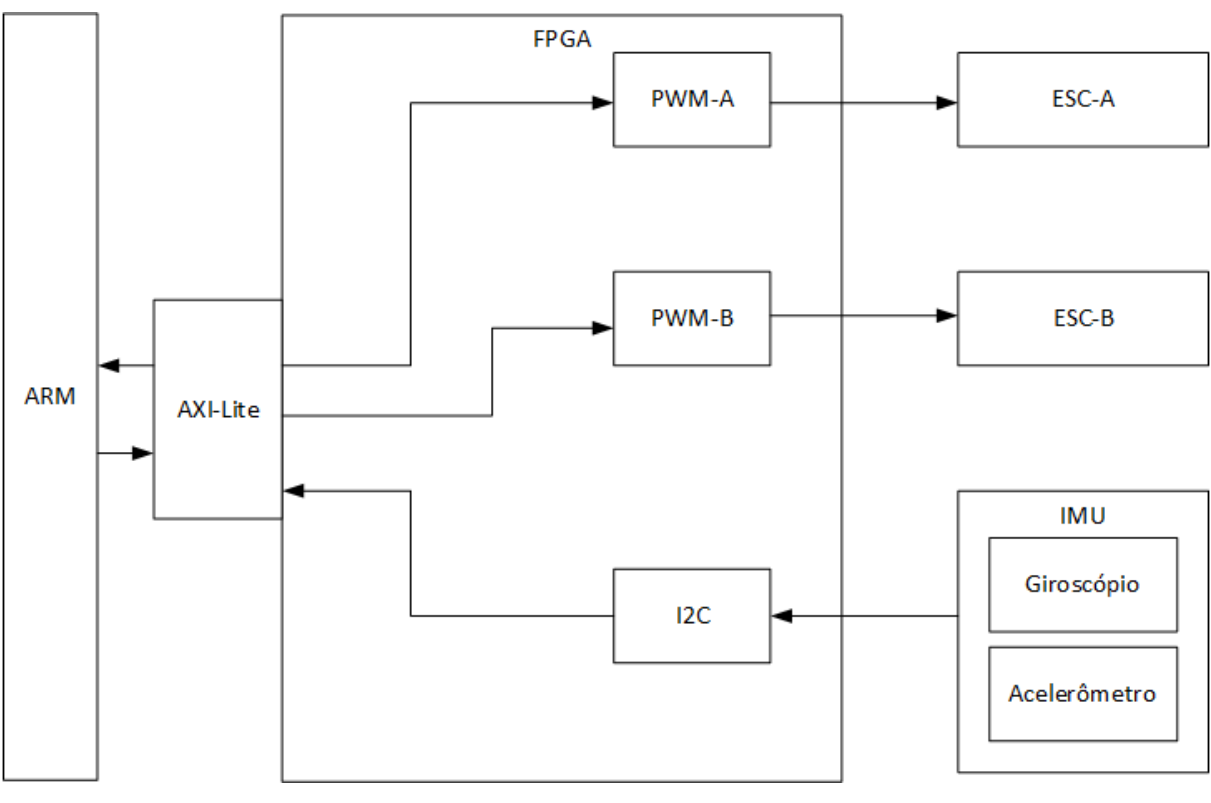

Figura 30 – Detalhe da interface AXI entre arquiteturas

Fonte: dos autores

A interface AXI permite a divisão entre dispositivos "mestres" e "escravos", sendo os primeiros responsáveis por realizar a leitura e escrita de dados e os segundos por fornecer dados para leitura e onde são escritos.

A plataforma Vivado gerencia os blocos que utilizam AXI, dividindo-os na memória em endereços distintos e únicos para cada componente. Tais endereços são disponibilizados ao processador, permitindo chamadas aos componentes em cada endereço de memória e garantindo a interação entre arquiteturas. A fim de ilustração, os blocos *PWM\_w\_Int\_0* e *PWM\_w\_Int\_1* da Figura [28](#page-54-0) ocupam, respectivamente, endereços de memória de 0x43C00000 a 0x43C0FFFF e de 0x43C10000 a 0x43C1FFFF, passíveis de serem alterados manualmente conforme fizer-se necessário.

#### **3.3.5** *Firmware*

O *firmware* do projeto pode ser dividido entre a leitura dos sensores, feita via *hardware* em FPGA pelos blocos de leitura do protocolo I<sup>2</sup>C, e o acionamento dos motores, também em FPGA pelos blocos de sinais PWM.

A leitura dos sensores é feita pela leitura dos dados em fila. O sensor envia dados à MiniZed, que os enfileira em uma estrutura de dados por ordem de chegada. O código verifica a existência de dados suficientes em fila para, então, acessá-los e removê-los da fila, atualizando-a.

Já o acionamento dos motores acontece de forma mais simples. O programa deve apenas enviar a quantidade de instantes em que o sinal deve permanecer no estado lógico alto levando em consideração o *clock* do processador. Com isso, o bloco para geração do sinal PWM realiza a divisão do *clock* em um frequência menor já estabelecida e ativa o sinal de saída a quantidade de vezes definida. Dessa maneira, o sinal atinge as porcentagens em que permanece ativo conforme necessário para ativação dos motores pelos ESCs.

# **3.4 Caracterização da Bancada**

Para estudo de sistemas de instrumentação e controle, é necessário caracterizar os elementos da bancada. A seguir estão as caracterizações de diversos dos equipamentos utilizados.

### **3.4.1 Caracterização do sinal de PWM**

Como discutido anteriormente, os ESCs, que controlam a velocidade dos motores, utilizam um sinal de PWM como entrada para escolha da velocidade dos motores. De forma a obter a forma do sinal obtido através da MiniZed, foram realizados testes com um osciloscópio capturando a forma de onda com o circuito aberto, isto é, apenas capturando o sinal nos pinos de saída da placa de desenvolvimento. A Figura [31](#page-59-0) mostra as capturas feitas pelo osciloscópio.

<span id="page-59-0"></span>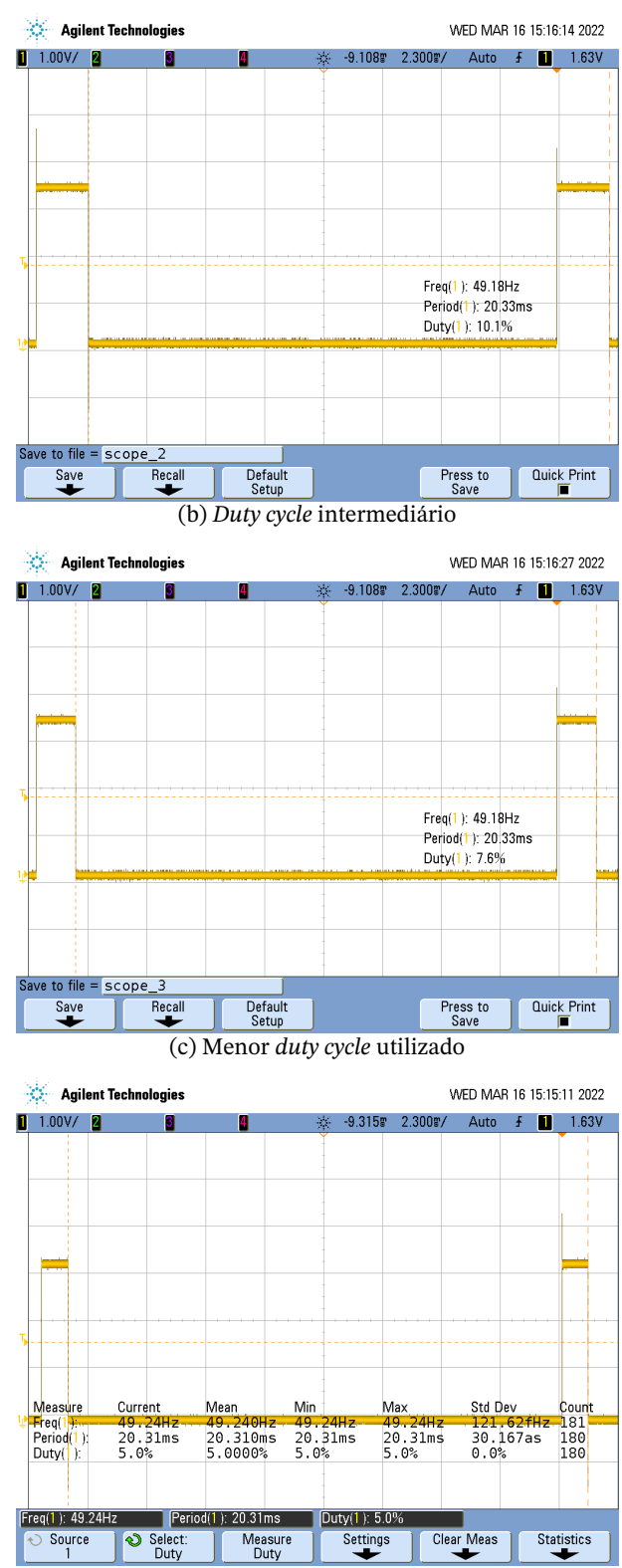

#### Figura 31 – Sinais de saída da MiniZed

(a) Maior *duty cycle* utilizado

Com o objetivo de obter maior acurácia nos valores de *duty cycle*, foram utilizados os cursores do osciloscópio em conjunto com a função de *zoom*, permitindo o uso de valores

Fonte: dos autores

mais próximos da realidade para a calibração do conjunto propulsor e obtenção da função de transferência do sistema. Logo, a faixa de valores de *duty cycle* utilizada, que, teoricamente, estaria no intervalo [5%, 10%] foi ajustada para o intervalo [5.07%, 10.11%], sem alteração significativa no funcionamento dos motores.

Nota-se pelas Figuras [31a,](#page-59-0) [31b](#page-59-0) e [31c](#page-59-0) que o sinal de PWM não atingiu a frequência de 50 Hz, mas sim de 49.2 Hz. Isso ocorre devido à forma como define-se o *clock* do sistema: o processador, bloco "*ZYNQ7 Processing System*" na figura [28,](#page-54-0) possui saltos discretos em que seu *clock* pode ser definido. Esse valor rege todo o sistema e é usado por todos os componentes. Para gerar o PWM, esse sinal – com frequência original de 51.6129 MHz – é dividido em uma frequência menor, também em saltos discretos e, dessa forma, não consegue atingir a frequência exata de 50 Hz. Entretanto, essa alteração na frequência não modificou a resposta dos ESCs, mantendo o comportamento esperado.

#### <span id="page-60-0"></span>**3.4.2 Caracterização do conjunto propulsor**

Com o objetivo de caracterizar a força produzida pelos propulsores, montou-se um experimento para medição do empuxo gerado por um dos motores. Com o auxílio de uma balança de cozinha, que possui resolução de 1 g, foi realizado o experimento como na Figura [32,](#page-61-0) onde o motor direito permaneceu desativado enquanto os sinais foram enviados ao motor esquerdo. A fim de reduzir o efeito do fluxo de ar interagindo com a superfície onde a bancada se encontrava, foi deixado um vão proposital abaixo do motor a ser ativado.

Com o experimento montado, utilizou-se um programa para enviar distintos e arbitrários sinais de *duty cycle* ao ESC, realizando, assim, medidas tanto para sinais crescentes e decrescentes em magnitude, buscando notar se há efeito considerável de histerese, que não foi encontrado.

<span id="page-61-0"></span>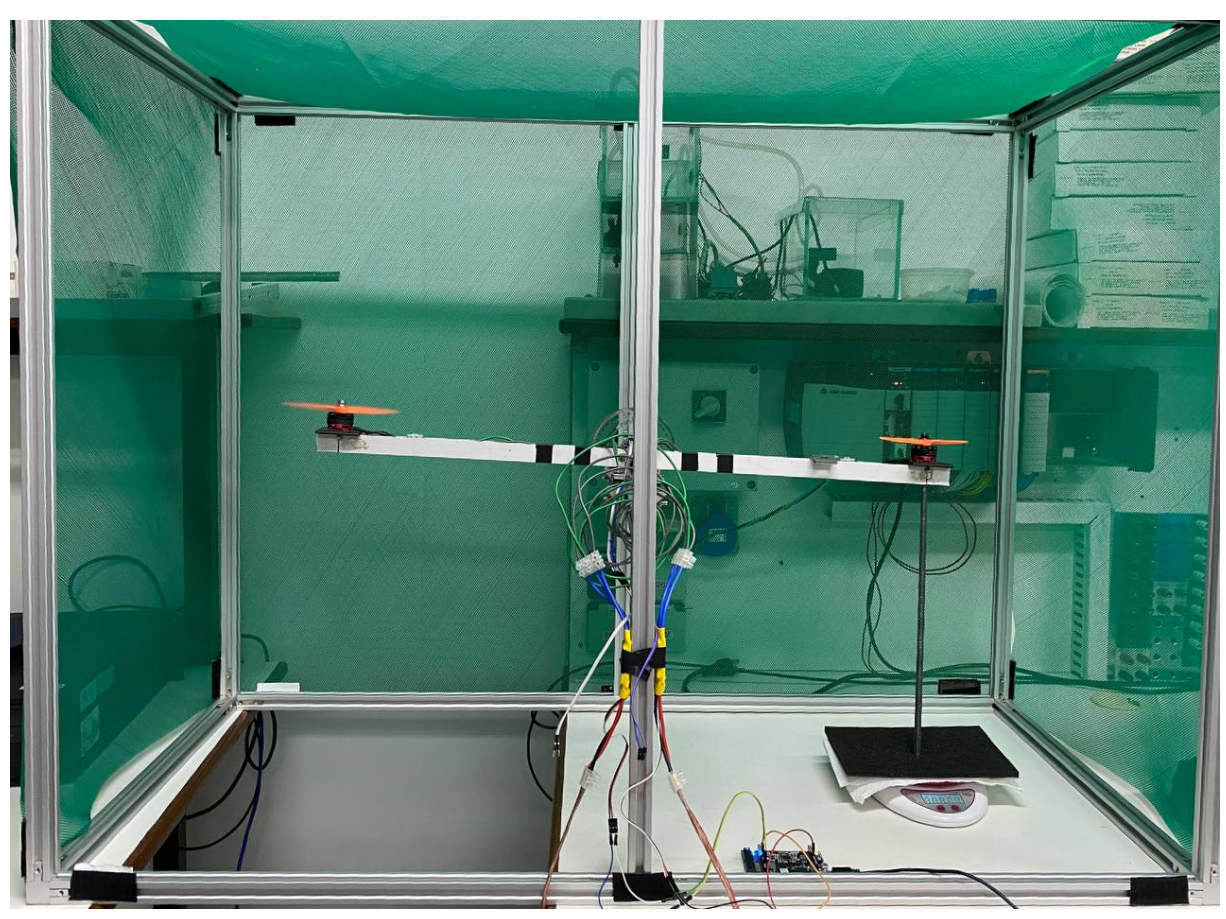

Figura 32 – Experimento para aquisição da força de empuxo

Fonte: dos autores

A partir das medições, em gramas-força, da força de empuxo gerada pelo conjunto de motor e hélice, foi realizada a conversão da força para unidades do Sistema Internacional de Medidas (Newton) com uso da aceleração da gravidade na Universidade de Brasília, onde o experimento foi realizado:  $g = 9.78088 m/s^2$  [\(MINISTÉRIO DA CIÊNCIA, TECNOLOGIA](#page-76-3) [E INOVAÇÕES,](#page-76-3) [2014\)](#page-76-3). Com 4 medições em cada ponto, foi calculada a média aritmética dos dados e, com o auxílio de programa computacional [SciDAVis,](http://scidavis.sourceforge.net/) foi feita a regressão linear da curva que passa pelos pontos encontrados. Dessa forma, obteve-se a curva da Figura [33,](#page-62-0) que segue a Equação [3.1](#page-62-1) – onde  $F_e(d)$  é a força de empuxo gerada pelo motor e *d* é o *duty cycle*.

<span id="page-62-0"></span>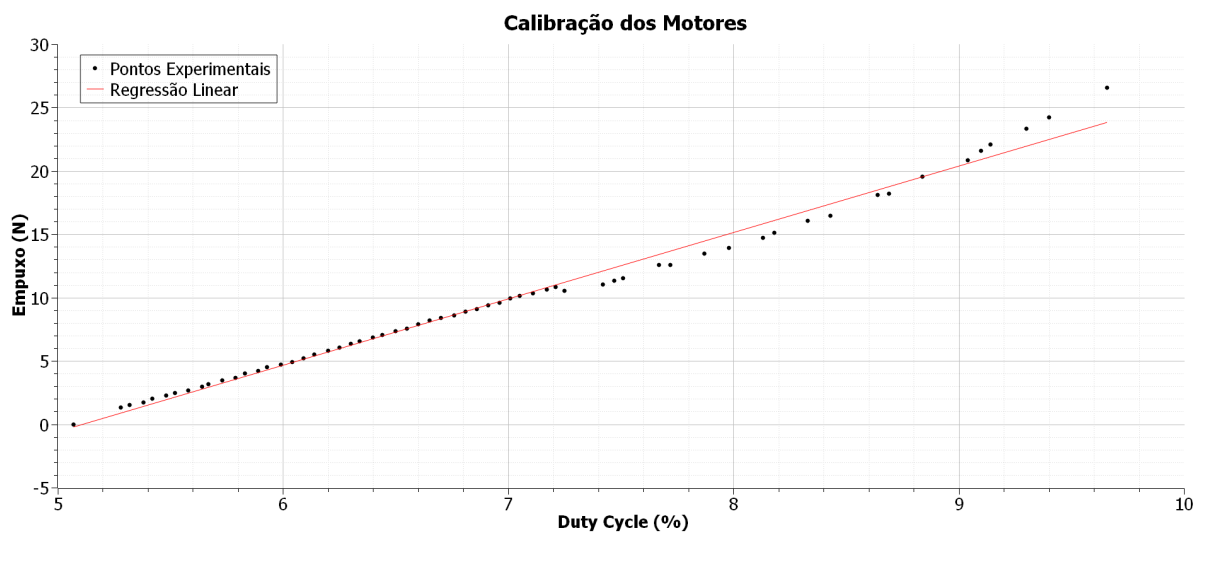

Figura 33 – Curva linearizada do empuxo do motor

Fonte: dos autores

$$
F_e(d) = 5.246d - 26.826\tag{3.1}
$$

<span id="page-62-1"></span>Nota-se que em torno de 7.3% de *duty cycle*, o comportamento do ESC foi alterado. Isso pode ser ocasionado devido a alguma tentativa de linearização da saída, feita pelo próprio ESC.

Como os motores permanecem estacionários ao utilizar valores de *duty cycle* inferiores a 5.3%, isto é, o controle de velocidade realizado pelos ESCs não é suficiente para mover o rotor, o experimento utilizou apenas valores superiores a esse limite. Além disso, de forma a evitar danos aos componentes, como os ESCs ou os próprios motores, evitou-se o uso de valores de *duty cycle* superiores a 9.66%, pois geravam velocidades perigosamente altas.

#### **3.4.3 Caracterização dos sensores**

Utilizando o programa desenvolvido por um colega [\(DUMONT; BRITO VIEIRA,](#page-75-7) [2022\)](#page-75-7), foi feita a calibração dos sensores de acelerômetro e giroscópio disponíveis na IMU, bem como a fusão dos sensores via filtro de Kalman.

De forma a obter medidas de posição angular inerciais, foram acoplados um transferidor e um ponteiro ao eixo de rotação. Assim, à medida que a bancada gira, é possível obter a posição angular da bancada como mostram a Figura [34](#page-63-0) com base em um referencial inercial.

<span id="page-63-0"></span>Figura 34 – Transferidor acoplado à bancada

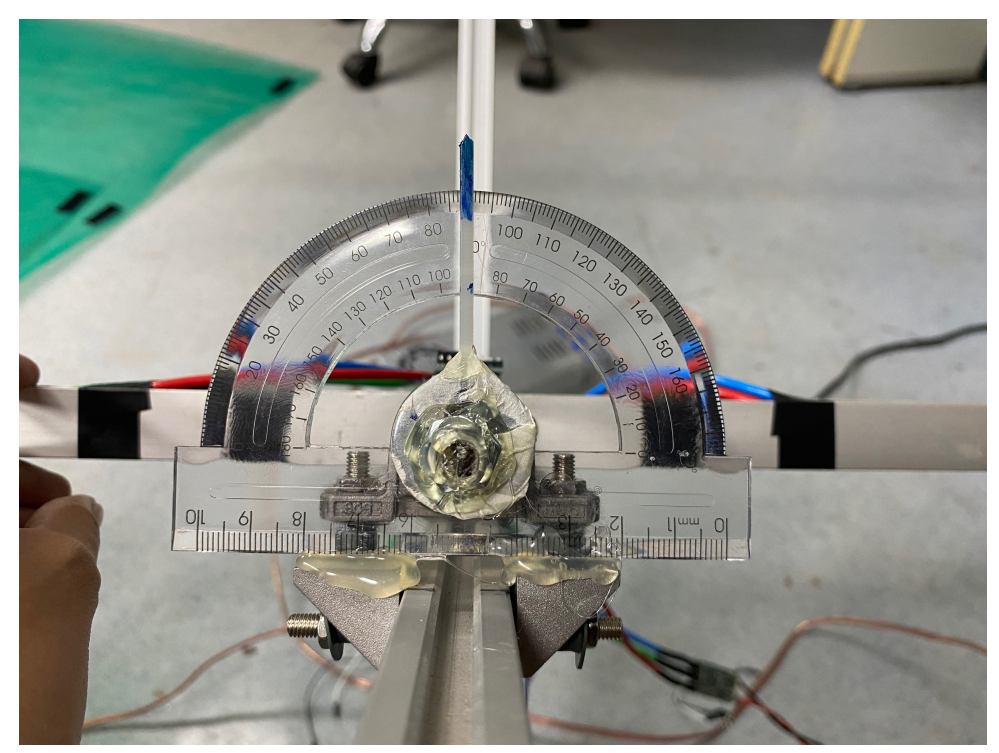

Fonte: dos autores

A calibração toma a posição da IMU durante o processo como o ponto de referência. Assim, pode-se definir qualquer posição angular da gangorra como o ponto inicial. Por simplicidade, definiu-se a posição horizontal – isto é, com o ponteiro marcando o ângulo de 90°– como referência.

A partir de uma sequência de calibrações, registraram-se os valores de viés dos sensores e utilizou-se a média simples desses valores para a calibração do sensor. Dado que os valores são específicos para cada sensor e montagem, esses precisam ser alterados para diferentes bancadas, ou seja, recalibrados.

### **3.4.4 Função de transferência do sistema**

<span id="page-63-1"></span>Considerando que o empuxo gerado pelo conjunto propulsor é sempre perpendicular ao braço de alavanca da gangorra, a segunda lei de Newton para rotação nos dá a relação da Equação [3.2,](#page-63-1) onde  $F_{res}(d)$  é a força resultante dada pela diferença entre os empuxos gerados por cada propulsor em função do *duty cycle* enviado aos motores; é o comprimento do braço de alavanca – considerando que a gangorra está centralizada e ambos os motores encontram-se à mesma distância do centro de rotação –, isto é, a gangorra tem comprimento como um todo de 2L; J é o momento de inércia da gangorra;  $\dot{\theta}$  é sua velocidade angular;  $\ddot{\theta}$  é sua aceleração angular; e  $B$  é a componente do atrito viscoso do sistema.

$$
F_{res}(d)L = J\ddot{\theta}(t) + B\dot{\theta}(t)
$$
\n(3.2)

<span id="page-64-0"></span>A Figura [35](#page-64-0) representa o diagrama de corpo livre da planta com as forças atuantes no sistema, as dimensões relevantes e o sentido de rotação considerado positivo.

Figura 35 – Diagrama de corpo livre da gangorra

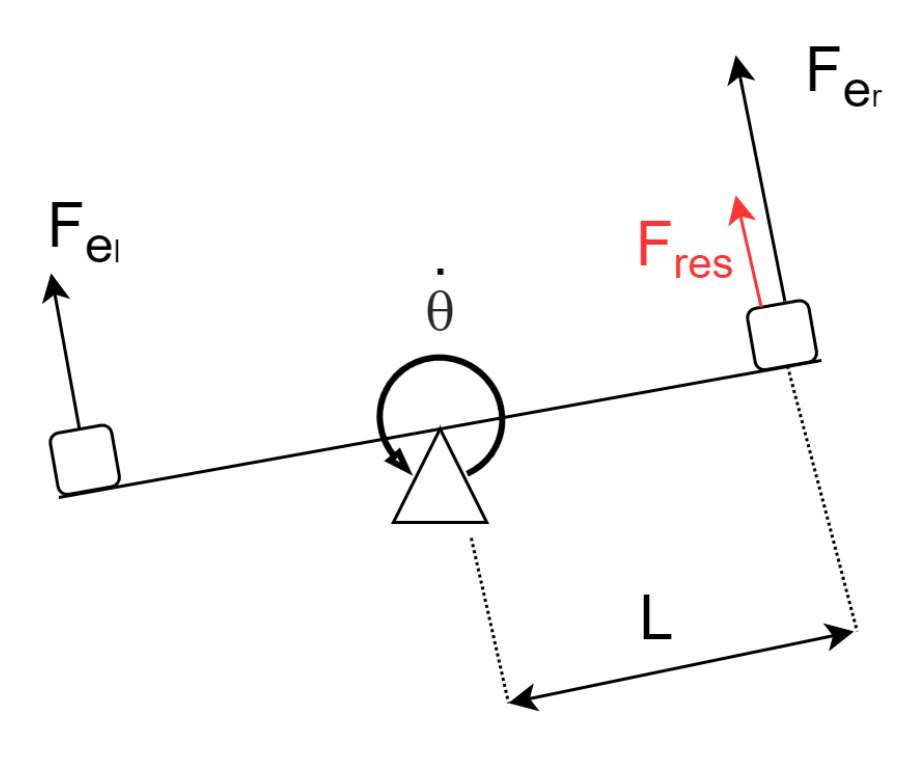

Fonte: dos autores

<span id="page-64-1"></span>A partir da Equação [3.1](#page-62-1) para cada um dos propulsores, é possível obter a relação da Equação [3.3.](#page-64-1)

$$
F_{res}(d) = F_{e_r}(d_r) - F_{e_l}(d_l)
$$
  
= 5.246(d<sub>r</sub> - d<sub>l</sub>) - 26.826 + 26.826  
= 5.246 d<sub>res</sub> (3.3)

<span id="page-64-2"></span>Tomando a transformada de Laplace da Equação [3.2](#page-63-1) em conjunto com a Equação [3.3](#page-64-1) e isolando os termos relevantes, obtém-se a relação da Equação [3.4,](#page-64-2) função de transferência relacionando o ângulo de saída ao *duty cycle* resultante – diferença entre o valor enviado ao motor direito e ao esquerdo.

$$
F_{res}(s)L = Js^2\Theta_{out}(s) + Bs\Theta_{out}(s)
$$
  
\n
$$
\Rightarrow 5.246 d_{res}(s)L = (Js^2 + Bs)\Theta_{out}(s)
$$
  
\n
$$
\Rightarrow \frac{\Theta_{out}(s)}{d_{res}(s)} = \frac{5.246L}{Js^2 + Bs}
$$
(3.4)

Para calcular o momento de inércia total do sistema, J, serão considerados o eixo e os motores. De acordo com Young e Freedman [\(YOUNG; FREEDMAN,](#page-78-2) [2016\)](#page-78-2), pode-se afirmar que é a soma dos momentos de inércia do eixo e dos motores, sendo caracterizados a seguir.

<span id="page-65-0"></span>Considerando o eixo que suporta os motores como uma barra delgada, seu momento de inércia é dado pela Equação [3.5](#page-65-0) [\(YOUNG; FREEDMAN,](#page-78-2) [2016\)](#page-78-2), onde 2L é o comprimento do eixo.

$$
J_{eixo} = \frac{m_{eixo}(2L)^2}{12} = \frac{m_{eixo}L^2}{3}
$$
 (3.5)

<span id="page-65-1"></span>Já para cada conjunto propulsor, considerando-os como massas pontuais, tem-se que seu momento de inércia é dado pela Equação [3.6](#page-65-1) [\(YOUNG; FREEDMAN,](#page-78-2) [2016\)](#page-78-2).

$$
J_{\text{propulsor}} = m_{\text{propulsor}} L^2 \tag{3.6}
$$

<span id="page-65-2"></span>Assim, unindo as Equações [3.5](#page-65-0) e [3.6,](#page-65-1) o momento de inércia da gangorra é dado pela Equação [3.7,](#page-65-2) pois há dois conjuntos propulsores, um em cada lado da gangorra.

$$
J = J_{eixo} + 2J_{propulsor}
$$
  
= 
$$
\frac{m_{eixo}L^2}{3} + 2m_{propulsor}L^2
$$
  
= 
$$
\left(2m_{propulsor} + \frac{m_{eixo}}{3}\right)L^2
$$
 (3.7)

<span id="page-65-3"></span>Com o auxílio da balança utilizada em [3.4.2](#page-60-0) mediram-se as massas do conjunto propulsor e do eixo e, com o uso de uma trena, mediu-se o comprimento do braço de alavanca. Os dados foram compilados na Tabela [1.](#page-65-3)

Tabela 1 – Medições referentes aos componentes da gangorra

| Variável        | Valor             |
|-----------------|-------------------|
| $m_{propulsor}$ | $0.0435$ kg       |
| $m_{eixo}$      | $0.107$ kg        |
|                 | $0.316 \text{ m}$ |

<span id="page-65-4"></span>Substituindo os dados da Tabela [1](#page-65-3) na Equação [3.7,](#page-65-2) obtém-se o momento de inércia total da gangorra, dado pela Equação [3.8.](#page-65-4)

$$
J = 0.01225 \, kg \cdot m^2 \tag{3.8}
$$

<span id="page-66-0"></span>A partir das Equações [3.4](#page-64-2) e [3.8,](#page-65-4) obtém-se o a seguinte função de transferência para o sistema, disposta na Equação [3.9.](#page-66-0) O valor de *B* será definido em sequência.

$$
\frac{\Theta(s)}{d_{res}(s)} = \frac{1.6577}{0.01225s^2 + Bs} = \frac{135.325}{s^2 + \left(\frac{B}{0.01225}\right)s}
$$
(3.9)

Para obter a função de transferência completa da planta, é necessário que seja estimado o valor do coeficiente *B* na Equação. Esse componente representa algumas perdas energéticas no sistema, sendo causadas por atrito, elasticidade dos cabos ou fluxo de ar, por exemplo. Desta forma, fez-se necessário que esse valor fosse estimado experimentalmente.

O procedimento foi realizado considerando o formato geral da Equação já encontrada em [3.9,](#page-66-0) e se caracterizou da seguinte maneira:

- 1. Com o sistema em malha aberta, enviou-se um sinal PWM para o motor esquerdo suficiente para que a gangorra se mantivesse na referência aproximada de 0°, mantendo o motor direito desligado;
- 2. Com a IMU ligada, a gangorra era inclinada ao seu fim de curso de aproximadamente -45°, e então liberada para que retornasse à referência inicial;
- 3. Realizaram-se repetidas vezes os passos anteriores a fim de obter mais pontos e amostras.

O resultado obtido foi representado graficamente pela Figura [36](#page-67-0) a seguir.

<span id="page-67-0"></span>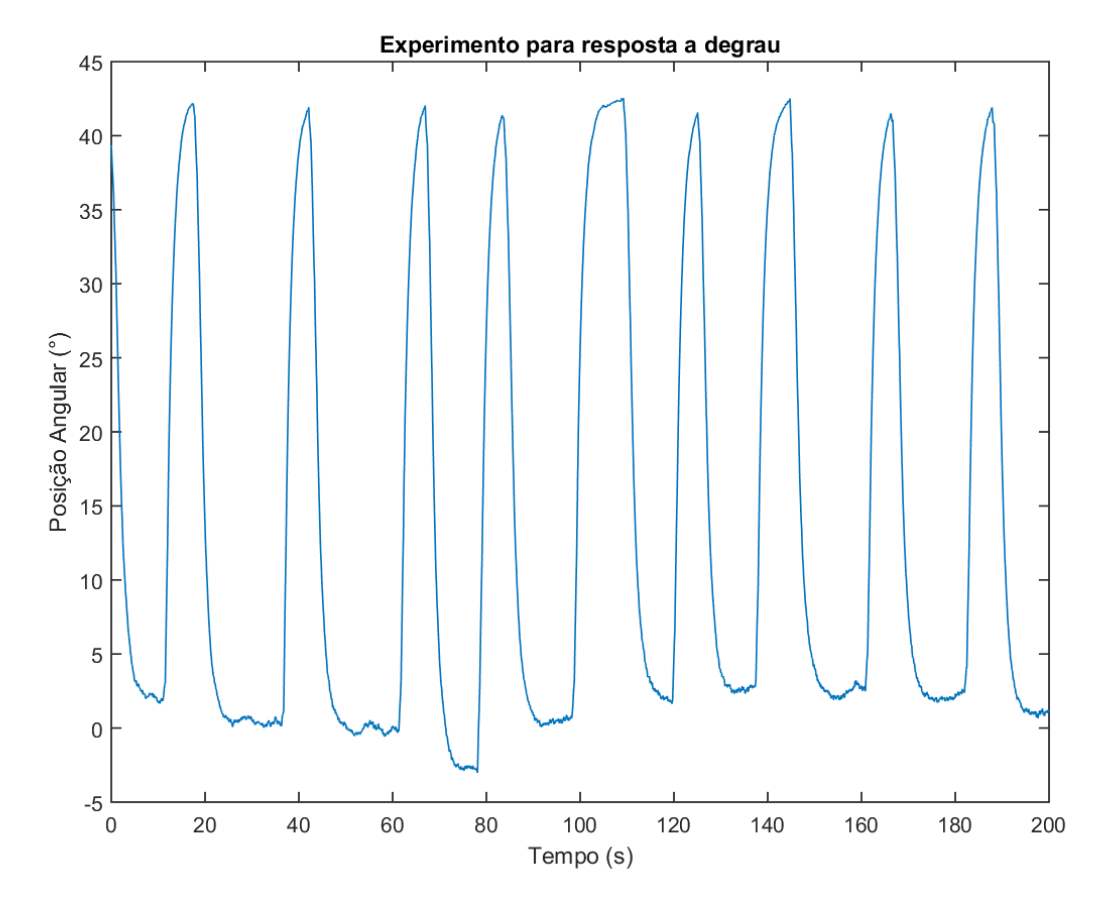

Figura 36 – Representação dos dados obtidos para identificação do sistema

Fonte: dos autores

Com o auxílio da ferramenta computacional MATLAB [\(MATLAB,](#page-76-4) [2010\)](#page-76-4), foi realizado o isolamento de cada amostra e a compensação no eixo x, para que fosse medido um valor médio de resposta ao degrau.

É importante ressaltar que, a fim de obter um valor mais confiável na média, foi implementado um algoritmo de interpolação linear para o cálculo dos pontos médios. Esse procedimento foi necessário visto que as amostras de tempo obtidas em cada ciclo de resposta não eram correspondentes. Nota-se também que a amostra 4 foi suprimida nessa análise, por apresentar valores discrepantes em relação às outras amostras.

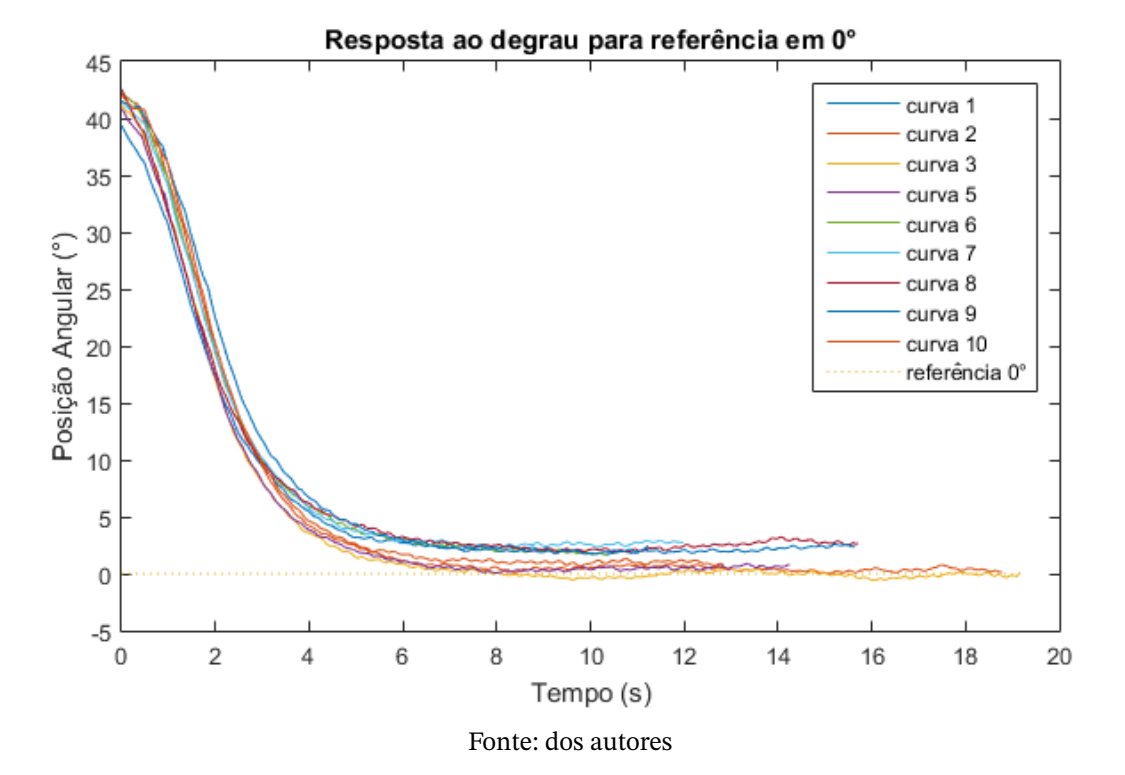

Figura 37 – Medições isoladas e retificadas no tempo

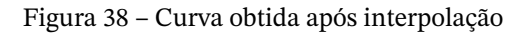

<span id="page-68-0"></span>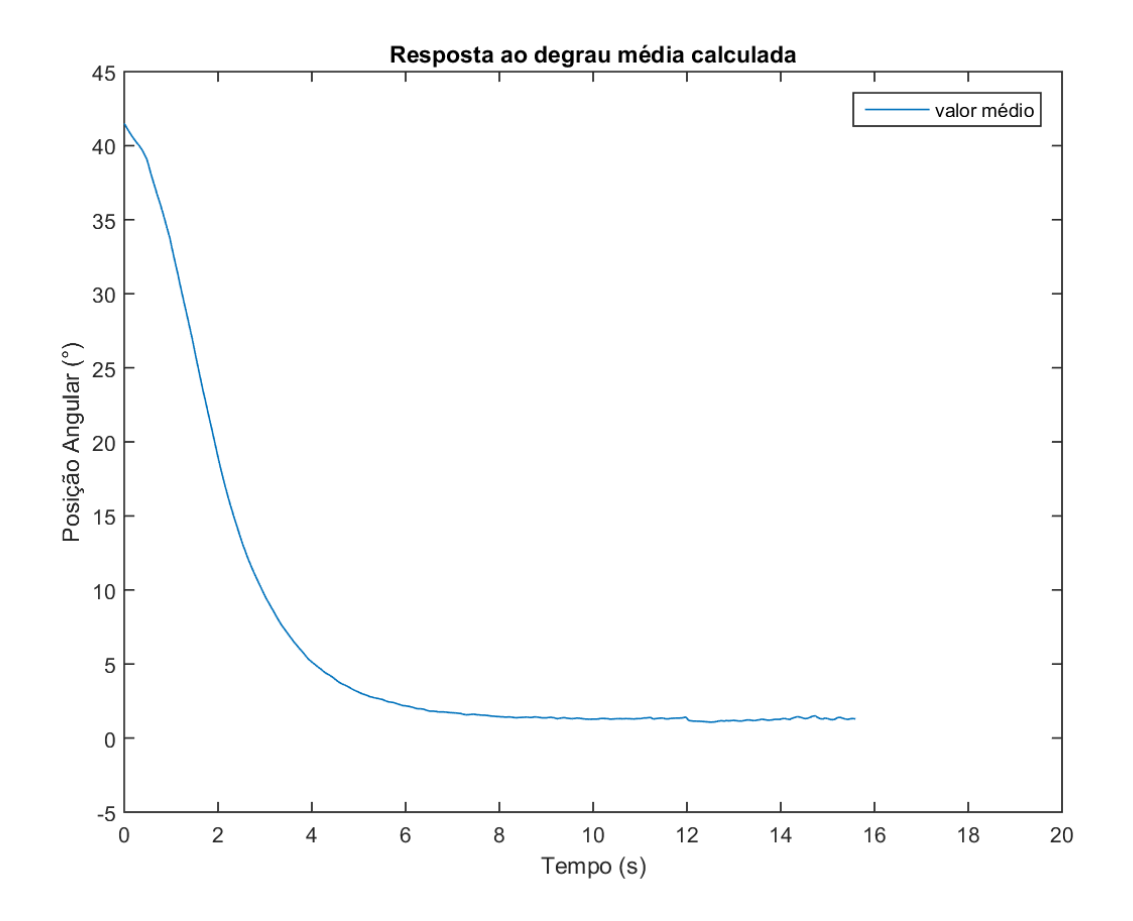

A partir dos valores obtidos para a resposta ao degrau representados na Figura [38](#page-68-0) e com o auxílio da *toolbox* de identificação de sistemas do MATLAB, estimou-se uma função de transferência com formato baseado nas Equações encontradas em [3.9.](#page-66-0) Com isso, foi encontrada uma estimativa para *B*, no SI, representada na Equação [3.10](#page-69-0) a seguir.

$$
B = 0.025676 \tag{3.10}
$$

<span id="page-69-1"></span><span id="page-69-0"></span>Substituindo a Equação [3.10](#page-69-0) em [3.9,](#page-66-0) obtemos a seguinte Equação de transferência para a bancada.

$$
\frac{\Theta(s)}{d_{res}(s)} = \frac{135.325}{s^2 + (2.096)s} \tag{3.11}
$$

### **3.5 Experimento de Controle**

A fim de demonstrar a controlabilidade do sistema, foram realizados testes com a bancada aplicando algumas técnicas de controle distintas.

#### **3.5.1 Sem controle**

Apenas para ilustrar o comportamento do sistema sem controle em malha aberta sem controle aplicado, foram aplicados valores distintos de *duty cycle* a cada ESC. Como esperado, quando os valores de *duty cycle* são iguais ou muito próximos, a gangorra permanece estática, com leves oscilações devido ao fluxo de ar no ambiente ou vibrações na bancada. Já com valores distintos de *duty cycle*, o propulsor que está em maior velocidade empurra seu lado da gangorra para cima com velocidade angular dependente da diferença de velocidade entre os propulsores.

#### <span id="page-69-3"></span>**3.5.2 Controle PID**

<span id="page-69-2"></span>Utilizou-se o MATLAB para discretizar a função de transferência da Equação [3.11](#page-69-1) com taxa de amostragem  $T = 0.2$  s e discretização por segurador de ordem zero, obtendo o sistema da Equação [3.12.](#page-69-2)

$$
G(z) = \frac{2.365z + 2.057}{z^2 - 1.658z + 0.6576} = \frac{2.3648(z + 0.8697)}{(z - 1)(z - 0.6576)}
$$
(3.12)

É importante ressaltar que a taxa de amostragem, definida em 0.2 segundos, é considerada bastante elevada em se tratando de sistemas críticos como um *drone*. No entanto, esse valor foi escolhido para fins didáticos, a fim de ilustrar a implementação de um controlador digital com a MiniZed.

Baseado no método de Ziegler-Nichols de ganho limite [\(OGATA,](#page-77-2) [2010\)](#page-77-2), com auxílio do Simulink para simular o comportamento da planta, obteve-se o valor do ganho e do período críticos do sistema em malha fechada. A Figura [39](#page-70-0) mostra a simulação da planta.

Figura 39 – Diagrama de simulação no Simulink

<span id="page-70-0"></span>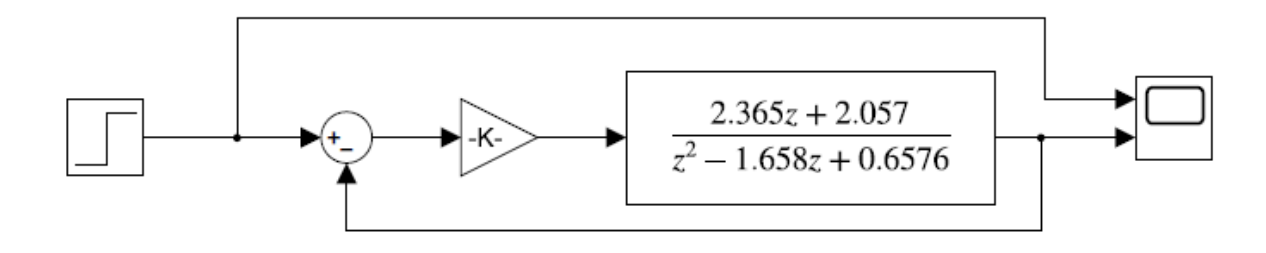

#### Fonte: dos autores

A partir da simulação, obtiveram-se os valores de  $K_{cr} = 0.1665$  e  $T_{cr} = 1.419$  s. Continuando o método, calcularam-se os valores das constantes para um controlador PID [\(OGATA,](#page-77-2) [2010\)](#page-77-2), obtendo os resultados  $K_p = 0.0999$ ,  $K_i = 0.1408$  e  $K_d = 0.0177$ .

Aplicando o controlador PID com as constantes calculadas, o sistema não atingiu a estabilidade. Buscando melhorar a resposta, optou-se por utilizar um controlador do tipo proporcional.

#### **3.5.3 Controle Proporcional**

Usando o ganho crítico obtido na Seção [3.5.2](#page-69-3) como palpite inicial, foi realizado experimento empírico para obter um valor satisfatório para a constante de ganho  $K_p.$  Dessa forma, foram realizados diferentes ensaios com valores diversos para a constante, atingindo o valor considerado ótimo de  $K_n = 0.0000625$ .

Os gráficos da Figura [40](#page-71-0) mostram a posição angular da gangorra para o controlador proporcional para dois ângulos de referência. Durante a captura dos dados, foram inseridas perturbações no sistema para avaliar o comportamento. As perturbações se deram na forma de alteração da posição da gangorra com uma vareta. Vídeos do funcionamento da bancada podem ser encontrados em [https://youtube.com/playlist?list=PLW6HhZyspW\\_rZ1Bp](https://youtube.com/playlist?list=PLW6HhZyspW_rZ1BpashWYxj97Xy2m1Mfr) [ashWYxj97Xy2m1Mfr](https://youtube.com/playlist?list=PLW6HhZyspW_rZ1BpashWYxj97Xy2m1Mfr).

<span id="page-71-0"></span>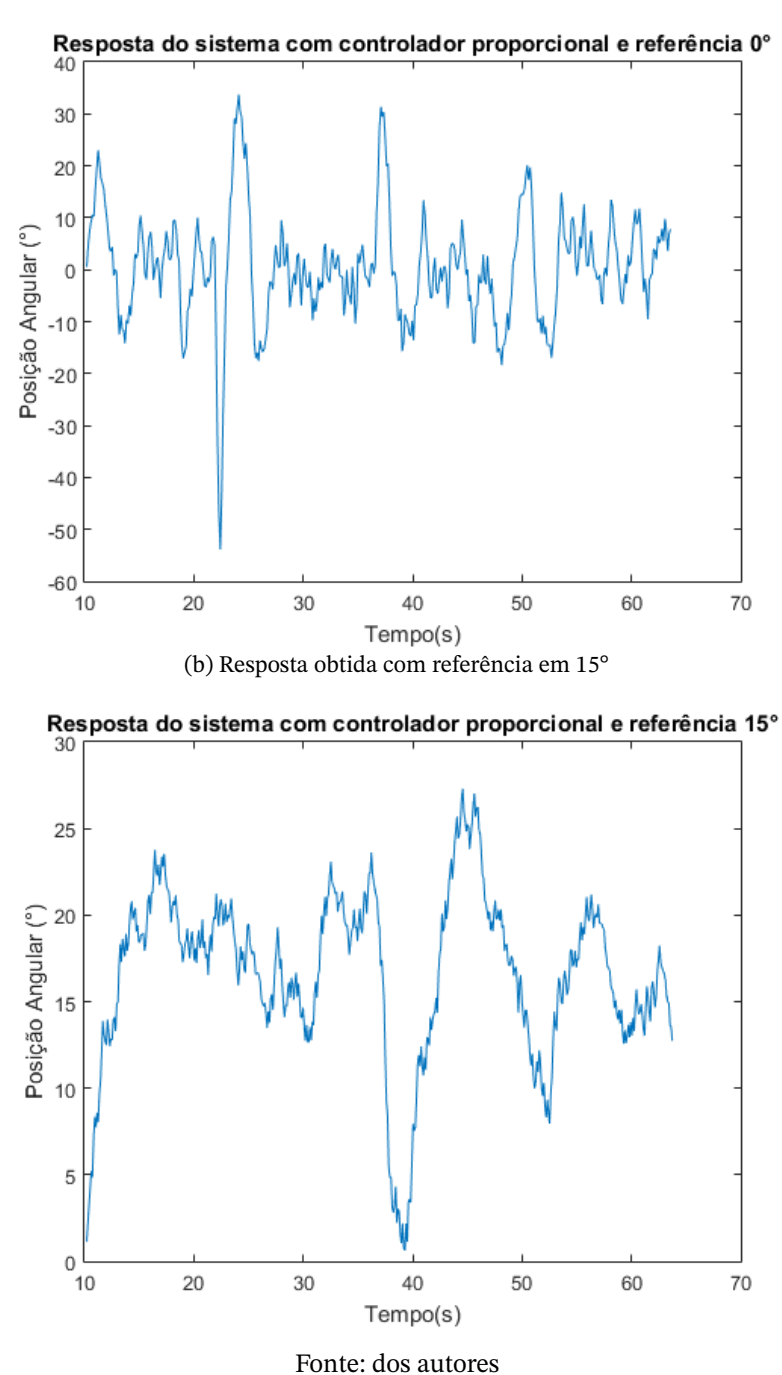

Figura 40 – Resultados obtidos com controlador proporcional (a) Resposta obtida com referência em 0°

Apesar da aparência ruidosa dos dados dos sensores, a balança atingiu o equilíbrio sem grandes oscilações, como visto nos vídeos de seu funcionamento.
### **4 Conclusões**

*Este capítulo traz as conclusões após a finalização da construção da bancada de ensaios, dos testes realizados e da análise dos resultados obtidos, além das perspectivas para trabalhos futuros baseados neste*

#### **4.1 Considerações Gerais**

Pode-se afirmar que, por este trabalho possuir como proposta a construção inicial da bancada de testes com ARM e FPGA, há diversas possibilidades de aprimoramentos que podem ser realizadas a partir do estado atual da bancada. Foram observadas algumas características durante este projeto que prejudicaram o seu desenvolvimento. Essas características foram identificadas nos componentes do circuito eletrônico montado, na configuração e programação da FPGA e do processador da MiniZed e nos experimentos de controle.

Durante os testes de identificação de sistema e de controle, houve a desconfiguração ou perda total de 6 ESCs – todos da marca inicial proposta. Esses eventos causaram atraso no desenvolvimento do projeto, pois o trajeto desde a obtenção de um novo componente até a troca e o teste do equipamento era demorado. Essas falhas podem ter ocorrido pela ausência de um circuito eletrônico de proteção tanto para o sinal PWM a partir da MiniZed quanto para a fonte de alimentação de 12V. Outra possível causa é a própria escolha do componente, que pode não ser de boa qualidade.

Os experimentos de identificação e de controle da planta também revelaram outro fator limitante, sendo esse a interrupção do *loop* de controle na MiniZed. Durante a execução do programa, houve alguns bloqueios na leitura da IMU, que bloqueavam o fluxo, causando a parada total no sistema de controle. Esse distúrbio causava a necessidade de reinicio total da placa, visto que apenas selecionar o seu botão de reinicio não era suficiente para que voltasse a funcionar.

Outra característica importante a ser pontuada é o denominado efeito solo. O empuxo gerado pela rotação das hélices é bastante influenciado pelo ambiente ao qual pertence. A presença de paredes ou barreiras ao redor ou do próprio solo perto é suficiente para mudar o comportamento e aumentar ou diminuir essa força. Isso foi bastante observado durante este projeto, visto que a bancada sempre esteve com a rede de proteção aos lados e sobre uma mesa – similar ao solo – com exceção do experimento de identificação do motor. Percebeu-se que abrir ou fechar a rede de proteção já era suficiente para que o comportamento do sistema propulsor fosse alterado.

#### **4.2 Perspectivas Futuras**

Para trabalhos futuros, sugerem-se algumas melhorias baseadas nas dificuldades encontradas durante o desenvolvimento ou em observações com base no comportamento da bancada.

Assim, propõe-se que, para uma caracterização mais acurada da bancada, sejam realizados testes com medição de temperatura, pressão e umidade relativa do ar e o efeito de cada um desses componentes no funcionamento do conjunto propulsor. Além disso, aconselha-se um estudo mais aprofundado sobre a propulsão em si e como as hélices afetam o funcionamento do sistema, sendo possível analisar o efeito de diferentes hélices nos ensaios.

Uma possível melhoria, dadas as perdas de ESCs durante a execução de testes, é a criação de um circuito eletrônico de proteção dos equipamentos. Com isso, busca-se reduzir a quantidade de componentes danificados e de gastos com o projeto.

Sugere-se também que sejam aplicadas outras formas de identificação do sistema. Seria possível levar em consideração, por exemplo, os efeitos das medidas referentes ao ar. É aconselhável também aprimorar o cálculo do momento de inércia dos componentes da bancada, reduzindo as simplificações realizadas, buscando encontrar uma função de transferência mais próxima do sistema real.

Dado que apenas uma malha de controle foi efetivamente implementada, propõe-se que outras técnicas de controle sejam implementadas para uso na bancada. Controladores do tipo PID, por avanço de fase, por atraso de fase ou até mesmo liga-desliga podem ter seu funcionamento avaliado.

Como discutido durante o trabalho, o uso de baterias de *drone* pode ser aplicado para simular um sistema mais próximo da realidade. Seu uso possibilita verificar o efeito que a descarga da bateria teria em uma aeronave por exemplo.

Por fim, de forma a utilizar mais do potencial da arquitetura FPGA, é sugerido o estudo da implementação do controlador utilizado em *hardware*. Possibilitando análises das respostas obtidas de acordo com as diversas combinações de implementações do controlador.

#### **Referências**

- ALLAIN, R. **The Physics of How Drones Fly | WIRED**. Mai. 2017. Disponível em: <[ht](https://www.wired.com/2017/05/the-physics-of-drones/) [tps://www.wired.com/2017/05/the-physics-of-drones/](https://www.wired.com/2017/05/the-physics-of-drones/)>. Acesso em: 5 mai. 2022. Citado na p. [27.](#page-27-0)
- ARDUINO. **Arduino Documentation**. 2015. Disponível em: <[https://docs.arduino.c](https://docs.arduino.cc/) [c/](https://docs.arduino.cc/)>. Acesso em: 15 abr. 2022. Citado na p. [35.](#page-35-0)
- AVNET. **Minized**. 2016. Disponível em: <[https://www.avnet.com/wps/portal/us/pr](https://www.avnet.com/wps/portal/us/products/avnet-boards/avnet-board-families/minized/) [oducts/avnet-boards/avnet-board-families/minized/](https://www.avnet.com/wps/portal/us/products/avnet-boards/avnet-board-families/minized/)>. Acesso em: 16 jun. 2021. Citado nas pp. [18,](#page-18-0) [19.](#page-19-0)
- BARBOSA, F. d. S. 4DOF Quadcopter: Development, Modeling and Control, 6 set. 2017. Disponível em: <[https://teses.usp.br/teses/disponiveis/3/3139/tde-231](https://teses.usp.br/teses/disponiveis/3/3139/tde-23102017-144556/pt-br.php) [02017-144556/pt-br.php](https://teses.usp.br/teses/disponiveis/3/3139/tde-23102017-144556/pt-br.php)>. Citado nas pp. [38,](#page-38-0) [39,](#page-39-0) [43.](#page-43-0)
- BAÚ DA ELETRÔNICA. **ESC 30A Brushless com Bec Interno 2A/5V**. Disponível em: <[https://www.baudaeletronica.com.br/esc-30a-brushless-com-bec-inter](https://www.baudaeletronica.com.br/esc-30a-brushless-com-bec-interno-2a-5v-aeromodelos.html) [no-2a-5v-aeromodelos.html](https://www.baudaeletronica.com.br/esc-30a-brushless-com-bec-interno-2a-5v-aeromodelos.html)>. Acesso em: 5 mai. 2022. Citado na p. [45.](#page-45-0)
- BUCCO-LECHAT, C. **File:WMCH Drone.jpg**. Dez. 2016. Disponível em: <[https://co](https://commons.wikimedia.org/wiki/File:WMCH_Drone.jpg) [mmons.wikimedia.org/wiki/File:WMCH\\_Drone.jpg](https://commons.wikimedia.org/wiki/File:WMCH_Drone.jpg)>. Acesso em: 5 mai. 2022. Citado na p. [23.](#page-23-0)
- CAMPOS, V. A. d.; HERNANDES, A. C. Educational testbed for aerial angular control: Project and study case, nov. 2018. Disponível em: <[https://www.researchgate.n](https://www.researchgate.net/publication/329958988_Educational_Testbed_for_Aerial_Angular_Control_Project_and_Study_Case) [et/publication/329958988\\_Educational\\_Testbed\\_for\\_Aerial\\_Angular\\_Con](https://www.researchgate.net/publication/329958988_Educational_Testbed_for_Aerial_Angular_Control_Project_and_Study_Case) [trol\\_Project\\_and\\_Study\\_Case](https://www.researchgate.net/publication/329958988_Educational_Testbed_for_Aerial_Angular_Control_Project_and_Study_Case)>. Acesso em: 15 mar. 2021. Citado nas pp. [40,](#page-40-0) [41,](#page-41-0) [44.](#page-44-0)
- CIOBANU, E. How Long Does a Drone Battery Last? What You Need to Know!, mar. 2021. Disponível em: <[https://www.droneblog.com/2021/03/29/how-long-does](https://www.droneblog.com/2021/03/29/how-long-does-a-drone-battery-last-what-you-need-to-know/)[a-drone-battery-last-what-you-need-to-know/](https://www.droneblog.com/2021/03/29/how-long-does-a-drone-battery-last-what-you-need-to-know/)>. Acesso em: 22 jun. 2021. Citado na p. [35.](#page-35-0)
- CONNER-SIMONS, A. Design your own custom drone, dez. 2016. Disponível em: <[https](https://news.mit.edu/2016/design-your-own-custom-drone-1205) [://news.mit.edu/2016/design-your-own-custom-drone-1205](https://news.mit.edu/2016/design-your-own-custom-drone-1205)>. Acesso em: 7 abr. 2022. Citado na p. [25.](#page-25-0)
- DEJAN. **Arduino Brushless Motor Control Tutorial**. Fev. 2019a. Disponível em: <[http](https://howtomechatronics.com/tutorials/arduino/arduino-brushless-motor-control-tutorial-esc-bldc/) [s://howtomechatronics.com/tutorials/arduino/arduino-brushless-motor](https://howtomechatronics.com/tutorials/arduino/arduino-brushless-motor-control-tutorial-esc-bldc/) [-control-tutorial-esc-bldc/](https://howtomechatronics.com/tutorials/arduino/arduino-brushless-motor-control-tutorial-esc-bldc/)>. Acesso em: 5 mai. 2022. Citado na p. [34.](#page-34-0)
- DEJAN. **How Brushless Motor and ESC Work**. 2019b. Disponível em: <[https://how](https://howtomechatronics.com/how-it-works/how-brushless-motor-and-esc-work/) [tomechatronics.com/how-it-works/how-brushless-motor-and-esc-work/](https://howtomechatronics.com/how-it-works/how-brushless-motor-and-esc-work/)>. Acesso em: 30 mar. 2022. Citado na p. [54.](#page-54-0)
- DEVEZAS, T.; LEITÃO, J.; SARYGULOV, A. Industry 4.0: Entrepreneurship and Structural Change in the New Digital Landscape. **Studies on Entrepreneurship, Structural Change and Industrial Dynamics**, Springer International Publishing, 2017. DOI: [10.1007/978-3-319-49604-7](https://doi.org/10.1007/978-3-319-49604-7). Citado na p. [20.](#page-20-0)
- DJI. **Manifold 2 Specification**. 2019. Disponível em: <[https://www.dji.com/manifol](https://www.dji.com/manifold-2/specs) [d-2/specs](https://www.dji.com/manifold-2/specs)>. Acesso em: 16 jun. 2021. Citado na p. [23.](#page-23-0)
- DUMONT, J. E. F.; BRITO VIEIRA, M. R. de. Estimação em tempo real de posição e orientação de câmeras inteligentes, mai. 2022. Não publicado. Citado nas pp. [56,](#page-56-0) [62.](#page-62-0)
- EHRHARDT, T. **Drone Thermal Imaging Hexacopter**. Jul. 2018. Disponível em: <[htt](https://pixabay.com/photos/drone-thermal-imaging-hexacopter-3565438/) [ps://pixabay.com/photos/drone-thermal-imaging-hexacopter-3565438/](https://pixabay.com/photos/drone-thermal-imaging-hexacopter-3565438/)>. Acesso em: 5 mai. 2022. Citado na p. [24.](#page-24-0)
- ELECTRONOOBS. **PID brushless motor control tutorial**. Mai. 2017. Disponível em: <<https://youtu.be/AN3yxIBAxTA>>. Acesso em: 7 jun. 2021. Citado na p. [42.](#page-42-0)
- ELECTROYA. **LittleBee 30A Spring BLHeli\_S ESC DSHOT**. Mai. 2017. Disponível em: <[https://www.electroya.com/en/producto/littlebee-30a-spring-blheli](https://www.electroya.com/en/producto/littlebee-30a-spring-blheli_s-esc-dshot/) [\\_s-esc-dshot/](https://www.electroya.com/en/producto/littlebee-30a-spring-blheli_s-esc-dshot/)>. Acesso em: 5 mai. 2022. Citado na p. [44.](#page-44-0)
- EPÓRIO DO ARDUINO. **Acelerômetro Giroscópio Mpu-6050 3 Eixo 6 Dof Gy-521**. Disponível em: <[https://produto.mercadolivre.com.br/MLB-1851615426-ac](https://produto.mercadolivre.com.br/MLB-1851615426-acelermetro-giroscopio-mpu-6050-3-eixo-6-dof-gy-521-_JM) [elermetro-giroscopio-mpu-6050-3-eixo-6-dof-gy-521-\\_JM](https://produto.mercadolivre.com.br/MLB-1851615426-acelermetro-giroscopio-mpu-6050-3-eixo-6-dof-gy-521-_JM)>. Acesso em: 5 mai. 2022. Citado na p. [56.](#page-56-0)
- EUREKA DYNAMICS. **FFT Gyro 600 PRO**. 2018. Disponível em: <[https://eurekadynam](https://eurekadynamics.com/fft-gyro-600/) [ics.com/fft-gyro-600/](https://eurekadynamics.com/fft-gyro-600/)>. Acesso em: 13 abr. 2022. Citado na p. [37.](#page-37-0)
- FLEMING, E. **What is PWM in ESC?** Fev. 2020. Disponível em: <[https://www.sidmarti](https://www.sidmartinbio.org/what-is-pwm-in-esc/) [nbio.org/what-is-pwm-in-esc/](https://www.sidmartinbio.org/what-is-pwm-in-esc/)>. Acesso em: 30 mar. 2022. Citado na p. [55.](#page-55-0)
- FLYPRO. **Anatomia de um Drone**. Abr. 2020. Disponível em: <[https://www.flypro.co](https://www.flypro.com.br/pagina/anatomia-de-um-drone.html) [m.br/pagina/anatomia-de-um-drone.html](https://www.flypro.com.br/pagina/anatomia-de-um-drone.html)>. Acesso em: 5 mai. 2022. Citado na p. [28.](#page-28-0)
- GETFPV. All About Multirotor Drone Batteries, fev. 2018a. Disponível em: <[https://www](https://www.getfpv.com/learn/new-to-fpv/all-about-multirotor-fpv-drone-battery/) [.getfpv.com/learn/new-to-fpv/all-about-multirotor-fpv-drone-battery](https://www.getfpv.com/learn/new-to-fpv/all-about-multirotor-fpv-drone-battery/) [/](https://www.getfpv.com/learn/new-to-fpv/all-about-multirotor-fpv-drone-battery/)>. Acesso em: 22 jun. 2021. Citado na p. [35.](#page-35-0)
- GETFPV. All about Multirotor Drone FPV Propellers, fev. 2018b. Disponível em: <[https:](https://www.getfpv.com/learn/new-to-fpv/all-about-multirotor-fpv-drone-propellers/) [//www.getfpv.com/learn/new-to-fpv/all-about-multirotor-fpv-drone-pr](https://www.getfpv.com/learn/new-to-fpv/all-about-multirotor-fpv-drone-propellers/) [opellers/](https://www.getfpv.com/learn/new-to-fpv/all-about-multirotor-fpv-drone-propellers/)>. Acesso em: 7 abr. 2022. Citado na p. [46.](#page-46-0)
- GLOBAL BRANDS. **Top 10 Drone Companies in the world 2020**. 2020. Disponível em: <[https://www.globalbrandsmagazine.com/top-10-drone-companies-in-the](https://www.globalbrandsmagazine.com/top-10-drone-companies-in-the-world-2020/) [-world-2020/](https://www.globalbrandsmagazine.com/top-10-drone-companies-in-the-world-2020/)>. Acesso em: 16 jun. 2021. Citado na p. [23.](#page-23-0)
- GOVBR. *Drones*. 2016. Disponível em: <[https://www.gov.br/anac/pt-br/assuntos/d](https://www.gov.br/anac/pt-br/assuntos/drones) [rones](https://www.gov.br/anac/pt-br/assuntos/drones)>. Acesso em: 23 jun. 2021. Citado na p. [17.](#page-17-0)
- HERRMANN, S.; MARKERT, F. **Drone regulations worldwide**. Out. 2020. Disponível em: <<https://drone-traveller.com/drone-regulations-worldwide/>>. Citado na p. [16.](#page-16-0)
- IFORCE2D. **DIY thrust test stand intro**. Mai. 2016. Disponível em: <[https://www.yout](https://www.youtube.com/watch?v=V3kxl4dHAwE) [ube.com/watch?v=V3kxl4dHAwE](https://www.youtube.com/watch?v=V3kxl4dHAwE)>. Acesso em: 15 mar. 2022. Citado na p. [36.](#page-36-0)
- JRVZ. **File:Yaw Axis Corrected.svg**. Fev. 2010. Disponível em: <[https://commons.wi](https://commons.wikimedia.org/wiki/File:Yaw_Axis_Corrected.svg) [kimedia.org/wiki/File:Yaw\\_Axis\\_Corrected.svg](https://commons.wikimedia.org/wiki/File:Yaw_Axis_Corrected.svg)>. Acesso em: 5 mai. 2022. Citado na p. [26.](#page-26-0)
- KUKSOV, I. Alerta aéreo: 8 incidentes perigosos envolvendo drones, nov. 2019. Disponível em: <https://www.kaspersky.com.br/blog/drone-incidents/12492/>. Acesso em: 7 abr. 2022. Citado na p. [18.](#page-18-0)
- LANDELL-MILLS, N. Introdução à Fusão de Sensores Parte 1 Embarcados, mar. 2022. Disponível em: <[https://www.embarcados.com.br/introducao-fusao-de-sen](https://www.embarcados.com.br/introducao-fusao-de-sensores-parte-1/) [sores-parte-1/](https://www.embarcados.com.br/introducao-fusao-de-sensores-parte-1/)>. Acesso em: 18 abr. 2022. Citado na p. [32.](#page-32-0)
- LUTKEVICH, B. What is a Drone?, dez. 2021. Disponível em: <[https://www.techtarget](https://www.techtarget.com/iotagenda/definition/drone) [.com/iotagenda/definition/drone](https://www.techtarget.com/iotagenda/definition/drone)>. Acesso em: 22 abr. 2022. Citado na p. [16.](#page-16-0)
- MADRUGA, S. P. Projeto de Sistema de Controle Embarcado para Controle de Voo de Quadricópteros, p. 25–35, jul. 2018. Disponível em: <[https://repositorio.ufpb](https://repositorio.ufpb.br/jspui/bitstream/123456789/13346/1/Arquivototal.pdf) [.br/jspui/bitstream/123456789/13346/1/Arquivototal.pdf](https://repositorio.ufpb.br/jspui/bitstream/123456789/13346/1/Arquivototal.pdf)>. Acesso em: 17 jun. 2021. Citado nas pp. [39,](#page-39-0) [40.](#page-40-0)
- MATLAB. **version 7.10.0 (R2010a)**. Natick, Massachusetts: The MathWorks Inc., 2010. Citado na p. [67.](#page-67-0)
- MILLETT, P. Brushless Vs Brushed DC Motors: When and Why to Choose One Over the Other, 2020. Disponível em: <[https://www.monolithicpower.com/en/brushles](https://www.monolithicpower.com/en/brushless-vs-brushed-dc-motors) [s-vs-brushed-dc-motors](https://www.monolithicpower.com/en/brushless-vs-brushed-dc-motors)>. Acesso em: 7 abr. 2022. Citado na p. [46.](#page-46-0)
- MINISTÉRIO DA CIÊNCIA, TECNOLOGIA E INOVAÇÕES. 2014. Disponível em: <[https:](https://gravimetria.webnode.com/) [//gravimetria.webnode.com/](https://gravimetria.webnode.com/)>. Acesso em: 18 mar. 2022. Citado na p. [61.](#page-61-0)
- NEVES, F. Introdução à Fusão de Sensores Parte 1 Embarcados, mar. 2017. Disponível em: <[https://www.embarcados.com.br/introducao-fusao-de-sensores-par](https://www.embarcados.com.br/introducao-fusao-de-sensores-parte-1/) [te-1/](https://www.embarcados.com.br/introducao-fusao-de-sensores-parte-1/)>. Acesso em: 16 abr. 2022. Citado na p. [31.](#page-31-0)
- NXP SEMICONDUCTORS. **I** <sup>2</sup>**C-bus specification and user manual**. Out. 2021. Disponível em: <<https://www.nxp.com/docs/en/user-guide/UM10204.pdf>>. Acesso em: 21 abr. 2022. Citado na p. [56.](#page-56-0)
- OGATA, K. **Modern Control Engineering**. 5. ed.: Prentice Hal, 2010. P. 568–577. Citado na p. [70.](#page-70-0)
- OLIVEIRA, R. S. de. **Fundamentos dos Sistemas de Tempo Real**. 1. ed. Florianópolis: Amazon, out. 2018. Citado na p. [17.](#page-17-0)
- PAULA LIMA, F. de. Implementação de Controle de Rolagem e Arfagem com Realimentação Visual Aplicado a um Quadrirrotor Comercial, abr. 2013. Disponível em: <[https:](https://bdm.unb.br/handle/10483/15749) [//bdm.unb.br/handle/10483/15749](https://bdm.unb.br/handle/10483/15749)>. Acesso em: 13 abr. 2022. Citado na p. [25.](#page-25-0)
- PLOEG, A. van der. **Why use an FPGA instead of a CPU or GPU?** The (dis)advantages of Field Programmable Gate Arrays. Ago. 2018. Disponível em: <[https://blog.escie](https://blog.esciencecenter.nl/why-use-an-fpga-instead-of-a-cpu-or-gpu-b234cd4f309c) [ncecenter.nl/why-use-an-fpga-instead-of-a-cpu-or-gpu-b234cd4f309c](https://blog.esciencecenter.nl/why-use-an-fpga-instead-of-a-cpu-or-gpu-b234cd4f309c)>. Acesso em: 26 nov. 2021. Citado na p. [20.](#page-20-0)
- RANKY, R.; SIVAK, M.; LEWIS, J.; GADE, V.; DEUTSCH, J.; MAVROIDIS, C. Modular mechatronic system for stationary bicycles interfaced with virtual environment for rehabilitation. **Journal of neuroengineering and rehabilitation**, v. 11, p. 93, jun. 2014. DOI: [10.1186/1743-0003-11-93](https://doi.org/10.1186/1743-0003-11-93). Disponível em: <[https://www.research](https://www.researchgate.net/publication/262932137_Modular_mechatronic_system_for_stationary_bicycles_interfaced_with_virtual_environment_for_rehabilitation) [gate.net/publication/262932137\\_Modular\\_mechatronic\\_system\\_for\\_stati](https://www.researchgate.net/publication/262932137_Modular_mechatronic_system_for_stationary_bicycles_interfaced_with_virtual_environment_for_rehabilitation) [onary\\_bicycles\\_interfaced\\_with\\_virtual\\_environment\\_for\\_rehabilitati](https://www.researchgate.net/publication/262932137_Modular_mechatronic_system_for_stationary_bicycles_interfaced_with_virtual_environment_for_rehabilitation) [on](https://www.researchgate.net/publication/262932137_Modular_mechatronic_system_for_stationary_bicycles_interfaced_with_virtual_environment_for_rehabilitation)>. Acesso em: 15 mar. 2022. Citado na p. [36.](#page-36-0)
- ROGERS, S. These Window-Cleaning Drones Make Cleaning Skyscrapers Look Easy, jan. 2019. Disponível em: <[https://interestingengineering.com/video/these-wi](https://interestingengineering.com/video/these-window-cleaning-drones-make-cleaning-skyscrapers-look-easy) [ndow-cleaning-drones-make-cleaning-skyscrapers-look-easy](https://interestingengineering.com/video/these-window-cleaning-drones-make-cleaning-skyscrapers-look-easy)>. Acesso em: 18 mar. 2021. Citado na p. [16.](#page-16-0)
- SAXENA, S. Advantages and Disadvantages of ARM processor, jul. 2020. Disponível em: <[https://www.geeksforgeeks.org/advantages-and-disadvantages-of-arm](https://www.geeksforgeeks.org/advantages-and-disadvantages-of-arm-processor/)[processor/](https://www.geeksforgeeks.org/advantages-and-disadvantages-of-arm-processor/)>. Acesso em: 26 nov. 2021. Citado na p. [20.](#page-20-0)
- SCIENCE LEARNING HUB. Wings and Lift, set. 2011. Disponível em: <[https://www.sci](https://www.sciencelearn.org.nz/resources/300-wings-and-lift) [encelearn.org.nz/resources/300-wings-and-lift](https://www.sciencelearn.org.nz/resources/300-wings-and-lift)>. Citado na p. [26.](#page-26-0)
- SEARA DA CIÊNCIA. Força de Coriolis, mar. 2019. Disponível em: <[https://seara.uf](https://seara.ufc.br/pt/tintim-por-tintim/fisica/a-forca-de-coriolis/) [c.br/pt/tintim-por-tintim/fisica/a-forca-de-coriolis/](https://seara.ufc.br/pt/tintim-por-tintim/fisica/a-forca-de-coriolis/)>. Acesso em: 16 abr. 2022. Citado na p. [29.](#page-29-0)
- SLOSS, A.; SYMES, D.; WRIGHT, C. **ARM System Developer's Guide: Designing and Optimizing System Software**. 1. ed. Oxford, Reino Unido: Morgan Kaufmann, 2004. P. 3–6. (The Morgan Kaufmann Series in Computer Architecture and Design). Citado na p. [19.](#page-19-0)
- STONE, K. **Octocopter**. Jul. 2017. Disponível em: <[https://www.flickr.com/photos/n](https://www.flickr.com/photos/nanopixl/32580071556/) [anopixl/32580071556/](https://www.flickr.com/photos/nanopixl/32580071556/)>. Acesso em: 5 mai. 2022. Citado na p. [24.](#page-24-0)
- U.S. DEPARTMENT OF TRANSPORTATION. Flight Training Handbook. 1965. http://avstop.com/ac/ Acesso em: 5 mai. 2022. Citado na p. [32.](#page-32-0)
- VIEIRA, L. **File:3D Gyroscope.png**. Out. 2006. Disponível em: <[https://commons.wik](https://commons.wikimedia.org/wiki/File:3D_Gyroscope.png) [imedia.org/wiki/File:3D\\_Gyroscope.png](https://commons.wikimedia.org/wiki/File:3D_Gyroscope.png)>. Acesso em: 5 mai. 2022. Citado na p. [30.](#page-30-0)
- WATELECTRONICS. **Gyroscope Sensor: Working Principle, Types & Its Applications**. Mai. 2020. Disponível em: <[https://www.watelectronics.com/what-is-a-gyr](https://www.watelectronics.com/what-is-a-gyroscope-sensor-working-its-applications/) [oscope-sensor-working-its-applications/](https://www.watelectronics.com/what-is-a-gyroscope-sensor-working-its-applications/)>. Acesso em: 16 abr. 2022. Citado na p. [29.](#page-29-0)
- WATSON, J. **MEMS Gyroscope Provides Precision Inertial Sensing in Harsh, High Temperature Environments**. 2016. Disponível em: <[https://www.analog.com](https://www.analog.com/en/technical-articles/mems-gyroscope-provides-precision-inertial-sensing.html) [/en/technical-articles/mems-gyroscope-provides-precision-inertial-s](https://www.analog.com/en/technical-articles/mems-gyroscope-provides-precision-inertial-sensing.html) [ensing.html](https://www.analog.com/en/technical-articles/mems-gyroscope-provides-precision-inertial-sensing.html)>. Acesso em: 8 mai. 2022. Citado na p. [30.](#page-30-0)
- WIKIPEDIA. **Motor constants**. Abr. 2022. Disponível em: <[https://en.wikipedia.org](https://en.wikipedia.org/wiki/Motor_constants) [/wiki/Motor\\_constants](https://en.wikipedia.org/wiki/Motor_constants)>. Acesso em: 18 abr. 2022. Citado na p. [33.](#page-33-0)
- WINKLER, C. *How Many Sensors are in a Drone, And What do they Do?*, jul. 2016. Disponível em: <[https://www.fierceelectronics.com/components/how-many-sensors](https://www.fierceelectronics.com/components/how-many-sensors-are-a-drone-and-what-do-they-do)[are-a-drone-and-what-do-they-do](https://www.fierceelectronics.com/components/how-many-sensors-are-a-drone-and-what-do-they-do)>. Acesso em: 22 jun. 2021. Citado na p. [28.](#page-28-0)
- WOODFORD, C. Accelerometers, fev. 2022. Disponível em: <[https://www.explainthats](https://www.explainthatstuff.com/accelerometers.html) [tuff.com/accelerometers.html](https://www.explainthatstuff.com/accelerometers.html)>. Acesso em: 31 mar. 2022. Citado na p. [29.](#page-29-0)
- WOODS, R.; MCALLISTER, J.; TURNER, R.; YI, Y.; LIGHTBODY, G. **FPGA-based Implementation of Signal Processing Systems**. 1. ed. West Sussex, Reino Unido: Wiley, 2008. P. 1–3. Citado na p. [20.](#page-20-0)
- XILINX. **Vivado Design Suite AXI Reference Guide**. Jul. 2017. Disponível em: <[htt](https://docs.xilinx.com/v/u/en-US/ug1037-vivado-axi-reference-guide) [ps://docs.xilinx.com/v/u/en-US/ug1037-vivado-axi-reference-guide](https://docs.xilinx.com/v/u/en-US/ug1037-vivado-axi-reference-guide)>. Acesso em: 28 mar. 2022. Citado na p. [56.](#page-56-0)
- XILINX. **Zynq-7000 SoC**. Jun. 2011. Disponível em: <[https://www.xilinx.com/product](https://www.xilinx.com/products/silicon-devices/soc/zynq-7000.html) [s/silicon-devices/soc/zynq-7000.html](https://www.xilinx.com/products/silicon-devices/soc/zynq-7000.html)>. Acesso em: 16 jun. 2021. Citado nas pp. [18,](#page-18-0) [34.](#page-34-0)
- YOUNG, H. D.; FREEDMAN, R. A. **Física I**. 14. ed. São Paulo, SP: Pearson, 2016. ISBN 978-85-4301-813-3. Citado na p. [65.](#page-65-0)
- YÜZGEÇ, U.; İRFAN ÖKTEN, H. Ü.; GÜN, A. R.; TÜRKYILMAZ, T.; KESLER, M.; KARA-KUZU, C.; UÇAR, G. Development of the Test Platform for Rotary Wing Unmanned Air Vehicle, 2016. Disponível em: <[https://dergipark.org.tr/tr/download/ar](https://dergipark.org.tr/tr/download/article-file/368163) [ticle-file/368163](https://dergipark.org.tr/tr/download/article-file/368163)>. Acesso em: 13 abr. 2022. Citado na p. [38.](#page-38-0)

### **Anexos**

# **ANEXO A – Descrição do conteúdo do repositório** *online*

Os arquivos do projeto, disponível em <[https://github.com/embedded-computin](https://github.com/embedded-computing/drone_testbed) [g/drone\\_testbed](https://github.com/embedded-computing/drone_testbed)>, são dividos seguindo a estrutura a seguir, com os diretórios e arquivos relevantes:

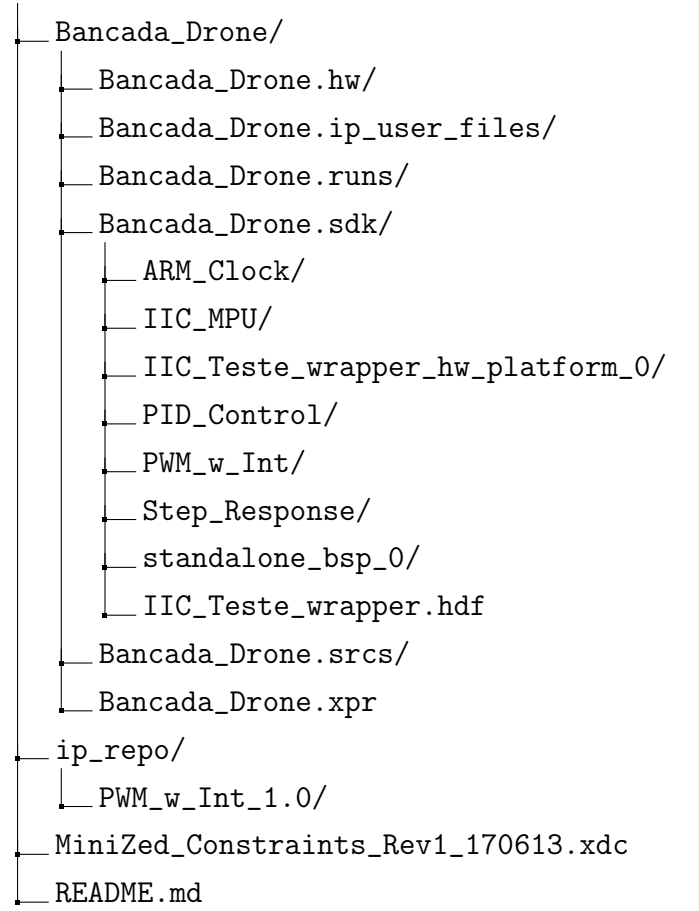

/

Os diretórios Bancada\_Drone.hw, Bancada\_Drone.ip\_user\_files, Bancada\_Drone.runs e Bancada\_Drone.srcs contêm os arquivos gerados pelo *software* Vivado, incluindo os utilizados para a criação do diagrama de blocos para configuração da programação em FPGA. Mais especificamente, o arquivo Bancada\_Drone.xpr contém o projeto do Vivado, que utiliza os diretórios mencionados, e o arquivo Bancada\_Drone.srcs/sources\_1/bd/IIC\_Teste/IIC- \_Teste.bd contém o diagrama de blocos utilizado.

O diretório Bancada\_Drone.sdk contém os arquivos para uso no Xilinx SDK, necessário para uso na arquitetura ARM. Os diversos projetos contidos tem diferentes utilidades. O arquivo IIC\_Teste\_wrapper.hdf e os projetos standalone\_bsp\_0 e IIC\_Teste\_wrapper\_hw\_ platform\_0 contém as configurações utilizadas na placa de desenvolvimento para integração

entre ARM e FPGA. O projeto ARM\_Clock apresenta um teste simples do uso do relógio do processador. O projeto IIC\_MPU foi desenvolvido por Júlio Eduardo e apresenta os módulos para leitura dos sensores via protocolo I<sup>2</sup>C (IIC). O projeto PID\_Control contém o projeto com o com o controlador da bancada, que, apesar do nome, teve seus elementos integrador e derivativo suprimidos. O projeto PWM\_w\_Int contém o básico para uso dos motores, programa utilizado para teste do envio do sinal de PWM e para a calibração dos conjuntos propulsores. Por fim, o projeto Step\_Response possui os arquivos para os ensaios de resposta ao degrau da bancada, cujos resultados foram utilizados na identificação do sistema.

Para facilitar a visualização dos blocos de *hardware* utilizados, os códigos [A.1,](#page-81-0) [A.2](#page-84-0) e [A.3](#page-93-0) mostram os arquivos para este propósito.

Código A.1 – Código VHDL de definição de pinos do bloco

```
1 library ieee;
2 use ieee . std_logic_1164 .all ;
3 use ieee . numeric_std .all ;
4
5 entity PWM_w_Int_v1_0 is
6 generic (
7 -- Users to add parameters here
8 PWM_PERIOD : integer :=20;
9 -- User parameters ends
10 -- Do not modify the parameters beyond this line
11
12
13 -- Parameters of Axi Slave Bus Interface SOO_AXI
14 C_S00_AXI_DATA_WIDTH : integer := 32;
15 C_S00_AXI_ADDR_WIDTH : integer := 4
16 \mid ):
17 port (
18 -- Users to add ports here
19 PWM_Out : out std_logic;
20 Interrupt_Out : out std_logic;
21 PWM_Counter : out std_logic_vector ( PWM_PERIOD -1 downto 0) ;
22 DutyCycle : out std_Logic_vector (31 downto 0);
23 -- User ports ends
24 -- Do not modify the ports beyond this line
25
26
27 -- Ports of Axi Slave Bus Interface S00_AXI
28 s00_axi_aclk : in std_logic ;
29 s00_axi_aresetn : in std_logic ;
30 s00_axi_awaddr : in std_logic_vector ( C_S00_AXI_ADDR_WIDTH -1
         downto 0) ;
31 s00_axi_awprot : in std_logic_vector (2 downto 0) ;
32 s00_axi_awvalid : in std_logic ;
33 s00_axi_awready : out std_logic ;
34 s00_axi_wdata : in std_logic_vector ( C_S00_AXI_DATA_WIDTH -1
         downto 0) ;
```

```
35 s00_axi_wstrb : in std_logic_vector((C_S00_AXI_DATA_WIDTH/8)-1
        downto 0) ;
36 s00_axi_wvalid : in std_logic ;
37 s00_axi_wready : out std_logic ;
38 s00_axi_bresp : out std_logic_vector (1 downto 0) ;
39 s00_axi_bvalid : out std_logic ;
40 s00_axi_bready : in std_logic ;
41 s00_axi_araddr : in std_logic_vector (C_S00_AXI_ADDR_WIDTH-1
        downto 0) ;
42 s00_axi_arprot : in std_logic_vector (2 downto 0) ;
43 s00_axi_arvalid : in std_logic ;
44 s00_axi_arready : out std_logic ;
45 S00_axi_rdata : out std_logic_vector (C_S00_AXI_DATA_WIDTH-1
        downto 0) ;
46 s00_axi_rresp : out std_logic_vector (1 downto 0) ;
47 s00_axi_rvalid : out std_logic ;
48 s00_axi_rready : in std_logic
49 );
50 end PWM_w_Int_v1_0;
51
52 architecture arch_imp of PWM_w_Int_v1_0 is
53
54 -- component declaration
55 component PWM_Controller_Int is
56 generic (
57 period : integer := 20
58 );
59 port (
60 Clk : in std_logic ;
61 DutyCycle : in std_logic_vector (31 downto 0) ;
62 Reset : in std_logic ;
63 PWM_out : out std_logic_vector (0 downto 0);
64 Interrupt : out std_logic;
65 count : out std_logic_vector ( period -1 downto 0)
66 );
67 end component PWM_Controller_Int ;
68
69 component PWM_w_Int_v1_0_S00_AXI is
70 generic (
71 C_S_AXI_DATA_WIDTH : integer := 32;
72 C_S_AXI_ADDR_WIDTH : integer := 4
73 );
74 port (
75 slave_reg0 : out std_logic_vector ( C_S_AXI_DATA_WIDTH -1 downto
        0) ;
76 S_AXI_ACLK : in std_logic ;
77 S_AXI_ARESETN : in std_logic ;
78 S_AXI_AWADDR : in std_logic_vector (C_S_AXI_ADDR_WIDTH -1
        downto 0) ;
79 S_AXI_AWPROT : in std_logic_vector (2 downto 0) ;
80 S_AXI_AWVALID : in std_logic ;
81 S_AXI_AWREADY : out std_logic;
```

```
82 S_AXI_WDATA : in std_logic_vector (C_S_AXI_DATA_WIDTH-1 downto
          \cap) \cdot83 S_AXI_WSTRB : in std_logic_vector ((C_S_A XI_DATA_WIDTH / 8) -1
         downto 0) ;
84 S_AXI_WVALID : in std_logic;
85 S_AXI_WREADY : out std_logic;
86 S_AXI_BRESP : out std_logic_vector (1 downto 0);
87 S_AXI_BVALID : out std_logic ;
88 S_AXI_BREADY : in std_logic;
89 S_AXI_ARADDR : in std_logic_vector (C_S_AXI_ADDR_WIDTH -1
          downto 0) ;
90 S_AXI_ARPROT : in std_logic_vector (2 downto 0);
91 S_AXI_ARVALID : in std_logic ;
92 S_AXI_ARREADY : out std_logic;
93 S_AXI_RDATA : out std_logic_vector (C_S_AXI_DATA_WIDTH-1 downto
         0) :
94 S_AXI_RRESP : out std_logic_vector (1 downto 0);
95 S_AXI_RVALID : out std_logic;
96 S_AXI_RREADY : in std_logic
97 );
98 end component PWM_w_Int_v1_0_S00_AXI;
99
100 signal DutyCycle_int : std_logic_vector (31 downto 0) ;
101
102
103 begin
104
105 DutyCycle \leq DutyCycle\_int;106
107 -- Instantiation of Axi Bus Interface S00_AXI
108 PWM_w_Int_v1_0_S00_AXI_inst : PWM_w_Int_v1_0_S00_AXI
109 generic map (
110 C_S_AXI_DATA_WIDTH => C_SOO_AXI_DATA_WIDTH,
111 C_S_AXI_ADDR_WIDTH => C_SOO_AXI_ADDR_WIDTH
112 \quad )113 port map (
114 slave_reg0 => DutyCycle_int,
115 S_A X I_A C L K \implies s00_axi_aclk,
116 S_AXI_ARESETN => s00_axi_aresetn ,
117 S_AXI_AWADDR => s00_axi_awaddr,
118 S_AXI_AWPROT => s00_axi_awprot,
119 S_AXI_AWVALID => s00_axi_awvalid ,
120 S_AXI_AWREADY => s00_axi_awready,
121 S_AXI_WDATA => s00_axi_wdata,
122 S_AXI_WSTRB => s00_axi_wstrb,
123 S_AXI_WVALID => s00_axi_wvalid,
124 S_AXI_WREADY => s00_axi_wready,
125 S_AXI_BRESP => s00_axi_bresp,
126 S_AXI_BVALID => s00_axi_bvalid,
127 S_AXI_BREADY => s00_axi_bready,
128 S_AXI_ARADDR => s00_axi_araddr,
129 S_AXI_ARPROT => s00_axi_arprot,
```

```
130 S_AXI_ARVALID => s00_axi_arvalid,
131 S_AXI_ARREADY => s00_axi_arready,
132 S_AXI_RDATA => s00_axi_rdata,
133 S_AXI_RRESP => s00_axi_rresp,
134 S_AXI_RVALID => s00_axi_rvalid,
135 S_AXI_RREADY => s00_axi_rready
136 );
137
138 -- Add user logic here
139 PWM_Controller_Int_Inst : PWM_Controller_Int
140 generic map (
141 period => PWM_PERIOD
\overline{142} )
143 port map (
144 Clk =>s00_axi_aclk,
145 DutyCycle =>DutyCycle_int,
146 Reset => s00_axi_aresetn,
147 PWM_out (0) => PWM_Out,
148 Interrupt =>Interrupt_Out,
149 count => PWM_Counter
150 );
151
152 -- User logic ends
153
154 end arch_imp ;
```
Código A.2 – Código VHDL para definição da estrutura AXI

```
1 library ieee;
2 use ieee . std_logic_1164 .all ;
3 use ieee . numeric_std .all ;
4
5 entity PWM_w_Int_v1_0_S00_AXI is
6 generic (
7 -- Users to add parameters here
8
9 -- User parameters ends
10 -- Do not modify the parameters beyond this line
11
12 -- Width of S_AXI data bus
13 C_S_AXI_DATA_WIDTH : integer := 32;
14 -- Width of S_AXI address bus
15 C_S_AXI_ADDR_WIDTH : integer := 4
16 );
17 port (
18 -- Users to add ports here
19 slave_reg0: out std_logic_vector (C_S_A X I_D A T A_W I D T H -1downto 0) ;
20 -- User ports ends
21 -- Do not modify the ports beyond this line
22
23 -- Global Clock Signal
```

```
24 S_AXI_ACLK : in std_logic ;
25 -- Global Reset Signal . This Signal is Active LOW
26 S_AXI_ARESETN : in std_logic ;
27 | The -- Write address (issued by master, acceped by Slave)
28 S_AXI_AWADDR : in std_logic_vector (C_S_AXI_ADDR_WIDTH-1
         downto 0) ;
29 -- Write channel Protection type . This signal indicates the
30 -- privilege and security level of the transaction , and
            whether
31 -- the transaction is a data access or an instruction
            access .
32 S_AXI_AWPROT : in std_logic_vector (2 downto 0) ;
33 -- Write address valid. This signal indicates that the master
         signaling
34 -- valid write address and control information .
35 S_AXI_AWVALID : in std_logic ;
36 -- Write address ready . This signal indicates that the slave
         is ready
37 -- to accept an address and associated control signals.
38 S_AXI_AWREADY : out std_logic ;
39 -- Write data ( issued by master , acceped by Slave )
40 S_AXI_WDATA : in std_logic_vector ( C_S_AXI_DATA_WIDTH -1 downto
         0) ;
41 -- Write strobes. This signal indicates which byte lanes hold
42 -- valid data. There is one write strobe bit for each eight
43 -- bits of the write data bus.
44 S_AXI_WSTRB : in std_logic_vector (( C_S_AXI_DATA_WIDTH /8) -1
         downto 0) ;
45 -- Write valid. This signal indicates that valid write
46 -- data and strobes are available.
47 S_AXI_WVALID : in std_logic ;
48 -- Write ready. This signal indicates that the slave
49 -- can accept the write data.
50 S_AXI_WREADY : out std_logic ;
51 -- Write response . This signal indicates the status
52 -- of the write transaction.
53 S_AXI_BRESP : out std_logic_vector (1 downto 0);
54 -- Write response valid. This signal indicates that the channel
55 -- is signaling a valid write response .
56 S_AXI_BVALID : out std_logic ;
57 -- Response ready . This signal indicates that the master
58 -- can accept a write response .
59 S_AXI_BREADY : in std_logic ;
60 -- Read address ( issued by master , acceped by Slave )
61 S_AXI_ARADDR : in std_logic_vector (C_S_AXI_ADDR_WIDTH -1
         downto 0) ;
62 -- Protection type . This signal indicates the privilege
63 -- and security level of the transaction , and whether the
64 -- transaction is a data access or an instruction access.
65 S_AXI_ARPROT : in std_logic_vector (2 downto 0) ;
66 -- Read address valid. This signal indicates that the channel
67 -- is signaling valid read address and control information.
```

```
68 S_AXI_ARVALID : in std_logic ;
69 -- Read address ready . This signal indicates that the slave is
70 -- ready to accept an address and associated control
              signals .
71 S_AXI_ARREADY : out std_logic ;
72 -- Read data ( issued by slave )
73 S_AXI_RDATA : out std_logic_vector ( C_S_AXI_DATA_WIDTH -1 downto
         0) ;
74 -- Read response . This signal indicates the status of the
75 -- read transfer.
76 S_AXI_RRESP : out std_logic_vector (1 downto 0) ;
77 -- Read valid. This signal indicates that the channel is
78 -- signaling the required read data.
79 S_AXI_RVALID : out std_logic ;
80 -- Read ready . This signal indicates that the master can
81 -- accept the read data and response information.
82 S_AXI_RREADY : in std_logic
83 );
84 end PWM_w_Int_v1_0_S00_AXI;
85
86 architecture arch_imp of PWM_w_Int_v1_0_S00_AXI is
87
88 -- AXI4LITE signals
89 signal axi_awaddr : std_logic_vector ( C_S_AXI_ADDR_WIDTH -1 downto
        0) ;
90 signal axi_awready : std_logic ;
91 signal axi_wready : std_logic ;
92 signal axi_bresp : std_logic_vector (1 downto 0);
93 signal axi_bvalid : std_logic ;
94 signal axi_araddr : std_logic_vector ( C_S_AXI_ADDR_WIDTH -1 downto
        0) ;
95 signal axi_arready : std_logic ;
96 signal axi_rdata : std_logic_vector ( C_S_AXI_DATA_WIDTH -1 downto
       0) ;
97 signal axi_rresp : std_logic_vector (1 downto 0);
98 signal axi_rvalid : std_logic ;
99
100 -- Example - specific design signals
101 -- local parameter for addressing 32 bit / 64 bit
       C_S_AXI_DATA_WIDTH
102 -- ADDR_LSB is used for addressing 32/64 bit registers / memories
103 -- ADDR_LSB = 2 for 32 bits (n downto 2)
104 -- ADDR LSB = 3 for 64 bits (n downto 3)
105 constant ADDR_LSB : integer := ( C_S_AXI_DATA_WIDTH /32) + 1;
106 constant OPT_MEM_ADDR_BITS : integer := 1;
107 -- ----------------------------------------------
108 ---- Signals for user logic register space example
109 -- ------------------------------------------------
110 ---- Number of Slave Registers 4
111 signal slv_reg0 : std_logic_vector (C_S_AXI_DATA_WIDTH-1 downto 0);
112 signal slv_reg1 :std_logic_vector (C_S_AXI_DATA_WIDTH-1 downto 0);
113 signal slv_reg2 : std_logic_vector (C_S_AXI_DATA_WIDTH-1 downto 0);
```

```
114 signal slv_reg3 :std_logic_vector(C_S_AXI_DATA_WIDTH-1 downto 0);
115 signal slv_reg_rden : std_logic ;
116 signal slv_reg_wren : std_logic ;
117 signal reg_data_out : std_logic_vector ( C_S_AXI_DATA_WIDTH -1
       downto 0) ;
118 signal byte_index : integer ;
119 signal aw_en : std_logic ;
120
121 begin
122 -- I/O Connections assignments
123 slave_reg0 <= slv_{reg}0;
124 S_AXI_AWREADY \leq axi_awready;
125 S_AXI_WREADY <= axi_wready;
126 S_AXI_BRESP \leq axi_bresp;
127 S AXI BVALID \leq axi bvalid:
128 S_AXI_ARREADY \leq axi_arready;
129 S_AXI_RDATA \leq axi_rdata;
130 S_AXI_RRESP <= axi_rresp ;
131 S_AXI_RVALID \leq axi_rvalid;
132 -- Implement axi_awready generation
133 -- axi_awready is asserted for one S_AXI_ACLK clock cycle when
       both
134 -- S_AXI_AWVALID and S_AXI_WVALID are asserted. axi_awready is
135 -- de-asserted when reset is low.
136
137 process (S_AXI_ACLK)
138 begin
139 if rising_edge (S_AXI_ACLK) then
140 if S_AXI_ARESETN = '0' then
141 axi_awready \leq 0,
142 a_{W\_en} < = '1';143 else
144 if ( axi_awready = '0 ' and S_AXI_AWVALID = '1' and
             S_A X I_WVALID = '1' and aw_en = '1') then145 -- slave is ready to accept write address when
146 -- there is a valid write address and write data
147 -- on the write address and data bus. This design
148 -- expects no outstanding transactions.
149 axi_awready \leq '1';
150 aw_en <= '0;
151 elsif ( S_AXI_BREADY = '1' and axi_bvalid = '1 ') then
152 aw en \leq '1 ';
\begin{array}{ccc} \text{153} \\ \text{153} \end{array} axi_awready \leq '0';
154 else
155 axi_awready \leq 0,
156 end if;
157 end if;
158 end if;
159 end process ;
160
161 -- Implement axi_awaddr latching
162 -- This process is used to latch the address when both
```

```
163 -- S_AXI_AWVALID and S_AXI_WVALID are valid.
164
165 process (S_AXI_ACLK)
166 begin
167 if rising_edge (S_AXI_ACLK) then
168 if S_AXI_ARESETN = '0' then
169 axi_awaddr \le (others \Rightarrow '0');170 else
171 if (axi_awready = '0' and S_AXI_AWVALID = '1' and
             S AXI WVALID = '1' and aw en = '1') then
172 -- Write Address latching
173 axi_awaddr <= S_AXI_AWADDR;
174 end if;
175 end if;
176 end if:
177 end process ;
178
179 -- Implement axi_wready generation
180 -- axi_wready is asserted for one S_AXI_ACLK clock cycle when
       both
181 -- S_AXI_AWVALID and S_AXI_WVALID are asserted. axi_wready is
182 -- de-asserted when reset is low.
183
184 process (S_AXI_ACLK)
185 begin
186 if rising_edge (S_AXI_ACLK) then
187 if S AXI ARESETN = '0' then
188 axi\_wready \leq '0';189 else
190 if ( axi_wready = '0' and S_AXI_WVALID = '1' and
             S_A X I_A WVALID = '1' and aw_en = '1') then191 -- slave is ready to accept write data when
192 -- there is a valid write address and write data
193 -- on the write address and data bus. This design
194 -- expects no outstanding transactions.
195 axi\_wready \leq '1';196 else
197 axi\_wready \leq '0';198 end if;
199 end if;
200 end if;
201 end process ;
202
203 -- Implement memory mapped register select and write logic
       generation
204 -- The write data is accepted and written to memory mapped
       registers when
205 -- axi_awready , S_AXI_WVALID , axi_wready and S_AXI_WVALID are
       asserted. Write strobes are used to
206 -- select byte enables of slave registers while writing .
207 -- These registers are cleared when reset (active low) is
       applied .
```

```
208 -- Slave register write enable is asserted when valid address
       and data are available
209 -- and the slave is ready to accept the write address and write
       data .
210 slv_reg_wren <= axi_wready and S_AXI_WVALID and axi_awready and
       S_AXI_AWVALID ;
211
212 process (S_AXI_ACLK)
213 variable loc_addr : std_logic_vector ( OPT_MEM_ADDR_BITS downto 0) ;
214 begin
215 if rising_edge (S_AXI_ACLK) then
216 if S_AXI_ARESETN = '0' then
217 slv_{reg}0 \le (others \Rightarrow '0');218 slv_reg1 \le (others \Rightarrow '0');219 \vert slv reg2 \langle = ( others => '0');
220 slv_{reg3} \le (others \implies '0');
221 else
222 loc_addr := axi_awaddr ( ADDR_LSB + OPT_MEM_ADDR_BITS downto
            ADDR_LSB );
223 if (slv\_reg\_wren = '1') then
224 case loc_addr is
225 when b"00" =>
226 for byte_index in 0 to ( C_S_AXI_DATA_WIDTH /8 -1) loop
227 if ( S_AXI_WSTRB (byte_index ) = '1' ) then
228 -- Respective byte enables are asserted as per
                     write strobes
229 -- slave registor 0
230 slv_reg0 ( byte_index *8+7 downto byte_index *8) <=
                     S_AXI_WDATA ( byte_index *8+7 downto
                     byte_index *8) ;
231 end if;
232 end loop ;
233 when b"01" =>
234 for byte_index in 0 to ( C_S_AXI_DATA_WIDTH /8 -1) loop
235 if ( S_AXI_WSTRB ( byte_index ) = '1 ' ) then
236 120 -- Respective byte enables are asserted as per
                     write strobes
237 -- slave registor 1
238 slv_reg1 (byte_index *8+7 downto byte_index *8) <=
                     S_AXI_WDATA ( byte_index *8+7 downto
                     byte_index *8) ;
239 end if;
240 end loop ;
241 when b''10'' =>
242 for byte_index in 0 to ( C_S_AXI_DATA_WIDTH /8 -1) loop
243 if ( S_AXI_WSTRB ( byte_index ) = '1 ' ) then
244 244 -- Respective byte enables are asserted as per
                     write strobes
245 -- slave registor 2
246 slv_reg2 ( byte_index *8+7 downto byte_index *8) <=
                     S_AXI_WDATA ( byte_index *8+7 downto
                     byte_index *8) ;
```
**end if;**  end loop ; **when b"11"** => for byte\_index in 0 to ( C\_S\_AXI\_DATA\_WIDTH /8 -1) loop if ( S\_AXI\_WSTRB ( byte\_index ) = '1 ' ) then -- Respective byte enables are asserted as per write strobes 253 -- slave registor 3 slv\_reg3 ( byte\_index \*8+7 downto byte\_index \*8) <= S\_AXI\_WDATA ( byte\_index \*8+7 downto byte\_index \*8) ; **end if;**  end loop ; when others => slv\_reg0  $\leq$  slv\_reg0; slv\_reg1  $\leq$  slv\_reg1; slv\_reg2  $\leq$  slv\_reg2; slv\_reg3  $\le$  slv\_reg3; end case ; end if; end if; end if; end process ; -- Implement write response logic generation -- The write response and response valid signals are asserted by the slave -- when axi\_wready , S\_AXI\_WVALID , axi\_wready and S\_AXI\_WVALID are asserted . -- This marks the acceptance of address and indicates the status of -- write transaction . process ( S\_AXI\_ACLK ) begin 276 if rising\_edge (S\_AXI\_ACLK) then if S\_AXI\_ARESETN = '0' then 278  $\vert$  axi\_bvalid  $\langle = '0';$  axi\_bresp <= "00"; --need to work more on the responses else if ( axi\_awready = '1 ' and S\_AXI\_AWVALID = '1' and  $axi\_wready = '1' and S_AXT_WVALID = '1' and axi_bvalid$  $= '0'$  ) then axi\_bvalid  $\leq$  '1'; axi\_bresp <= "00"; elsif  $(S_A X I_B R E A DY = '1'$  and  $axi_b b$ valid = '1') then --check if bready is asserted while bvalid is high) 285  $\vert$  axi\_bvalid  $\langle = '0'; \rangle$ ( there is a possibility that bready is always asserted high) **end if;** end if;

```
288 end if;
289 end process ;
290
291 -- Implement axi_arready generation
292 -- axi_arready is asserted for one S_AXI_ACLK clock cycle when
293 -- S_AXI_ARVALID is asserted . axi_awready is
294 -- de-asserted when reset (active low) is asserted.
295 -- The read address is also latched when S_AXI_ARVALID is
296 -- asserted . axi_araddr is reset to zero on reset assertion .
297
298 process ( S_AXI_ACLK )
299 begin
300 if rising_edge ( S_AXI_ACLK ) then
301 if S_AXI_ARESETN = '0' then
302 axi arready \leq '0 ';
303 axi_araddr <= (others => '1');
304 else
305 if ( axi_arready = '0 ' and S_AXI_ARVALID = '1 ') then
306 -- indicates that the slave has acceped the valid read
               address
307 axi_arready \leq '1';
308 -- Read Address latching
309 axi_araddr <= S_AXI_ARADDR;
310 else
311 axi_arready \leq '0';
312 end if;
313 end if;
314 end if;
315 end process ;
316
317 -- Implement axi_arvalid generation
318 -- axi_rvalid is asserted for one S_AXI_ACLK clock cycle when
       both
319 -- S_AXI_ARVALID and axi_arready are asserted . The slave
       registers
320 -- data are available on the axi_rdata bus at this instance . The
321 -- assertion of axi_rvalid marks the validity of read data on the
322 -- bus and axi_rresp indicates the status of read
       transaction . axi_rvalid
323 -- is deasserted on reset ( active low ). axi_rresp and axi_rdata
       are
324 -- cleared to zero on reset (active low).
325 process (S_AXI_ACLK)
326 begin
327 if rising_edge (S_AXI_ACLK) then
328 if S_AXI_ARESETN = '0' then
329 axi_rvalid \leq '0';
330 axi\_rresp \leq "00";
331 else
332 if ( axi_arready = '1 ' and S_AXI_ARVALID = '1' and
             axi_rvalid = '0') then
333 -- Valid read data is available at the read data bus
```

```
334 axi_rvalid \leq '1';
335 axi_rresp <= "00"; -- 'OKAY ' response
336 elsif (axi_rvailed = '1' and S_AXT_RREADV = '1') then337 -- Read data is accepted by the master
338 axi_rvalid \leq '0';339 end if;
340 end if;
341 end if;
342 end process ;
343
344 -- Implement memory mapped register select and read logic
       generation
345 -- Slave register read enable is asserted when valid address is
       available
346 -- and the slave is ready to accept the read address .
347 slv_reg_rden <= axi_arready and S_AXI_ARVALID and ( not
       axi_rvalid) ;
348
349 process ( slv_reg0 , slv_reg1 , slv_reg2 , slv_reg3 , axi_araddr ,
       S_AXI_ARESETN , slv_reg_rden )
350 variable loc_addr : std_logic_vector ( OPT_MEM_ADDR_BITS downto 0) ;
351 begin
352 -- Address decoding for reading registers
353 loc_addr := axi_araddr ( ADDR_LSB + OPT_MEM_ADDR_BITS downto
           ADDR_LSB );
354 case loc_addr is
355 when b"00" =>
356 reg_data_out <= slv_reg0 ;
357 when b''01'' =>
358 reg_data_out <= slv_reg1 ;
359 when b"10" =>
360 reg_data_out <= slv_reg2 ;
361 when b"11" =>
362 reg_data_out <= slv_reg3;
363 when others = >
364 reg_data_out \leq (others => '0');
365 end case ;
366 end process ;
367
368 -- Output register or memory read data
369 process ( S_AXI_ACLK ) is
370 begin
371 if ( rising_edge ( S_AXI_ACLK )) then
372 if (S_A X I_A R E S E T N = '0') then
373 axi_rdata \leq (others => '0');
374 else
375 if (slv\_reg\_rden = '1') then
376 -- When there is a valid read address (S_AXI_ARVALID)
              with
377 -- acceptance of read address by the slave (axi_arready),
378 -- output the read dada
379 -- Read address mux
```

```
380 axi_rdata <= reg_data_out; -- register read data
381 end if;
382 end if;
383 end if;
384 end process ;
385
386
387 -- Add user logic here
388
389 -- User logic ends
390
391 end arch_imp ;
```
Código A.3 – Código Verilog de definição da lógica do bloco

```
1 'timescale 1ns / 1ps
2 // /////////////////////////////////////
3 // Company : Avnet
4 // Engineer : JLB
5 //
6 // Create Date : 09/10/2012 03:32:02 PM
7 // Design Name :
8 // Module Name: PWM_Controller_Int
9 // Project Name : PWM Controller_Int
10 // Target Devices : Any Xilinx FPGA
11 // Tool Versions: Created in Vivado 2013.3
12 // Description: PWM Controller with Interrupt output to PS
13 // Generates Interrupt when invalid PWM range is written into
     block .
14 //
15 // Dependencies :
16 //
17 // Revision :
18 // Revision 0.01 - File Created
19 // Additional Comments :
20 //
21 // /////////////////////////////////////////
22
23
24 module PWM_Controller_Int #(
25 parameter integer period = 20)
26 (
27 input Clk ,
28 input [31:0] DutyCycle ,
29 input Reset ,
30 output reg [0:0] PWM_out ,
31 output reg Interrupt ,
32 output reg [period -1:0] count
33 );
34
35 // Sets PWM Period. Must be calculated vs. input clk period.
```

```
36 // For example , setting this to 20 will divide the input clock
        by 2<sup>-20</sup>, or 1 Million.
37 // So a 50 MHz input clock will be divided by 1e6, thus this
        will have a period of 1/50
38 // reg [period-1:0] count;
39 // reg [0:0] PWM_out ;
40
41 always @( posedge Clk )
42 if (! Reset )
43 count \leq 0;
44 else
45 count \le count +1;
46
47 always @(posedge Clk)
48 if (count < DutyCycle)
49 PWM_out <= 1;
50 else
51 PWM_out <= 0;
52
53 always @( posedge Clk )
54 if (! Reset )
55 Interrupt <= 0;
56 else if ( DutyCycle > 990000)
57 Interrupt \leq 1;
58 else
59 Interrupt <= 0;
6061 endmodule
```
Já para o código de controle, que roda diretamente no processador sem sistema operacional, isto é, em *bare metal*, o programa principal pode ser visto no código [A.4.](#page-94-0)

Código A.4 – Código principal para controle do movimento da gangorra

```
1 // @Author : Leonardo Teixeira Alves , Rosana Santos Ribeiro
2 // @Date : 2022 -04 -18
3 // @Vers : 1.0
4
5 # include < stdio .h >
6
7 # include " xparameters .h"
8
9 #include "MPU6050.h"
10 # include " MPU6050_PSHI .h"
11
12 #include "kfilter.h"
13 #include "cfilter.h"
14 #include "xtime_1.h"
15 # include " xil_io .h"
16 #include "xstatus.h"
17 #include "xscugic.h"
18 #include "xil_exception.h"
```

```
19
20 /* ************************* Constant Definitions
     **************************** */
21 /* The following constant maps to the name of the hardware
     instances that
22 * were created in the Vivado system design. */23 # define PWM_LEFT_BASE_ADDRESS
     XPAR_PWM_W_INT_0_S00_AXI_BASEADDR
24
25 # define PWM_RIGHT_BASE_ADDRESS
     XPAR_PWM_W_INT_1_S00_AXI_BASEADDR
26
27 /* The following definitions are related to handling interrupts
     from the
28 * PWM controller . */
29 # define INTC_PWM_INTERRUPT_ID
     XPAR_FABRIC_PWM_W_INT_0_INTERRUPT_OUT_INTR
30 # define INTC XScuGic
31 # define INTC_HANDLER XScuGic_InterruptHandler
32 # define INTC_DEVICE_ID XPAR_PS7_SCUGIC_0_DEVICE_ID
33
34 # define INTC_PWM_INTERRUPT_ID1
     XPAR_FABRIC_PWM_W_INT_1_INTERRUPT_OUT_INTR
35
36 # define PWM_IN_MIN_VALUE 0.05
37 # define PWM_IN_MAX_VALUE 0.1
38 # define PWM_OUT_MIN_VALUE 53200
39 # define PWM_OUT_MAX_VALUE 106000
40
41 # define SPEED_SETPOINT 0.06
42
43 /* ************************* Variable Definitions
     **************************** */
44
45 /*
46 * The following are declared globally so they are zeroed and so
     they are
47 * easily accessible from a debugger
48 */
49
50 /* motor signals are now global to make them visible to the ISR. */51 volatile u32 signal_left_motor = 0, signal_right_motor = 0;
52 /* The Instance of the Interrupt Controller Driver */
53 static INTC Intc;
54
55 // Bias values taken from average of 6 measurements
56 float gyroBias [3] = { -3.72068633 , 2.06643767 , -0.29631067};
57 float accelBias [3] = \{0.0400585, 0.00805233, 0.0602545\};58
59 /*
60 * Interrupt service routine for the PWM signal
```
\*

```
62 * @param InstancePtr is a pointer to the XScuGic instance
63 *
64 * @returns None .
65 * */
66 void PWMIsr ( void * InstancePtr )
67 \mid \{68 /* Inform the user that an invalid value was detected by the PWM
69 * controller . */
70 print ("PWM Value exceeded . PWM signals reset to zero . Please
        enter new value:\rceil r \rceil");
71
72 /* Set the PWM value to a safe value and write it to the
73 * PWM controller in order to clear the pending interrupt. */
74 signal_left_motor = 0;
75 signal_right_motor = 0;
76 Xil_Out32 ( PWM_LEFT_BASE_ADDRESS , signal_left_motor ) ;
77 Xil_Out32 ( PWM_RIGHT_BASE_ADDRESS , signal_right_motor ) ;
78 }
79
80 /* ************************************************************************** */
81 / **82 * This function sets up the interrupt system for the PWM dimmer
      controller .
83 * The processing contained in this function assumes the hardware
      system was
84 * built with an interrupt controller .
85 \times86 * @param None .
87 *88 * @return A status indicating XST_SUCCESS or a value that is
      contained in
89 * xstatus .h.
90 *
91 * @note None .
92 *93 **************************************************************************** */
94 int SetupInterruptSystem ()
95 \mid \{96 int result ;
97 INTC * IntcInstancePtr = & Intc ;
98
99 XScuGic_Config * IntcConfig ;
100
101 /* Initialize the interrupt controller driver so that it is
        ready to
102 * use. */
103 IntcConfig = XScuGic_LookupConfig (INTC_DEVICE_ID);
104 if (IntcConfig == NULL) {
105 return XST_FAILURE;
106 }
107
108 /* Initialize the SCU and GIC to enable the desired interrupt
```

```
109 * configuration. */
110 result = XScuGic_CfgInitialize ( IntcInstancePtr , IntcConfig ,
111 IntcConfig->CpuBaseAddress);
112 if ( result != XST_SUCCESS ) {
113 return XST_FAILURE;
114 }
115
116 XScuGic_SetPriorityTriggerType ( IntcInstancePtr ,
        INTC_PWM_INTERRUPT_ID ,
0 \times A0, 0 \times 3;
118
119 XScuGic_SetPriorityTriggerType ( IntcInstancePtr ,
        INTC_PWM_INTERRUPT_ID1 ,
120 0xA0, 0x3);
121
122 /* Connect the interrupt handler that will be called when an
123 * interrupt occurs for the device. */
124 result = XScuGic_Connect (IntcInstancePtr, INTC_PWM_INTERRUPT_ID,
125 (Xil_ExceptionHandler) PWMIsr, 0);
126 if (result != XST_SUCCESS) {
127 return result;
128 }
129
130 result = XScuGic_Connect (IntcInstancePtr, INTC_PWM_INTERRUPT_ID1,
131 (Xil_ExceptionHandler) PWMIsr, 0);
132 if (result != XST_SUCCESS) {
133 return result:
134 }
135
136 /* Enable the interrupt for the PWM controller device . */
137 XScuGic_Enable ( IntcInstancePtr , INTC_PWM_INTERRUPT_ID ) ;
138
139 XScuGic_Enable ( IntcInstancePtr , INTC_PWM_INTERRUPT_ID1 );
140
141 /* Initialize the exception table and register the interrupt
        controller
142 * handler with the exception table. */
143 Xil_ExceptionInit ();
144 Xil_ExceptionRegisterHandler ( XIL_EXCEPTION_ID_INT ,
        ( Xil_ExceptionHandler ) INTC_HANDLER , IntcInstancePtr );
145
146 /* Enable non - critical exceptions */
147 Xil_ExceptionEnable ();
148
149 return XST_SUCCESS;
150}
151
152 /**
153 * This function maps an input value from an
154 * input range to an output range
155 *
156 * @param x input value to map
```
 \* @param in\_min input range minimum value \* @param in\_max input range maximum value \* @param out\_min output range minimum value \* \* @param out\_max output range maximum value \* @returns mapped value \* @note This function does not check if the input value is out of bounds  $170 \times * /$ 171 float map (float x, float in\_min, float in\_max, float out\_min, float out\_max) { 172 return  $((x - in=min) * (out_max - out.min) / (in_max - in.min) +$ out\_min ); } 175 void startupMotors (float wait\_time) { 177 xil\_printf ("Starting up motors... $\r \n\cdot \r \n\cdot$ ); /\* Map the duration of the pulse to \* the actual values used for the PWM \*/ signal\_right\_motor = map ( PWM\_IN\_MIN\_VALUE , PWM\_IN\_MIN\_VALUE , PWM\_IN\_MAX\_VALUE , PWM\_OUT\_MIN\_VALUE , PWM\_OUT\_MAX\_VALUE ); signal\_left\_motor = map ( PWM\_IN\_MIN\_VALUE , PWM\_IN\_MIN\_VALUE , PWM\_IN\_MAX\_VALUE , PWM\_OUT\_MIN\_VALUE , PWM\_OUT\_MAX\_VALUE ); /\* Send PWM signal to the motors \*/ 185 Xil\_Out32 (PWM\_LEFT\_BASE\_ADDRESS, signal\_left\_motor); 186 Xil\_Out32 (PWM\_RIGHT\_BASE\_ADDRESS, signal\_right\_motor); 188 delayMS (wait\_time \* 1000); 190  $xil\_print f("Motos started successfully! \r\n)$ ; } float getAngle ( kalmanFilter filter [3] , matrix inputData [3] , matrix Xo1, matrix Po1, matrix Yo1)  $194 \mid \{$  float angle = NAN, data [12]; u16 remainingAmount = 0; 197 // mpu6050\_calibrate (gyroBias, accelBias); if( mpu6050\_samplesInFIFO () >= 12) { mpu6050\_readFifoData (data , 0x0 , & remainingAmount ); 202 /\*Converting accelerometer data and adding it to input matrix \*/

```
203 for (int index = 0; index < 3; index ++)
204 data [index] -= accelBias [index];
205
206 inputData [1]. v [1][0] = rad_to_deg ( atanf ( -1.0 * data [0] /
          fsqrt( data[1]*data[1] + data[2]*data[2]));
207 inputData [0] \cdot v [1] [0] = rad_to_deg(data[ 1] /fsqrt( data [0] * data [0] + data [2] * data [2]));
208 inputData [2]. v [1][0] = 0.0;
209
210 /* Adding gyroscope data to input matrix */
211 for (int index = 3; index < 6; index ++)
212 \vert inputData [index -3]. v [0] [0] = data [index];
213214 //printf ("%f %f %f \r\n", data [3], data [4], data [5]);
215 // printf ("%f %f \f\n", gyroData [0]. v [0][0],
          gyroData [1] \cdot v [0] [0], gyroData [2] \cdot v [0] [0]);
216 kfilter (& filter [0], inputData [0], A1, At1, B1, H1, Ht1, R1,
          Q1);
217 kfilter (& filter [1], inputData [1], A1, At1, B1, H1, Ht1, R1,
          Q1);
218 kfilter (& filter [2], inputData [2], A2, At2, B2, H1, Ht1, R1,
          Q1);
219 //printf ("%f %f %f \r\n", filter [0]. Xkp. v [0][0],
          filter [1]. Xkp .v [0][0] , filter [2]. Xkp .v [0][0]) ;
220
221 /* Negate signal so ccw rotation means positive angle */
222 angle = -fitter[0].Kkp.v[0][0];223 }
224
225 return angle ;
226 }
227
228 int main ()
229 \mid \{230 int comStatus , PWMStatus = XST_SUCCESS , i = 10000;
231
232 float elapsed_time , pwm_left , pwm_right , error , previous_error =
        0;
233 float PID = 0, pid_p=0, pid_i=0, pid_id=0;
234 float angle, desired_angle = 0;
235
236 /*
237 * From Ziegler - Nichols
238
239 \t * Kcr = 0.085240 * Tcr = 1.42
241
242 \times Kp = 0.6*Kcr = 0.051243 * Ti = 0.5* Tcr = 0.71
244 * Td = 0.125* Tcr = 0.1775
245 * Ki = Kp/Ti = 0.07183
246 * Kd = Kp * Td = 0.0090525
```

```
100
```

```
247 * * /
248249 double kp = 0.0000625;
250 double ki = 0.00000225;
251 double kd = 0.00000625;
252
253 char output_string [100];
254
255 XTime time_measurement_previous , time_measurement ;
256
257 init_platform () ;
258
259 /* Initialize the PWM controller to a safe PWM value . */
260 Xil_Out32 ( PWM_LEFT_BASE_ADDRESS, 0);
261 Xil_Out32 ( PWM_RIGHT_BASE_ADDRESS, 0);
262
263 /* Setup the interrupts such that interrupt processing can
        occur. If an
264 * error occurs while setting up interrupts , then exit the
          application . */
265 PWMStatus = SetupInterruptSystem () ;
266 if (PWMStatus != XST_SUCCESS) {
267 return XST_FAILURE;
268 }
269
270 /*
271 * Initialize connection with motors here , so that the ESCs
          recognize the signal
272 * Wait for connection , at least 5 seconds recommended
273 * * /
274 startupMotors (10) ;
275
276 // Initialize MPU --- Default initialization method , but not the
        only one .
277 mpu6050_init () ;
278
279 // Disable sleep mode to make sure MPU is running
280 comStatus = mpu6050_controlSleepMode ( FALSE );
281 if (comStatus != XST_SUCCESS)
282 return XST_FAILURE;
283 // ----- Code here ----
284285 // printf ("accelBias = \frac{6}{5}, \frac{6}{1} \r \nyf, \nyf\frac{f}{f}\rightharpoonup r\, accelBias [0], accelBias [1], accelBias [2],
      gyroBias [0] , gyroBias [1] , gyroBias [2]) ;
286
287 kalmanFilter filter [3];
288 matrix inputData [3];
289 matrix Xo1 = {.size = \{2, 1\}, .v = \{\{0\}, \{0\}\}\};290 matrix Po1 = {. size = {2 , 2} , .v = {{0.005 ,0} ,{0 ,0.005*5}}};
291 matrix Yo1 = {.size = \{1, 1\}, .v = \{\{0.5\}\}\;;
292
```

```
293 inputData [0] = nullMatrix (2, 1);
294 inputData [1] = nullMatrix (2, 1);
295 inputData [2] = nullMatrix(2,1);296 Xo1 .v [1][0] = gyroBias [0];
297 kfilter_init (& filter [0] , A1 , Q1 , R1 , H1 , &Ht1 , &At1 , Xo1 , Po1 ,
        Yo1 ;
298 Xo1.v[1][0] = gyroBias[1];
299 kfilter_init (& filter [1] , A1 , Q1 , R1 , H1 , &Ht1 , &At1 , Xo1 , Po1 ,
        Yo1 ;
300 Xo1.v[1][0] = gyroBias[2];
301 kfilter_init (& filter [2] , A2 , Q1 , R1 , H1 , &Ht1 , &At2 , Xo1 , Po1 ,
        Yo1 ;
302
303 XTime_GetTime (& time_measurement );
304
305 while (i - ) {
306 time_measurement_previous = time_measurement ;
307 XTime_GetTime (& time_measurement);
308
309 elapsed_time = ((float) time_measurement - (float)
          time_measurement_previous ) / COUNTS_PER_SECOND ;
310
311 angle = getAngle (filter, inputData, Xo1, Po1, Yo1);
312
313 if(isnanf(angle)) {
314 i++;
315 continue ;
316 }
317
318 /* Calculating current error */
319 error = desired_angle - angle ;
320
321 /* Proportional part of controller */
322 pid_p = kp * error;
323
324 /* Integral part of controller */
325 if (-8 < error && error (8)326 pid_i += (ki * error);
327
328
329 /* Derivative part of controller */
330 if ( elapsed_time > 0)
331 pid_d = kd * (( error - previous_error )/ elapsed_time ) ;
332 else
333 pid_d = 0;
334
335 PID = (pid\_p /*+ pid\_i + pid\_d*/);
336
337 pwm_right = SPEED_SETPOINT + PID /2;
338 pwm_left = SPEED_SETPOINT - PID /2;
339
```
/\* if( pwm\_right >= 0.0723) {

```
341 pwm_right += 0.003;
342 }
343
344 if( pwm_left >= 0.0723) {
345 pwm_left += 0.003;
346 } \star/
347
348 /* Right */
349 if( pwm_right < PWM_IN_MIN_VALUE )
350 pwm_right = PWM_IN_MIN_VALUE;
351 else if( pwm_right > 0.85 * PWM_IN_MAX_VALUE )
352 pwm_right = 0.85 * PWM_IN_MAX_VALUE ;
353
354 /* Left */
355 if( pwm_left < PWM_IN_MIN_VALUE )
356 pwm_left = PWM_IN_MIN_VALUE ;
357 else if( pwm_left > 0.85 * PWM_IN_MAX_VALUE )
358 pwm_left = 0.85 * PWM_IN_MAX_VALUE;
359
360 /* Map the duration of the pulse to
361 * the actual values used for the PWM */
362 signal_right_motor = map ( pwm_right , PWM_IN_MIN_VALUE ,
          PWM_IN_MAX_VALUE , PWM_OUT_MIN_VALUE , PWM_OUT_MAX_VALUE );
363 signal_left_motor = map ( pwm_left , PWM_IN_MIN_VALUE ,
          PWM_IN_MAX_VALUE , PWM_OUT_MIN_VALUE , PWM_OUT_MAX_VALUE );
364
365 sprintf (output_string, "ts:%.5f\tAngle = %.4f\tDuty left =
          \%.\,4\,f\,\%) tDuty right = \%.\,4\,f\,\%) r \n",
          ( float ) time_measurement / COUNTS_PER_SECOND , angle ,
          pwm_left *100 , pwm_right *100) ;
366 xil_printf ("i = %04d: %s", i, output_string);
367
368 /* Send PWM signal to the motors */
369 Xil_Out32 ( PWM_LEFT_BASE_ADDRESS , signal_left_motor ) ;
370 Xil_Out32 ( PWM_RIGHT_BASE_ADDRESS , signal_right_motor ) ;
371
372 previous_error = error ;
373
374
375 delayMS (195) ;
376
377 getAngle (filter, inputData, Xo1, Po1, Yo1);
378 getAngle (filter, inputData, Xo1, Po1, Yo1);
379 getAngle (filter , inputData , Xo1 , Po1 , Yo1 );
380
381
382 delayMS (75) ;
383
384 }
385
386 xil_printf ("Goodbye!\r\n");
387
```
 // -------------------- cleanup\_platform () ; return 0; }

## **ANEXO B – Programas utilizados**

A seguinte lista compila os programas computacionais utilizados durante o desenvolvimento do projeto e do relatório:

- Vivado 2019.1
- Xilinx SDK 2019.1
- SciDAVis 2.7
- diagrams.net
- Microsoft Excel
- MATLAB
- Overleaf